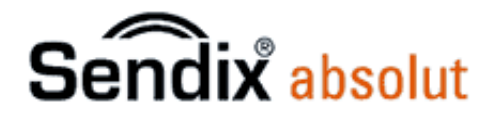

Absoluter Single /Multiturn Drehgeber

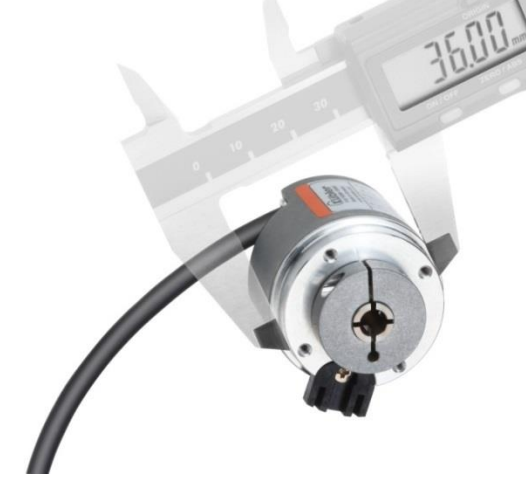

# **Serie F36X8 USF**

 **optische Abtastung elektronischer Multiturn** 

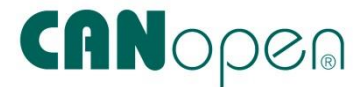

**8.F36X8.XX2X.212X Firmware Release V2.6 USF**

#### **Urheberrechtschutz**

Diese Dokumentation darf ohne vorherige schriftliche Zustimmung der Firma Fritz Kübler GmbH weder abgeändert, erweitert oder vervielfältigt noch an Dritte weitergegeben werden.

#### **Änderungsvorbehalt**

Technische Änderungen der in dem vorliegenden Dokument enthaltenen technischen Informationen, die aus dem stetigen Bestreben zur Verbesserung unserer Produkte resultieren, behalten wir uns jederzeit vor.

### **Verzicht auf Garantie**

Es werden für das gesamte Handbuch keine Garantie, weder stillschweigend noch ausdrücklich übernommen und haftet weder für direkte noch indirekte Schäden.

#### **verwendete Bildschirmausdrucke**

CANalyzer® Fa. Vector –Informatik Beckhoff Automation

Absoluter Single/Multiturn Drehgeber F36X8 CANopen®

# Inhaltsangabe

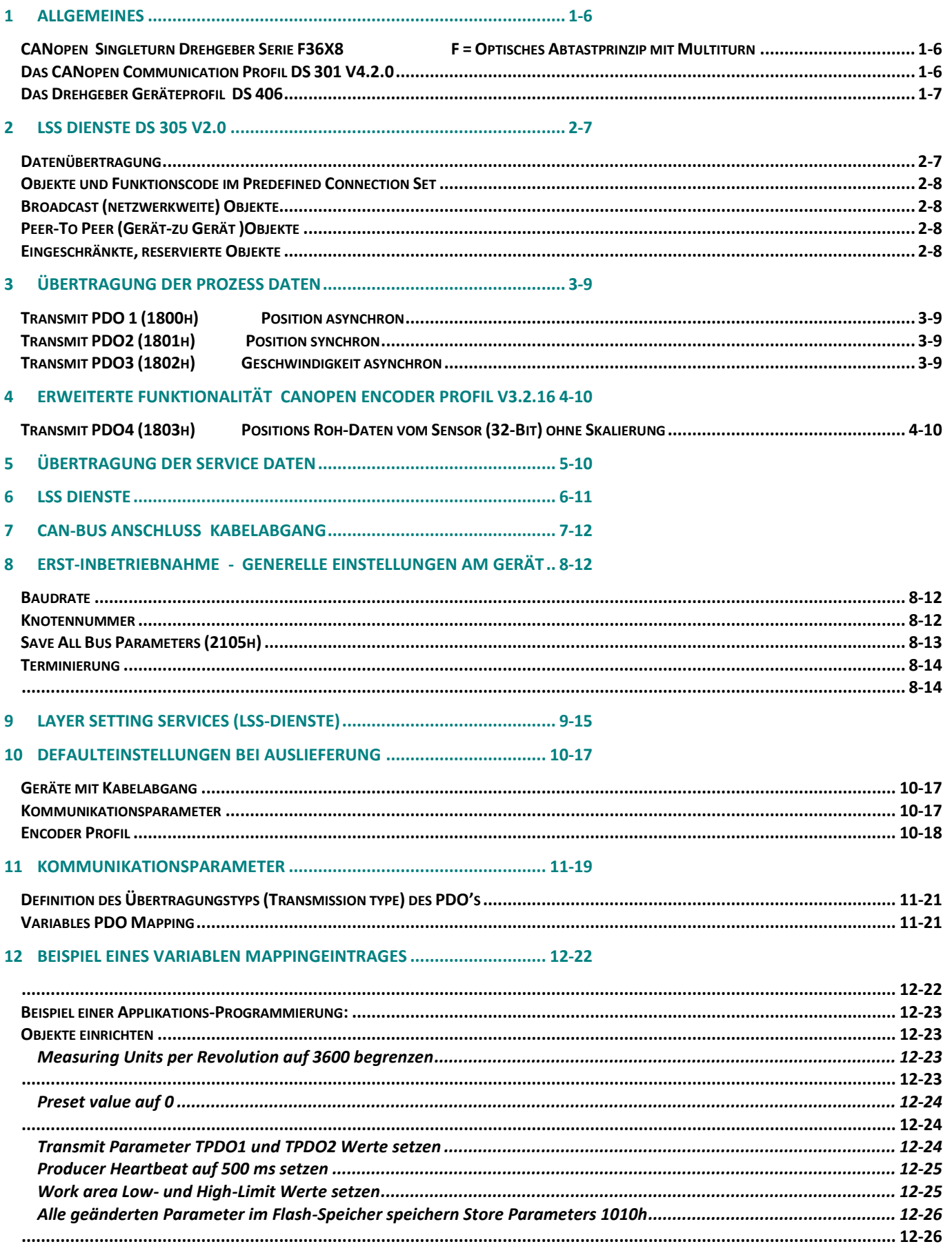

Absoluter Single/Multiturn Drehgeber F36X8 CANopen®

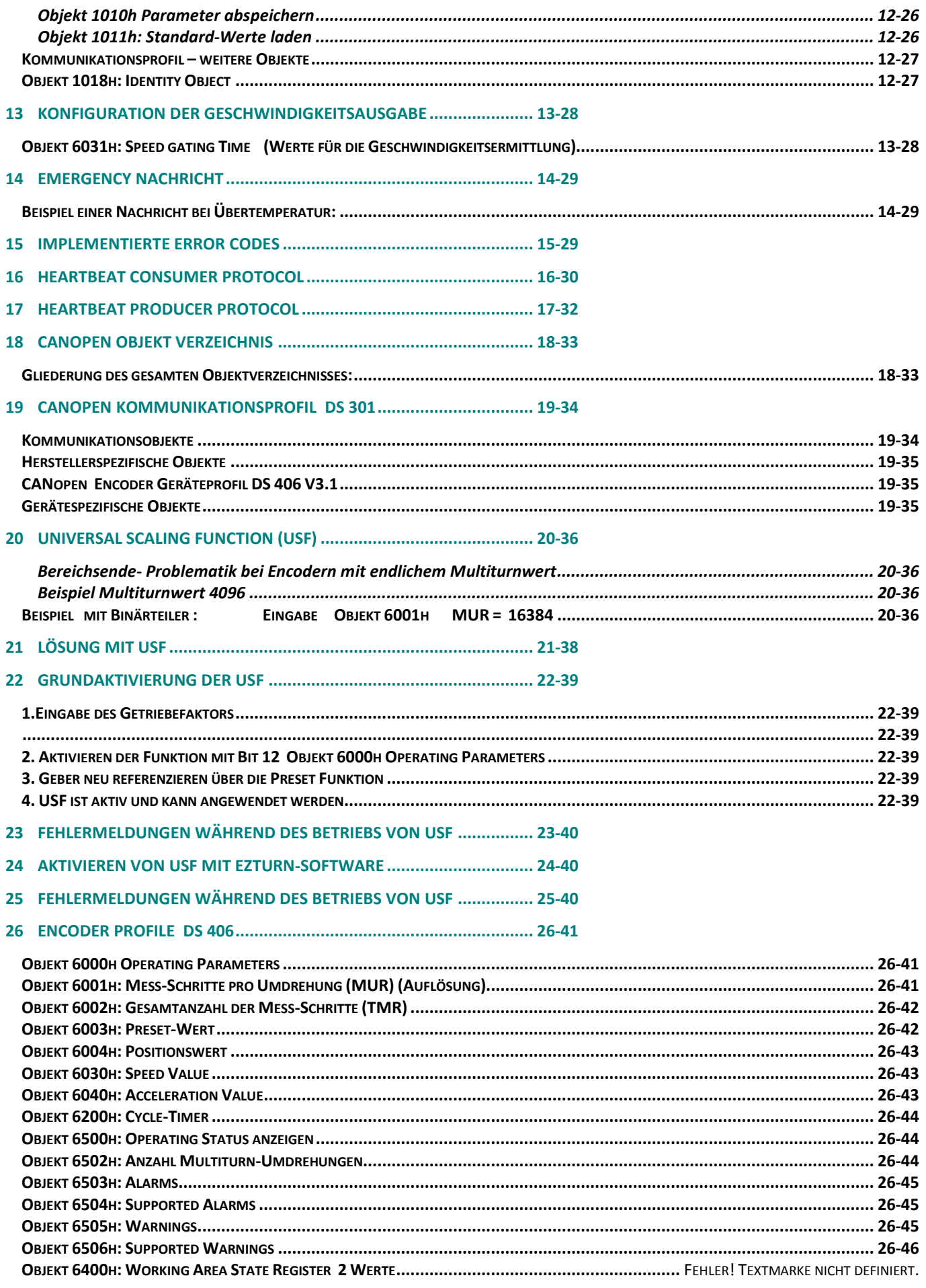

Absoluter Single/Multiturn Drehgeber F36X8 CANopen®

32 DEZIMAL-HEXADEZIMAL UMRECHNUNGSTABELLE ........................... 32-58 

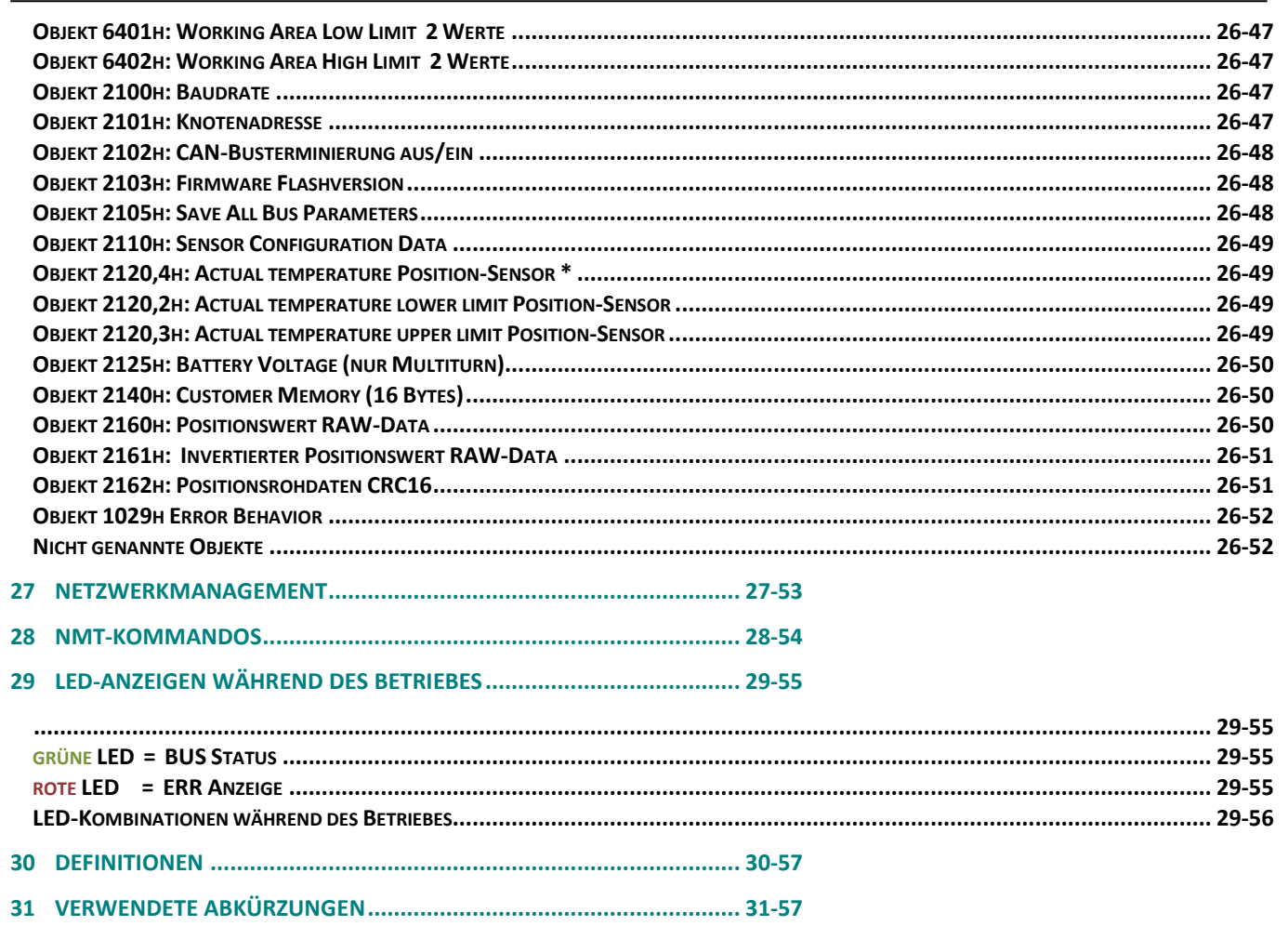

Absoluter Single/Multiturn Drehgeber **F36X8 CANopen®**

## 1 Allgemeines

## *CANopen Singleturn Drehgeber Serie F36X8 F = Optisches Abtastprinzip mit Multiturn*

Die CANopen-Drehgeber der Baureihe F36X8 unterstützen das neueste CANopen Kommunikations-profil nach **DS 301 V4.2** Zusätzlich stehen gerätespezifische Profile wie das Encoderprofil **DS 406 V3.2.16** zur Verfügung.

Als Betriebsarten können Polled Mode, Cyclic Mode ,Sync Mode gewählt werden. Weiterhin lassen sich Skalierungen, Presetwerte, Endschalterwerte und viele weitere, zusätzliche Parameter über den CAN-Bus programmieren. Beim Einschalten werden sämtliche Parameter aus einem Flash-Speicher geladen, die zuvor nullspannungssicher abgespeichert wurden. Als Ausgabewerte können **Position, Geschwindigkeit** sowie der Status der zwei **Endschalter** sehr variabel als **PDO** kombiniert werden (PDO Mapping).

Eine **2-farbige LED** auf der Rückseite signalisiert Betriebs- und Fehlerstatus des CAN-Busses sowie den Zustand einer internen Diagnose. CANopen-Drehgeber sind als Hohlwelle- und Vollwellenversionen lieferbar und dank Schutzart IP 65 auch für raue Industrieumgebungen geeignet.

## *Das CANopen Communication Profil DS 301 V4.2.0*

CANopen stellt eine einheitliche Anwenderschnittstelle dar und ermöglicht dadurch einen vereinfachten Systemaufbau mit unterschiedlichsten Geräten. CANopen ist optimiert für den schnellen Datenaustausch in Echtzeitsystemen und verfügt über verschiedene Geräteprofile ,die standardisiert wurden. Der CAN in Automation (CiA) Hersteller- und Anwenderverein ist zuständig für die Erstellung und Normung der entsprechenden Profile.

### **CANopen** bietet

- komfortablen Zugriff auf alle Geräteparameter.
- Auto-Konfiguration des Netzwerkes und der Geräte
- Gerätesynchronisation innerhalb des Netzwerks
- zyklischen und ereignisgesteuerten Prozessdatenverkehr
- gleichzeitiges Einlesen oder Ausgeben von Daten

## **CANopen** nutzt vier Kommunikationsobjekte (COB) mit unterschiedlichen Eigenschaften

- Prozess-Daten-Objekte (PDO) für Echtzeitdaten,
- Service-Daten-Objekte (SDO) für Parameter- und Programmübertragung,
- Netzwerk Management (NMT, Life-Guarding, Heartbeat)
- Vordefinierte Objekte (für Synchronisation, Zeitstempel, Emergency)

Alle Geräteparameter sind in einem **Objektverzeichnis** abgelegt. Dieses Objektverzeichnis enthält die Beschreibung, Datentyp und Struktur der Parameter sowie die Adresse (Index).

Das Verzeichnis ist gegliedert in einen Kommunikations-Profil-Teil,einen Geräte-Profil bezogenen Teil sowie einen herstellerspezifischen Teil .

## *Das Drehgeber Geräteprofil DS 406*

Dieses Profil beschreibt eine **herstellerunabhängige** und verbindliche Festlegung der Schnittstelle für Drehgeber. Im Profil ist definiert, welche CANopen Funktionen verwendet werden und ebenso wie sie zu verwenden sind. Dieser Standard ermöglicht ein offenes und herstellerunabhängiges Bussystem. Das Geräteprofil ist gegliedert in zwei Objekt-Klassen:

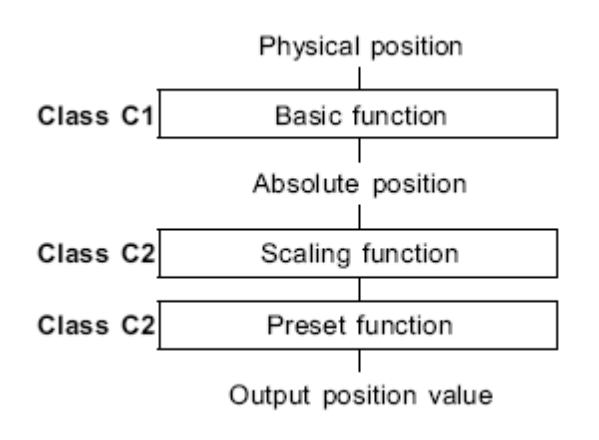

## 2 LSS Dienste DS 305 V2.0

• die **Klasse C1** beschreibt alle Grundfunktionen, die der Geber enthalten muss

• die **Klasse C2** enthält eine Vielzahl von erweiterten Funktionen, die von Gebern dieser Klasse entweder unterstützt werden müssen (Mandatory) oder aber optional sind. Geräte der Klasse C2 enthalten somit alle C1- und C2-mandatory-Funktionen, sowie herstellerabhängig weitere optionale Funktionen. Weiterhin ist im Profil außerdem ein Adressbereich definiert, der mit herstellereigenen Sonderfunktionen belegt werden kann.

CiA DSP 305 CANopen Layer Setting Service und Protokoll (LSS) sind entstanden, um folgende Parameter über das Netzwerk zu lesen und zu ändern:

- Knotenadresse
- Baudrate
- LSS-Adresse

Diese Fähigkeiten erhöhen die "Plug-and-Play" Kompatibilität des Gerätes und die Konfigurationsmöglichkeit wurde wesentlich vereinfacht. Der LSS-Master ist verantwortlich für die Konfiguration dieser Parameter von einem oder mehreren Slaves im Netzwerk.

## *Datenübertragung*

Daten werden bei CANopen über zwei verschiedene Kommunikationsarten (COB=Communication Object) mit unterschiedlichen Eigenschaften übertragen:

- **Prozess-Daten-Objekte (PDO echtzeitfähig)**
- **Service-Daten-Objekte (SDO)**

Die Prozess-Daten-Objekte **(PDO)** dienen dem hochdynamischen Austausch von Echtzeitdaten (z.B. Geberposition, Geschwindigkeit, Status der Vergleichspositionen) mit maximal 8 Byte Länge. Diese Daten werden mit hoher Priorität (niedriger COB Identifier) übertragen. PDO´s sind Broadcast-Nachrichten und stellen ihre Echtzeitdaten allen gewünschten Empfängern gleichzeitig zur Verfügung. PDO's können gemappt werden,d.h. in einem 8 Byte Datenwort können 4 Byte Position und 2 Byte Geschwindigkeit zusammengefasst werden.

Die Service-Daten-Objekte **(SDO)** bilden den Kommunikationskanal für die Übertragung von Geräteparametern (z.B. Programmierung der Geberauflösung). Da diese Parameter azyklisch (z.B. nur einmal beim Hochfahren des Netzes) übertragen werden, haben die SDO-Objekte eine niedrige Priorität (hoher COB-Identifier).

Absoluter Single/Multiturn Drehgeber **F36X8 CANopen®**

## *Objekte und Funktionscode im Predefined Connection Set*

Zur einfacheren Verwaltung der Identifier verwendet CANopen das "Predefined Master/Slave Connection Set". Dabei sind alle Identifier mit Standard-Werten im Objektverzeichnis definiert. Diese Identifier können jedoch über SDO-Zugriff kundenspezifisch geändert werden.

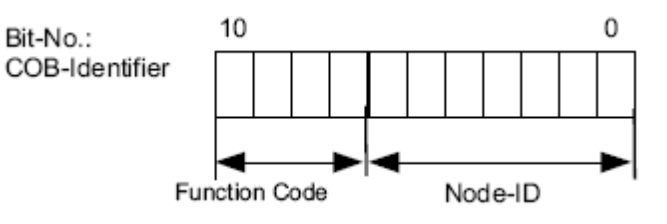

Der 11-Bit Identifier setzt sich aus einem **4 Bit Funktionscode** und einer **7 Bit Knotennummer** zusammen.

**Je höher der Wert des COB-Identifiers ,desto niedriger ist dessen Priorität!**

## *Broadcast (netzwerkweite) Objekte*

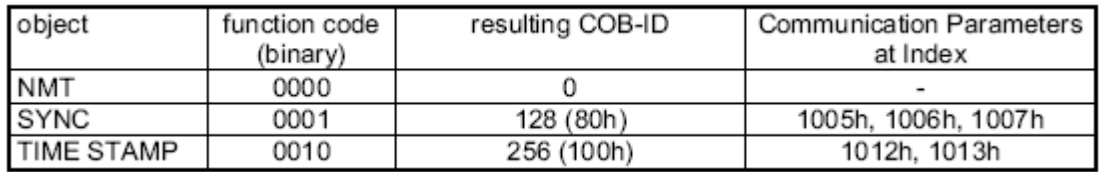

## *Peer-To Peer (Gerät-zu Gerät )Objekte*

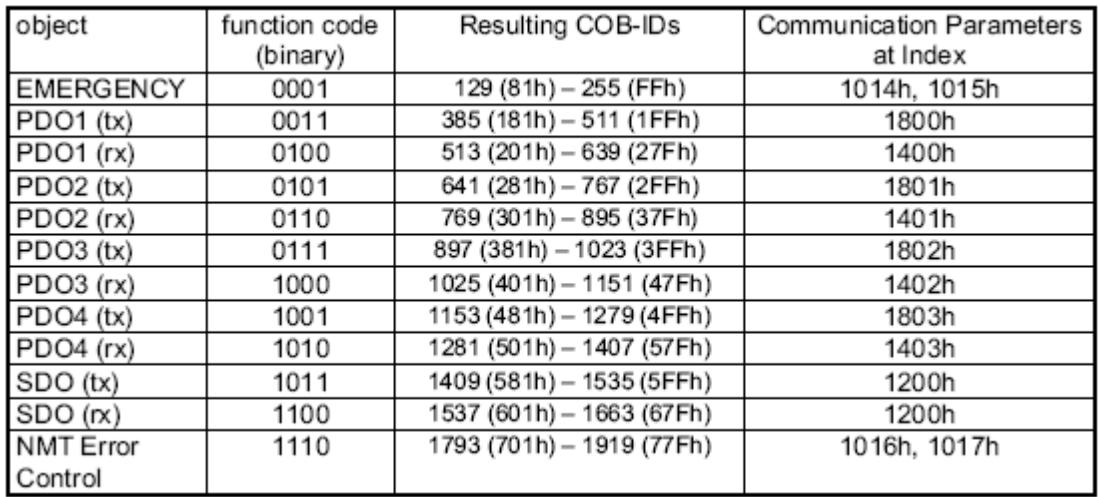

## *Eingeschränkte, reservierte Objekte*

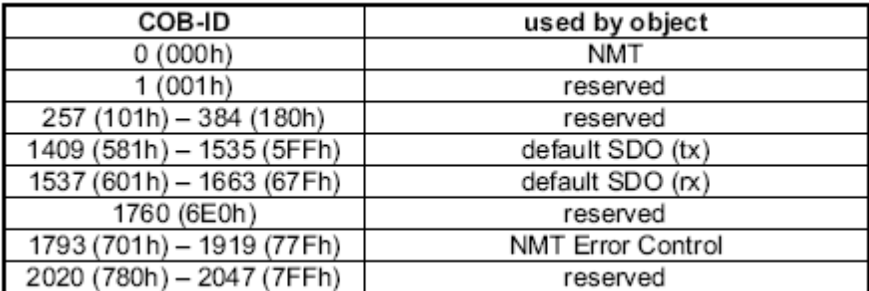

Absoluter Single/Multiturn Drehgeber **F36X8 CANopen®**

## 3 Übertragung der Prozess Daten

Zur Übertragung der Prozessdaten stehen die **4 PDO- Dienste** PDO1 (tx) ,PDO2 (tx) … PDO4(tx) zur Verfügung. Eine PDO-Übertragung kann durch verschiedene Ereignisse initiiert werden (siehe Objektverzeichnis Index 1800h):

 **asynchron** (Ereignisgesteuert) durch einen internen zyklischen Eventtimer oder durch eine Prozesswertänderung der Sensordaten

- **synchron** als Antwort auf ein SYNC-Telegramm; (per SYNC-Befehl werden alle CANopen-Knoten zum synchronen Abspeichern ihrer Werte veranlasst, um sie dann nacheinander gemäß der eingestellten Priorität auf den Bus zu legen)
- **als Antwort** auf ein RTR-Telegramm (per Remote Frame=rezessives RTR-Bit wird genau die Nachricht mit dem übermittelten Identifier angefordert)

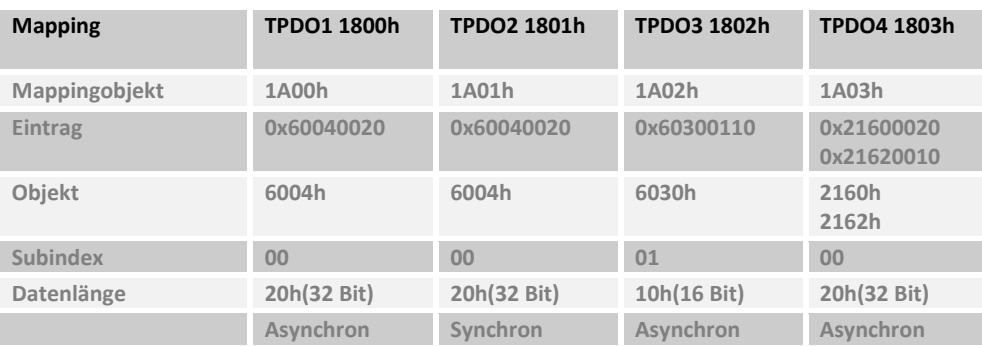

### **Standardeinstellung** für das **Mapping der Transmit PDO1-4**:

### *Transmit PDO 1 (1800h) Position asynchron*

#### **Default COB-ID ist 180 + Knotennummer: Beispiel 180h + 3Fh = 1BFh**

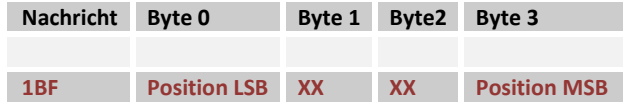

Die Positionswerte können einen maximalen Wert von 0 – 2^32 Bit annehmen.

*Transmit PDO2 (1801h) Position synchron* 

**Default COB-ID ist 280 + Knotennummer: Beispiel 280h + 3Fh = 2BFh** 

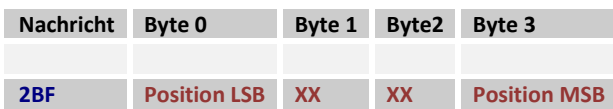

Die Positionswerte können einen maximalen Wert von 0 – 2^32 Bit annehmen.

*Transmit PDO3 (1802h) Geschwindigkeit asynchron* 

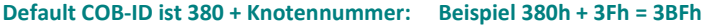

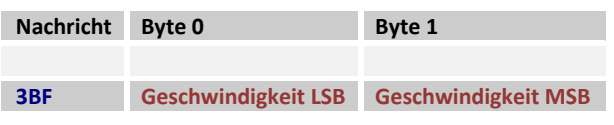

Der Wert für die Geschwindigkeit ist vorzeichenbehaftet und bewegt sich im Bereich 0 – 1A00h oder 0 – E600h annehmen.

Absoluter Single/Multiturn Drehgeber **F36X8 CANopen®**

## 4 Erweiterte Funktionalität CANopen Encoder Profil V3.2.16

. Die Übertragung kann mit einer zusätzlichen **CRC-Checksumme** über die Positionsrohdaten mit dem Mapping-Objekt (1A03h oder 1A04h) zusätzlich eingestellt werden. \* (optional)

*Transmit PDO4 (1803h) Positions Roh-Daten vom Sensor (32-Bit) ohne Skalierung*  **Positions Roh-Daten CRC16** 

**Default COB-ID ist 480 + Knotennummer: Beispiel 480h + 3Fh = 4BFh** 

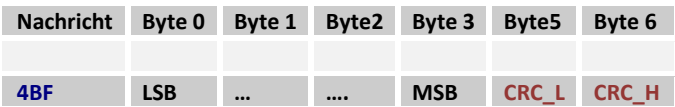

Die Positionswerte können einen maximalen Wert von  $0 - 2^{\wedge 32}$  Bit annehmen.

5 Übertragung der Service Daten

### **SDO-COB-ID**

Folgende Identifier stehen standardmäßig für die SDO- Service Dienste zur Verfügung:

**SDO (tx) (Geber→Master): 580h (1408) + Knotennummer SDO (rx) (Master→Geber): 600h (1536) + Knotennummer**  Die SDO-Identifier können nicht verändert werden!

### **Das Kommando-Byte beschreibt die Art der SDO-Nachricht:**

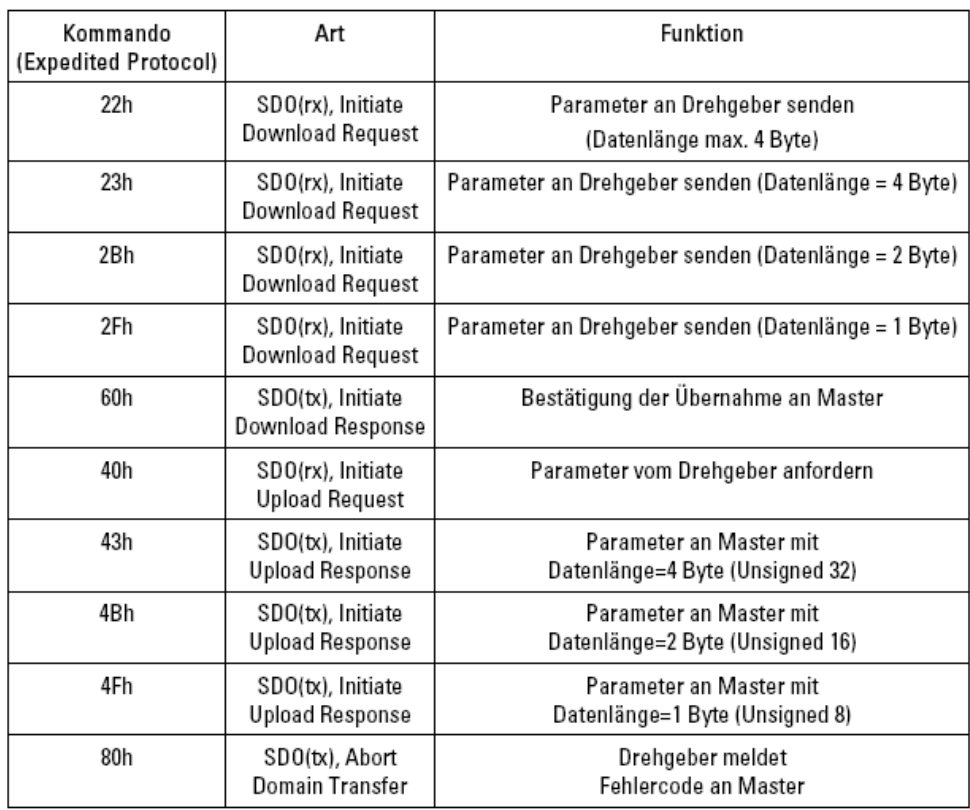

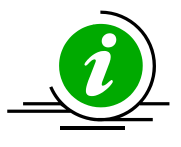

Eine Fehlermeldung (Kommando 80h) ersetzt im Fehlerfall die normale Bestätigung (Response). Die Fehlermeldung umfasst sowohl Kommunikations-Protokoll-Fehler (z.B. falsches Kommando-Byte) als auch Objektverzeichnis-Zugriffsfehler (z.B. falscher Index, Schreibversuch auf Read-Only-Objekt, falsche Datenlänge etc).

Die Fehlercodes sind im CANopen-Profil (DS 301) bzw. im Geräteprofil (DSP 406) beschrieben.

## **Beispiel einer Übertragung von Service-Daten zu und vom Drehgeber**

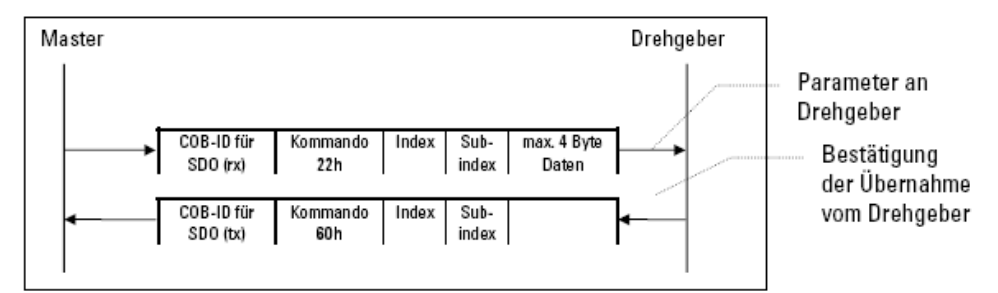

Master überträgt Parameter an Drehgeber

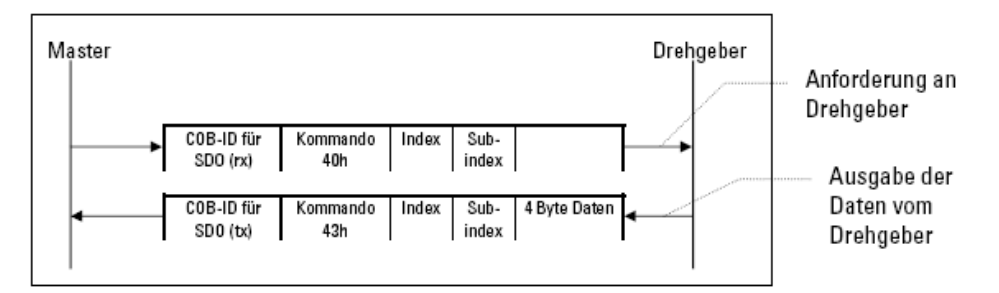

Master fordert Parameter vom Drehgeber an

### 6 LSS Dienste

LSS Hardware Anforderungen (LSS Address)

Alle LSS-Slaves müssen einen gültigen Objekteintrag im Objektverzeichnis für das Identity-Object [1018h] vorweisen, um ein selektive Konfiguration des Knotens vornehmen zu können. Dieses Objekt besteht aus folgenden Sub-Indices:

- **Vendor-ID (numerical number)**
- **Product-Code (numerical number)**
- **Revision-Number (major an minor revision as numerical number)**
- **Serial-Number (numerical number)**
- **LSS-Master CAN-ID 2021**
- **LSS-Slave CAN-ID 2020**

Ein Produkt-Code, eine Revision-Number und eine Serial-Number werden vom Hersteller eingestellt. Die LSS -address muss im Netzwerk eindeutig sein.

### LSS Operative Einschränkungen

Um eine reibungslose LSS Funktionalität zu gewährleisten, müssen alle Geräte im Netz die LSS-Dienste unterstützen. Es kann nur einen LSS- Master geben. Alle Knoten müssen mit derselben Baudrate starten. Eine LSS Kommunikation kann nur im "Stopp-Mode" oder im "Pre-Operational" Mode stattfinden.

Absoluter Single/Multiturn Drehgeber **F36X8 CANopen®**

## 7 CAN-Bus Anschluss Kabelabgang

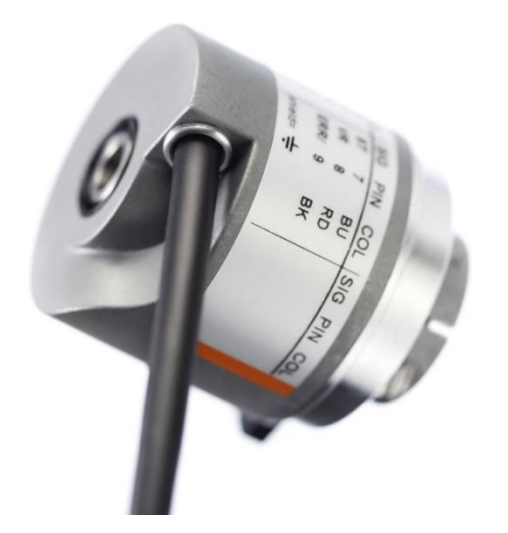

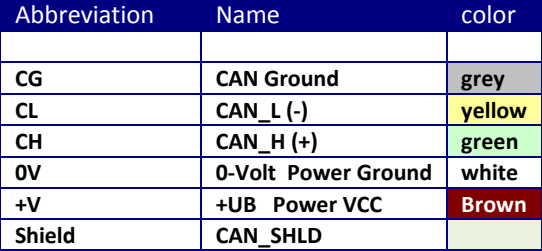

**\*Termination is activated by default**

## 8 Erst-Inbetriebnahme - Generelle Einstellungen am Gerät

## *Baudrate*

Die Baudrate kann **mit einer CANopen-Software auf Objekt 2100h** oder über den entsprechenden **LSS-Dienst** geändert werden.

## **Defaulteinstellung: 250 kBit/s (Eintrag 5)**

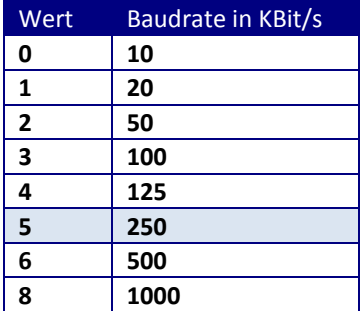

### **Bitte beachten bei entsprechender Baudrate**

Die gewählte Zykluszeit (siehe Objekt 1800h,Subindex 5 Event Timer) muss größer als die Busübertragungsdauer sein, damit die PDO´s fehlerfrei abgesetzt werden können!

**Bei Baudrate 10 KBaud: Zykluszeit mindestens 14 ms Bei Baudrate 20 KBaud: Zykluszeit mindestens 10 ms Bei Baudrate 50 KBaud: Zykluszeit mindestens 4 ms** 

### *Knotennummer*

Die Knotennummer kann ebenfalls **per Software auf Objekt 2101h** oder den entsprechenden **LSS-Dienst** geändert werden.

## **Defaulteinstellung: 0x3F (63 dezimal).**

Die **Knotennummer 0** ist reserviert und darf von keinem Knoten verwendet werden. Die resultierenden Knotennummern liegen im Bereich **1...7Fh** hexadezimal (1...127 dezimal).

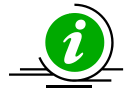

Die Übernahme einer neuen Knotennummer erfolgt erst beim nächsten Hochlaufen (Reset/Power-on) des Gebers oder über einen **NMT-Reset Node** Befehl.

**Alle Einstellungen innerhalb der Objekttabelle werden auf den Standard/Defaultwert gesetzt.** 

*Save All Bus Parameters (2105h)* 

Dieser Parameter (**Objekt 2105h)** speichert die gewünschten Busparameter (Objekt 2100h ,2101h,2102h) permanent im Flash-Speicher. Dieses Objekt dient als zusätzliche Absicherung vor ungewolltem Ändern der Baudrate und Knotenadresse.

> Erst durch gezieltes Abspeichern mit dem Parameter "save" (hexadezimal 0x65766173) werden die Busparameter **Baudrate, Knotenadresse und Terminierung** permanent abgespeichert.

**Wichtig: Nach dem Ändern der Busparameter und anschließendem Abspeichern über den Befehl 2105h sind die Applikationsparameter neu zu programmieren und müssen wieder mit dem Object 1010h abgespeichert werden.** 

**Das Object 1010h speichert die Busparameter nicht ab.** 

## *Terminierung*

## **Defaulteinstellung: 0x01 (Busterminierung aktiv bei einem CAN-Anschluß)**

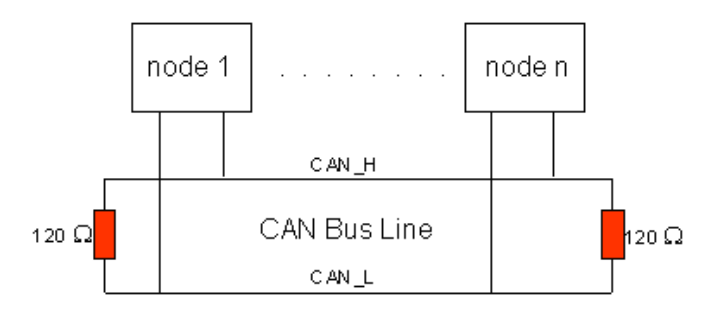

CAN ist ein 2-Draht-Bussystem, an dem alle Teilnehmer parallel (d.h. mit kurzen Stichleitungen) angeschlossen werden. Der Bus muss an jedem Ende mit einem Abschlusswiderstand von 120 (bzw. 121) Ohm abgeschlossen werden, um Reflexionen zu vermeiden. Dies ist auch bei sehr kurzen Leitungslängen erforderlich!

#### Die **CAN-Bus Terminierung** muss **per Software auf Objekt 2102h** geändert werden..

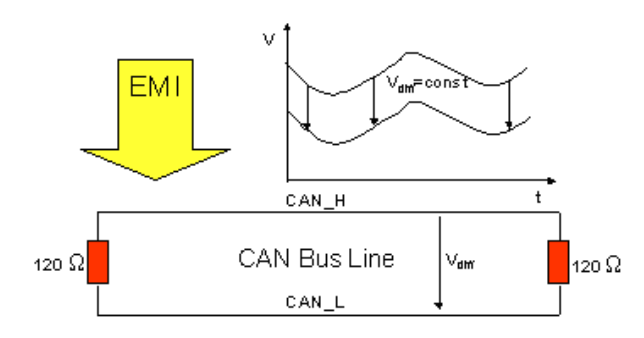

Da die CAN-Signale als Differenzpegel auf dem Bus dargestellt werden, ist die CAN-Leitung vergleichsweise unempfindlich gegen eingeprägte Störungen (EMI). Es sind jeweils beide Leitungen betroffen, somit verändert die Störung den Differenzpegel kaum.

## **Buslänge**

Die maximale Buslänge wird bei CAN vorwiegend durch die Signallaufzeit beschränkt. Das Multi-Master-Buszugriffsverfahren (Arbitrierung) erfordert, dass die Signale quasi gleichzeitig (vor der Abtastung innerhalb einer Bitzeit) an allen Knoten anliegen. Da die Signallaufzeit in den CAN-Anschaltungen (Transceiver, Optokoppler, CAN-Controller) nahezu konstant sind, muss die Leitungslänge an die Baud-Rate angepasst werden.

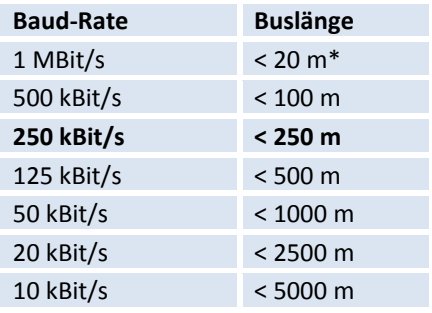

\*) Häufig findet man in der Literatur für CAN die Angabe 40 m bei 1 MBit/s. Dies gilt jedoch nicht für Netze mit optoentkoppelten CAN-Controllern. Die worst case Berechnung mit Optokopplern ergibt bei 1 MBit/s eine maximale Buslänge von 5m - erfahrungsgemäß sind jedoch 20 m problemlos erreichbar.

Bei Buslängen über 1000 m kann der Einsatz von Repeatern notwendig werden.

# **Technisches Handbuch**  Absoluter Single/Multiturn Drehgeber **F36X8 CANopen®**

## 9 Layer Setting Services (LSS-Dienste)

Exakt zwei Bedingungen müssen bei Geräten, die an ein CANopen Netzwerk angeschlossen werden, erfüllt sein - alle Geräte müssen dieselbe Baudrate haben und die Knotenadresse muss einzig innerhalb des Netzwerkes sein. Die Bedingungen für einen Einsatz unter LSS sind, dass zum Gerät eine 1:1 CAN-Verbindung besteht. Über einen speziellen Dialogmodus können danach die Baudrate und die Knotenadresse verändert werden. Die COB-ID 0x7E5 wir vom Master zum Slave verwendet, der Slave antwortet mit der COB-ID 0x7E4.

LSS-Nachrichten sind immer 8 Bytes lang. Nicht verwendete Bytes sind reserviert und sollten mit 0 aufgefüllt werden.

Um ein Gerät in den LSS-Konfigurationsmode zu schalten, wird ein "Switch Mode Global" Kommando gesendet:

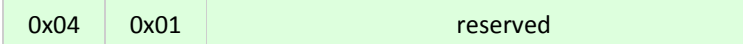

Unglücklicherweise wird dieses Kommando nicht bestätigt und es kann nur über eine visuelle Kontrolle der LED's festgestellt werden, ob das Gerät in diesen Modus umgeschaltet hat.

Als nächster Befehl wird der "Inquire Node-ID" Service aufgerufen:

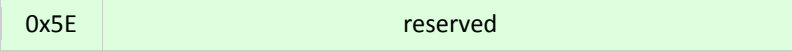

Wenn es erfolgreich war, antwortet der Slave mit:

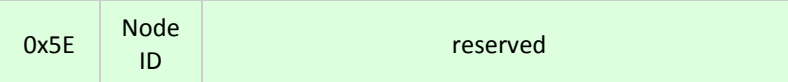

Wenn keine Rückantwort vom Gerät eingelesen wurde , so wird vermutlich der LSS-Service nicht unterstützt oder die Baudrate ist nicht korrekt.

Das Kommando "Configure Node-ID" wird verwendet ,um die Knotenadresse neu zu konfigurieren:

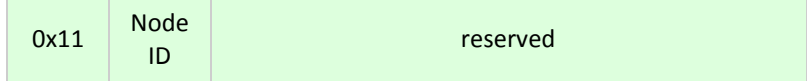

Der Fehlercode ist in der Antwort des Slave-Gerätes enthalten:

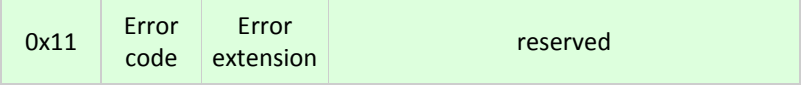

Error code 0 bedeutet eine Akzeptanz des Befehles - Error code 1 bedeutet unzulässige Node-ID. Die restlichen Error codes sind reserviert. Die Error extension beinhaltet herstellerspezifische Informationen und kann nur bei dem Error code 0xFF angewendet werden.

Die Baudrate wird über das Kommando "Configure Bit Timing Parameters" aktiviert:

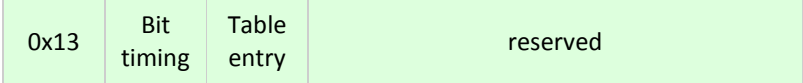

Absoluter Single/Multiturn Drehgeber **F36X8 CANopen®**

### Standartisierte Baudraten nach CiA sind folgende:

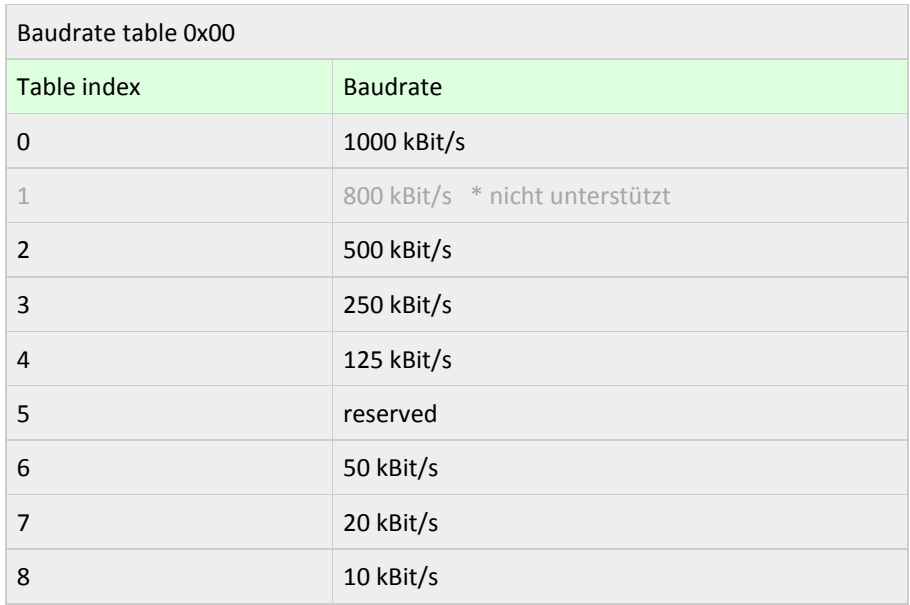

Wieder antwortet das Gerät mit einem Fehlercode:

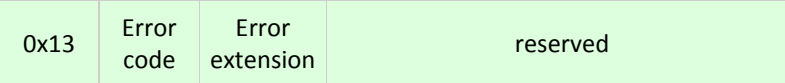

Error code 0 bedeutet eine Akzeptanz des Befehles - Error code 1 bedeutet unzulässige Node-ID. Die restlichen Error codes sind reserviert. Die Error extension beinhaltet herstellerspezifische Informationen und kann nur bei dem Error code 0xFF angewendet werden.

Nun sind beide netzwerk-spezifischen Parameter geändert worden und mit dem "Store Configuration" sollten die neuen Parameter gespeichert werden:

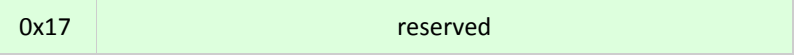

Wieder antwortet das Gerät mit einem Fehlercode:

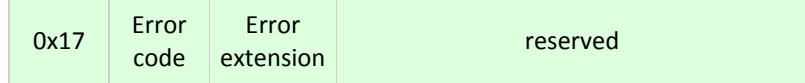

Error code 0 bedeutet eine Akzeptanz des Befehles - Error code 1 bedeutet unzulässige Node-ID. Die restlichen Error codes sind reserviert. Die Error extension beinhaltet herstellerspezifische Informationen und kann nur bei dem Error code 0xFF angewendet werden.

Zum Abschluss des LSS-Service wird das Gerät vom LSS-Konfigurationsmodus zurückgeschaltet in den Preoperational Modus mit dem Kommando "Switch Mode Global":

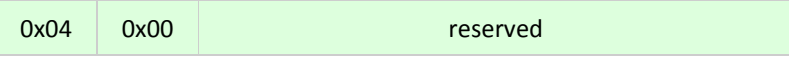

Das Gerät führt selbstständig einen neuen Boot-up (Reset node) aus und alle neuen Einstellungen sind danach gültig.

Absoluter Single/Multiturn Drehgeber **F36X8 CANopen®**

# 10 Defaulteinstellungen bei Auslieferung

## *Geräte mit Kabelabgang*

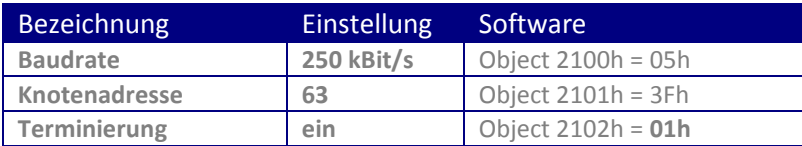

## *Kommunikationsparameter*

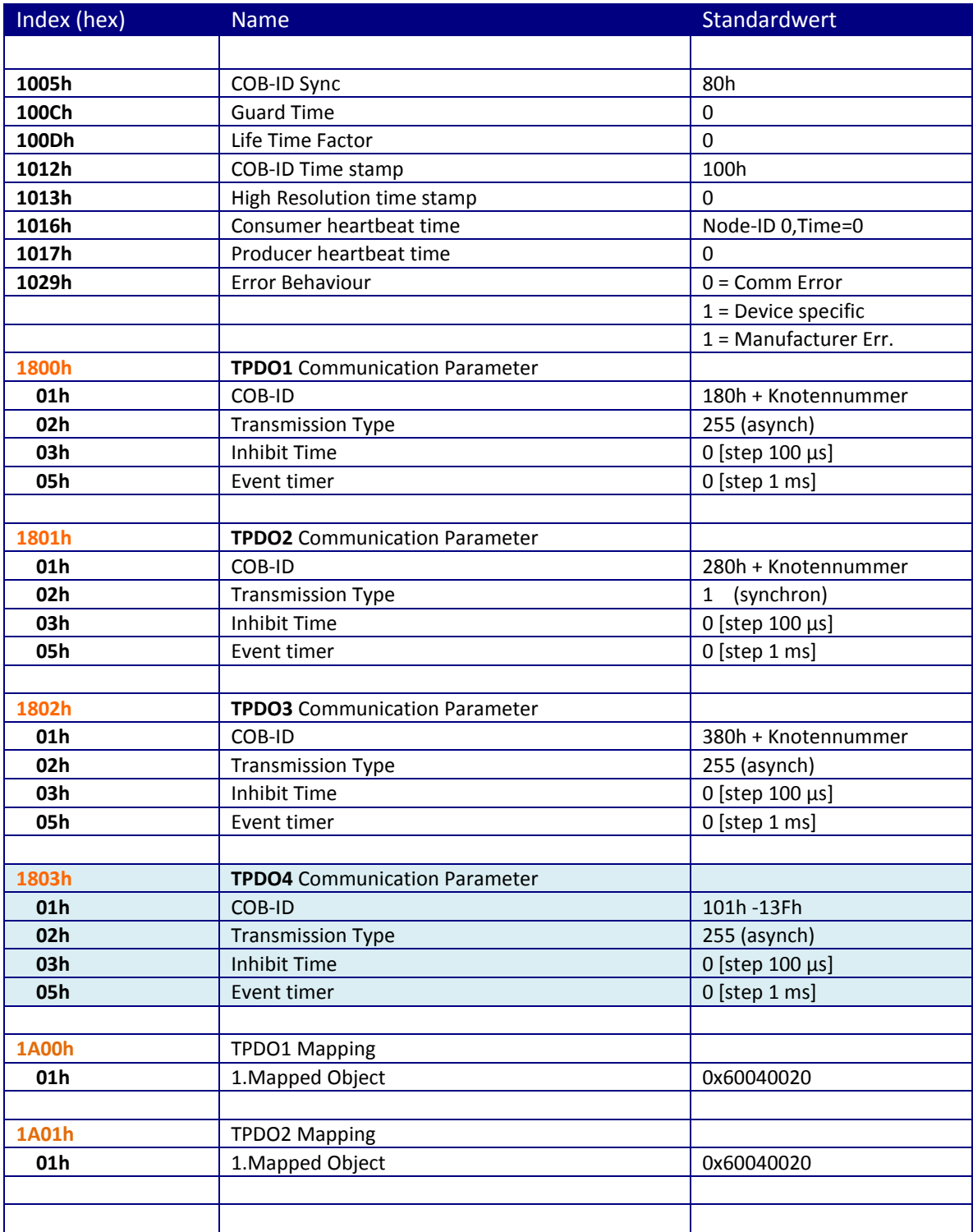

Absoluter Single/Multiturn Drehgeber **F36X8 CANopen®**

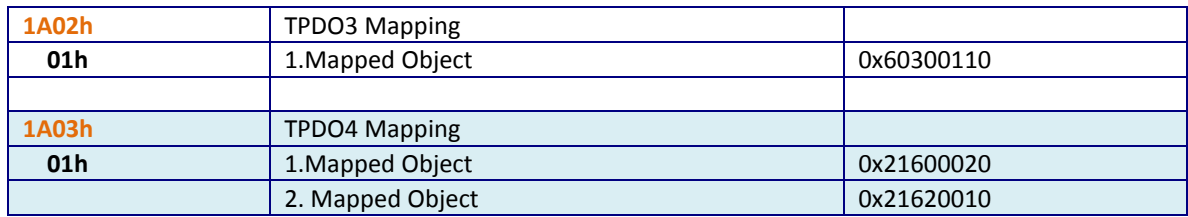

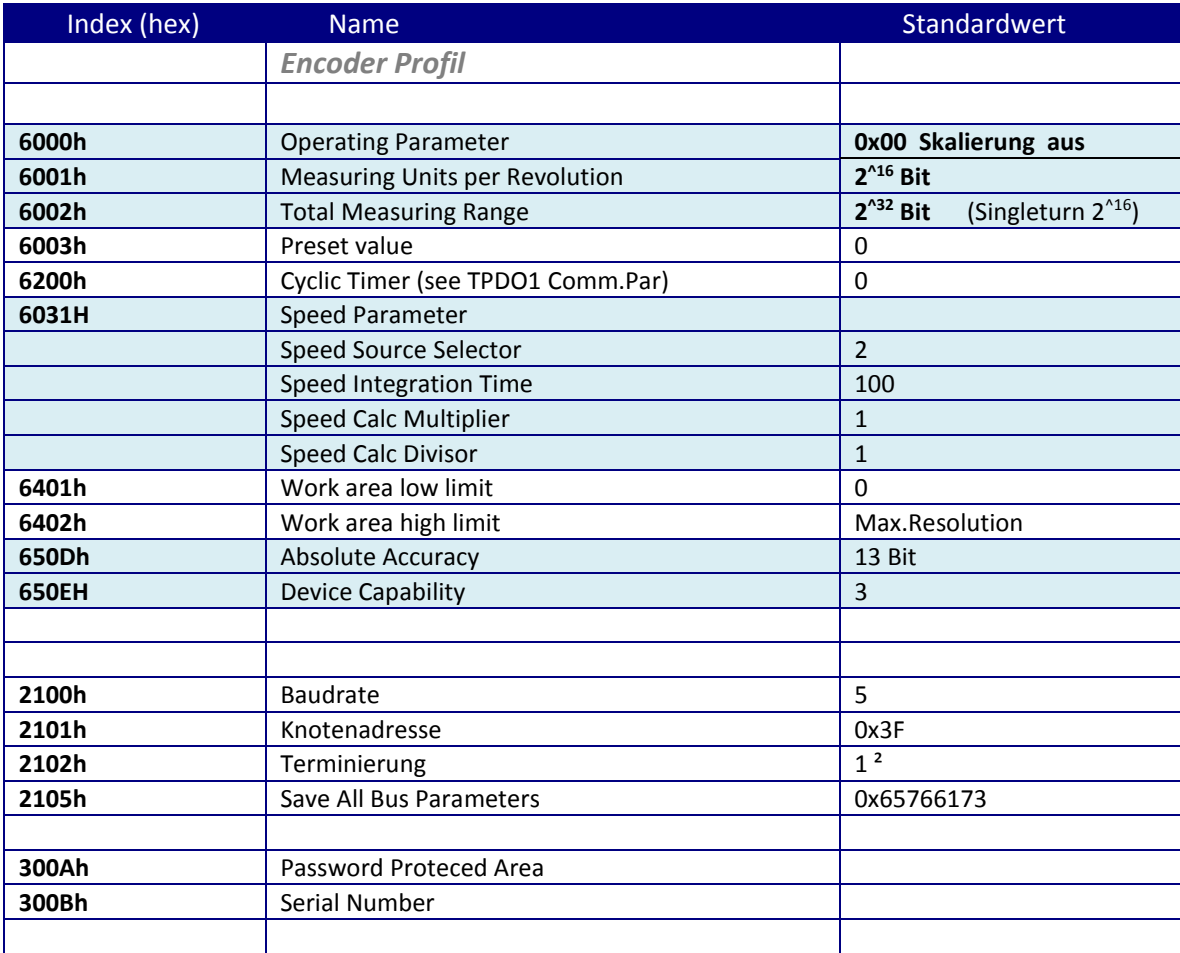

² bei einem CANbus-Anschluß

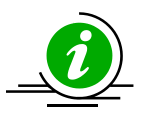

Die ursprünglichen Standard-Werte (Default-Werte bei Auslieferung) können durch das Objekt **1011h (Restaurieren der Parameter)** wieder zurück geladen werden. mit der Angabe "load" (0x6C6F6164)

Um die geänderten Parameter auch spannungsausfallsicher abzuspeichern, müssen diese unbedingt über das Objekt **1010h** (Parameter speichern) in den FLASH-SPEICHER übertragen werden. Es werden dabei alle vorher im FLASH-SPEICHER vorhandenen Daten überschrieben!

Absoluter Single/Multiturn Drehgeber **F36X8 CANopen®**

## 11 Kommunikationsparameter

Der COB-ID und die Übertragungsart für **PDO1** wird im Objektverzeichnis Index **1800h** festgelegt

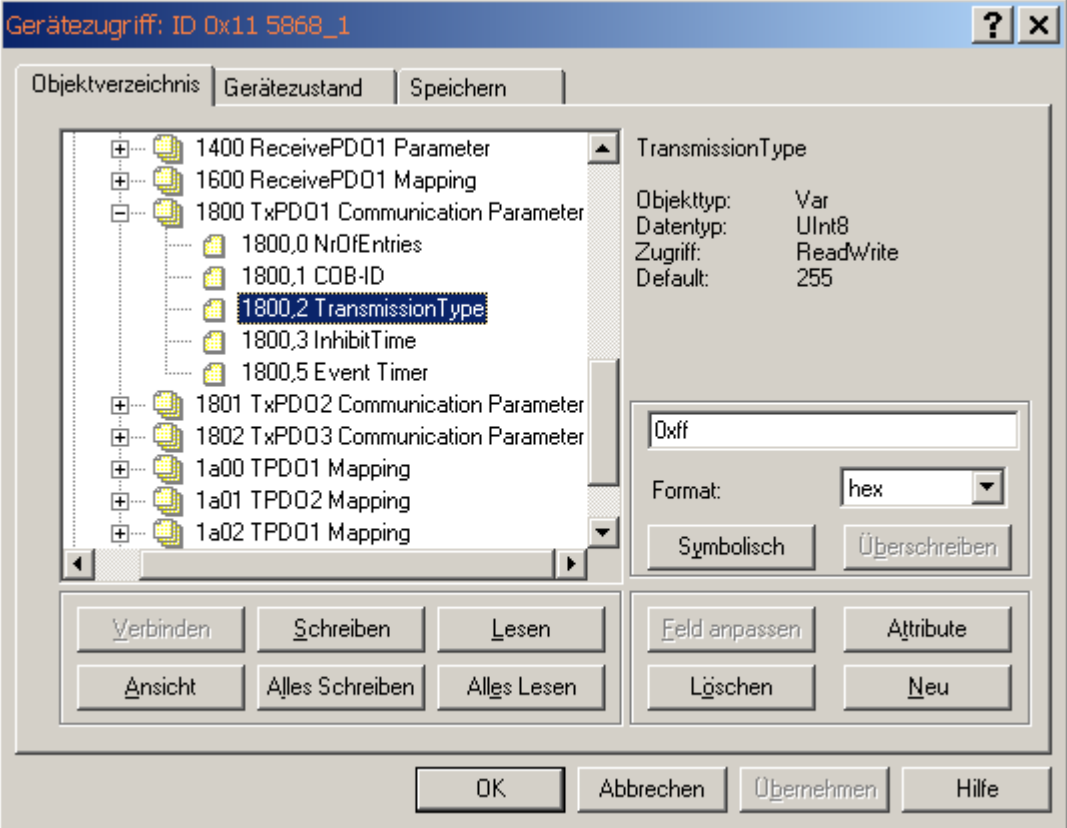

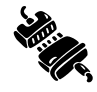

## **Defaulteinstellungen:**

Event Timer: **20 ms** 

Freigabe: **PDO gültig (enabled) RTR erlaubt** COB-ID: **180h + eingestellte Knotennummer (hier 11h)** Übertragungsart: **255 = asynchron nach Geräteprofil**

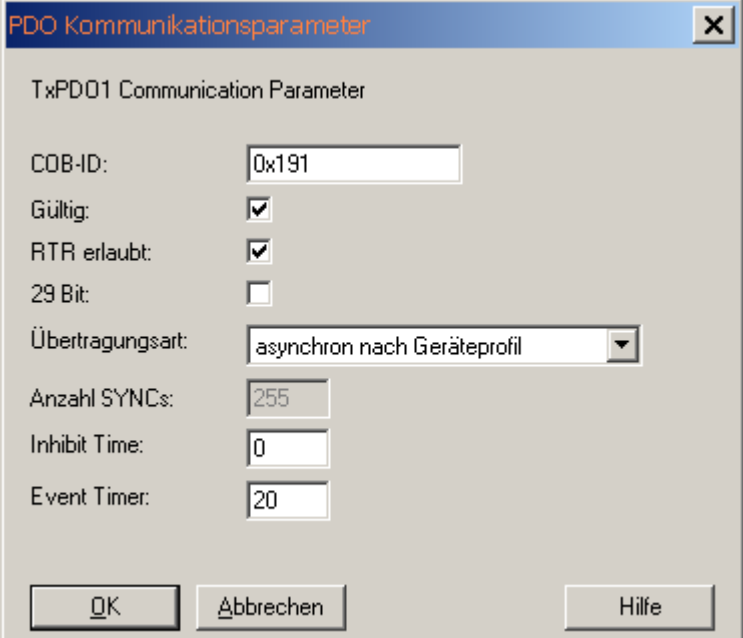

Absoluter Single/Multiturn Drehgeber **F36X8 CANopen®**

Der COB-ID und die Übertragungsart für **PDO2** wird im Objektverzeichnis Index 1801h festgelegt

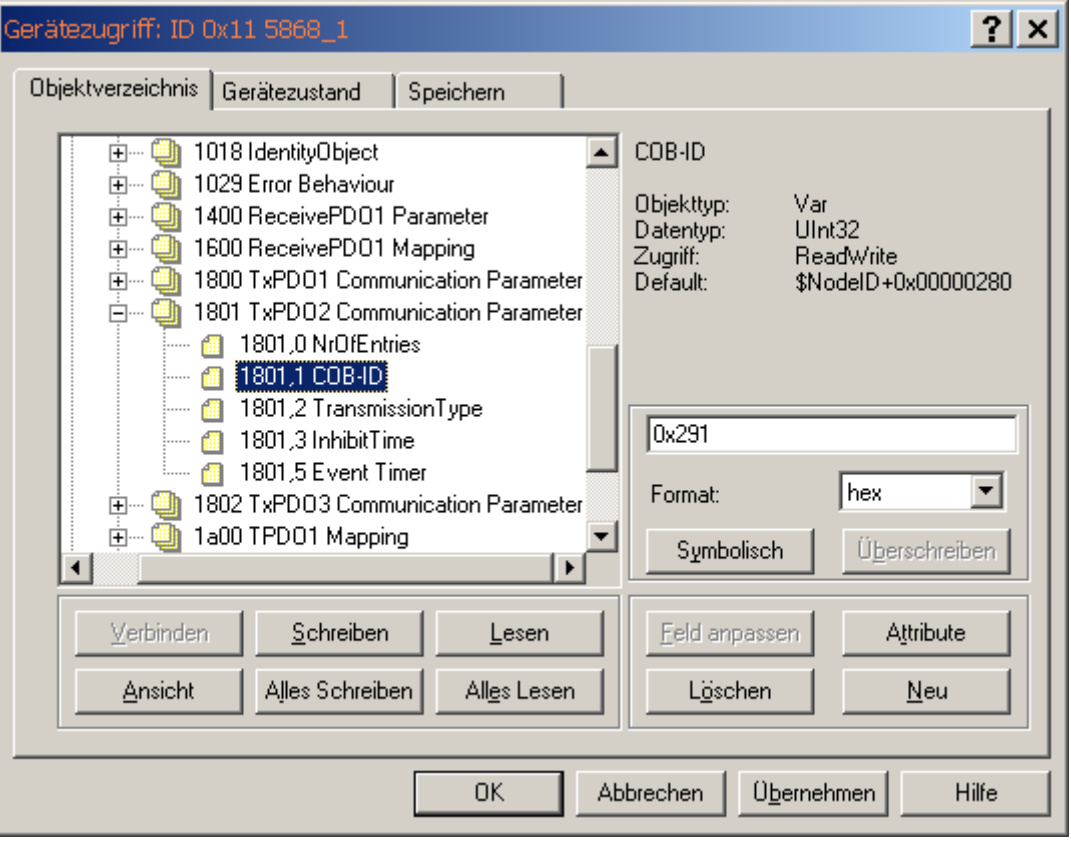

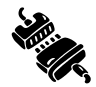

## **Defaulteinstellungen:**

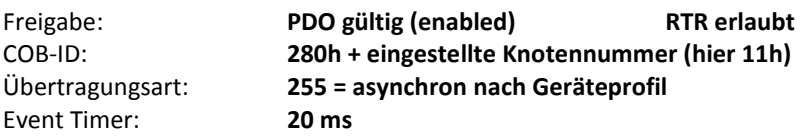

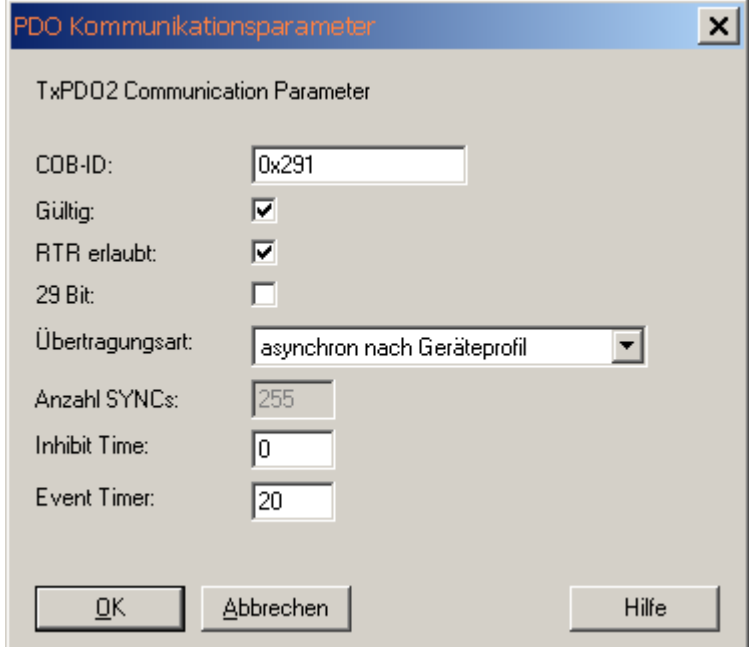

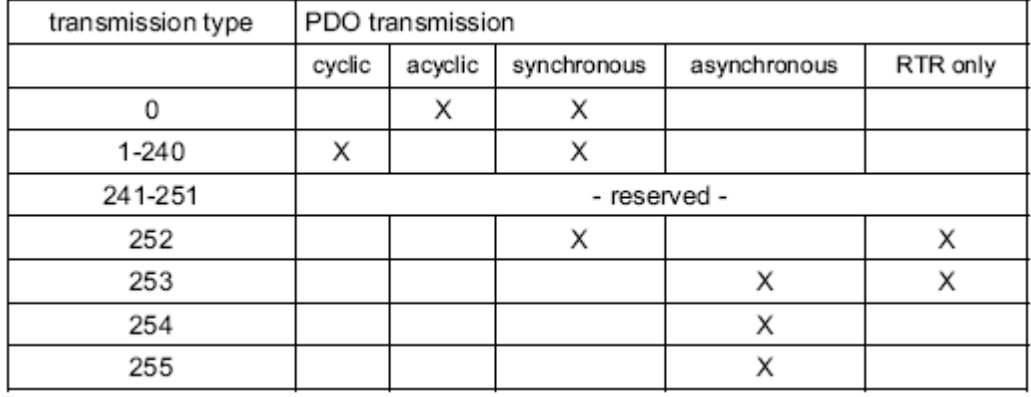

## *Definition des Übertragungstyps (Transmission type) des PDO's*

Ein Wert zwischen 1 ...240 bedeutet ,dass das PDO **synchron und zyklisch** gesendet wird. Die Nummer des Transmission Typ bedeutet die **Anzahl der SYNC** Impulse ,die notwendig sind, um die PDO's zu versenden. Der Transmission Typ 252 und 253 sagt aus, dass das PDO nur auf Anfrage über RTR gesendet wird.

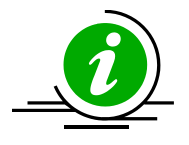

Der Typ 254 bedeutet, dass das Ereignis applikationsabhängig getriggert wird, während die Nummer 255 geräteprofilabhängig ist. Zusätzlich kann für die Nummer 254/255 eine zeitgesteuerter **EventTimer**  eingesetzt werden. Der Wertebereich für den Timer erstreckt sich von **1ms ... 65535 ms**.

## *Variables PDO Mapping*

Variables Mapping der verschiedenen Objekte bedeutet, dass der Anwender in der Lage ist, den Inhalt der Transmit PDO's applikationsabhängig zu konfigurieren.

Beispiel eines Eintrags in die Mappingtabelle:

Das gemappte PDO besteht aus 3 Applikationsobjekteinträgen mit unterschiedlicher Länge:

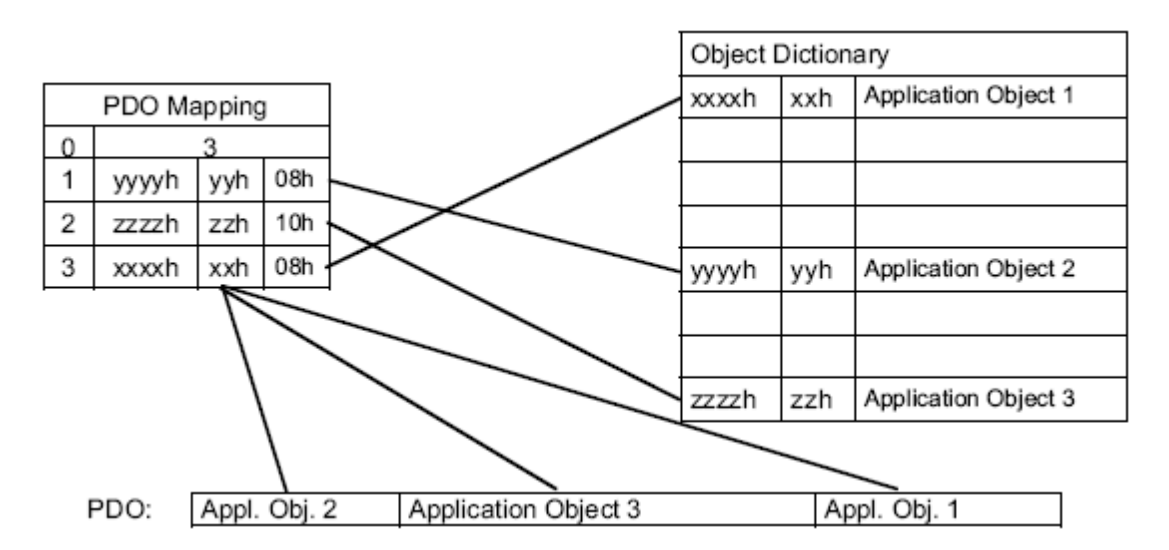

Das Applikationsobjekt 2 belegt in dem Sende PDO die 1 Byte (08h). Danach folgt das Applikationsobjekt 3 mit 16 Bit Länge(10h = 2 Bytes) und zum Schluß mit 1 Byte Länge das Applikationsobjekt 1. Insgesamt werden 32 Bit in diesem PDO belegt.

Absoluter Single/Multiturn Drehgeber **F36X8 CANopen®**

## 12 Beispiel eines variablen Mappingeintrages

## **Mapping Objekt 1A00h**

Das Mapping Objekt **1A00h beschreibt das 1.Transmit PDO**. Es können so viele Objekte gemappt werden, bis die maximale Datenlänge von **8 Bytes** erreicht ist. Analog dazu beschreibt Objekt **1A01h das Transmit PDO2** und **1A02h das Transmit PDO3**.

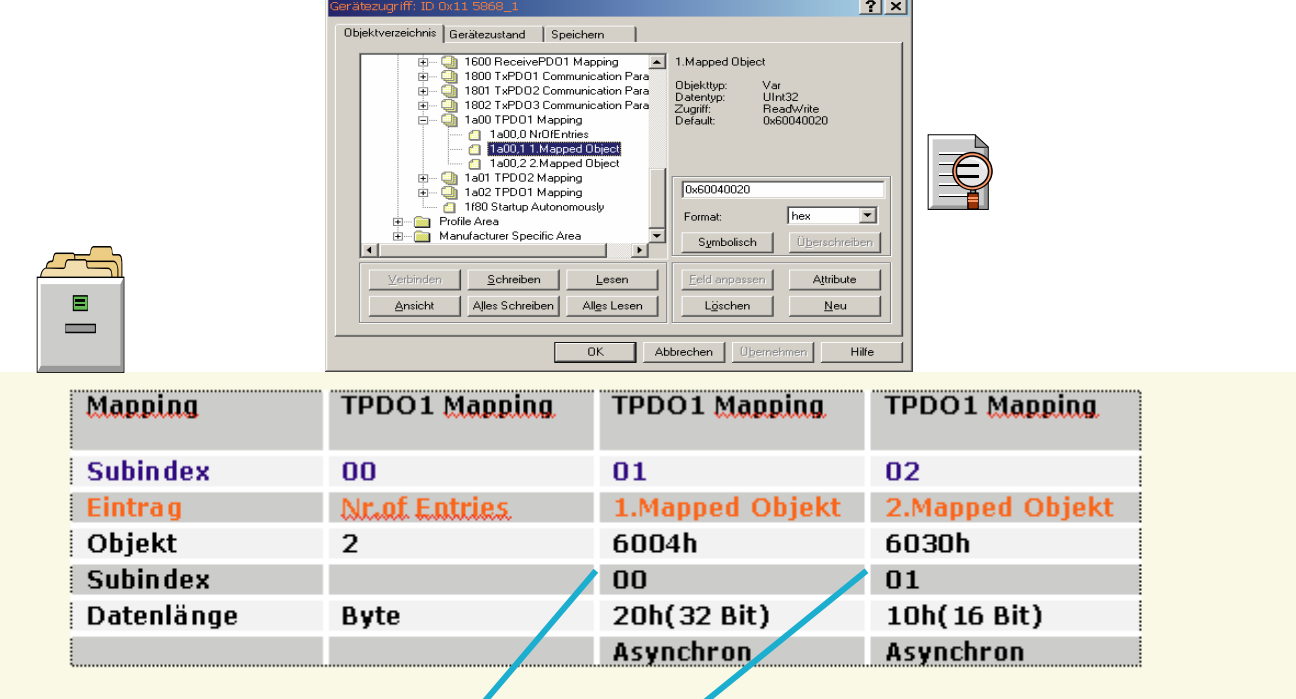

Folgende Objekte können gemappt werden: (blau hervorgehoben)  $\mathbf{I}$ 

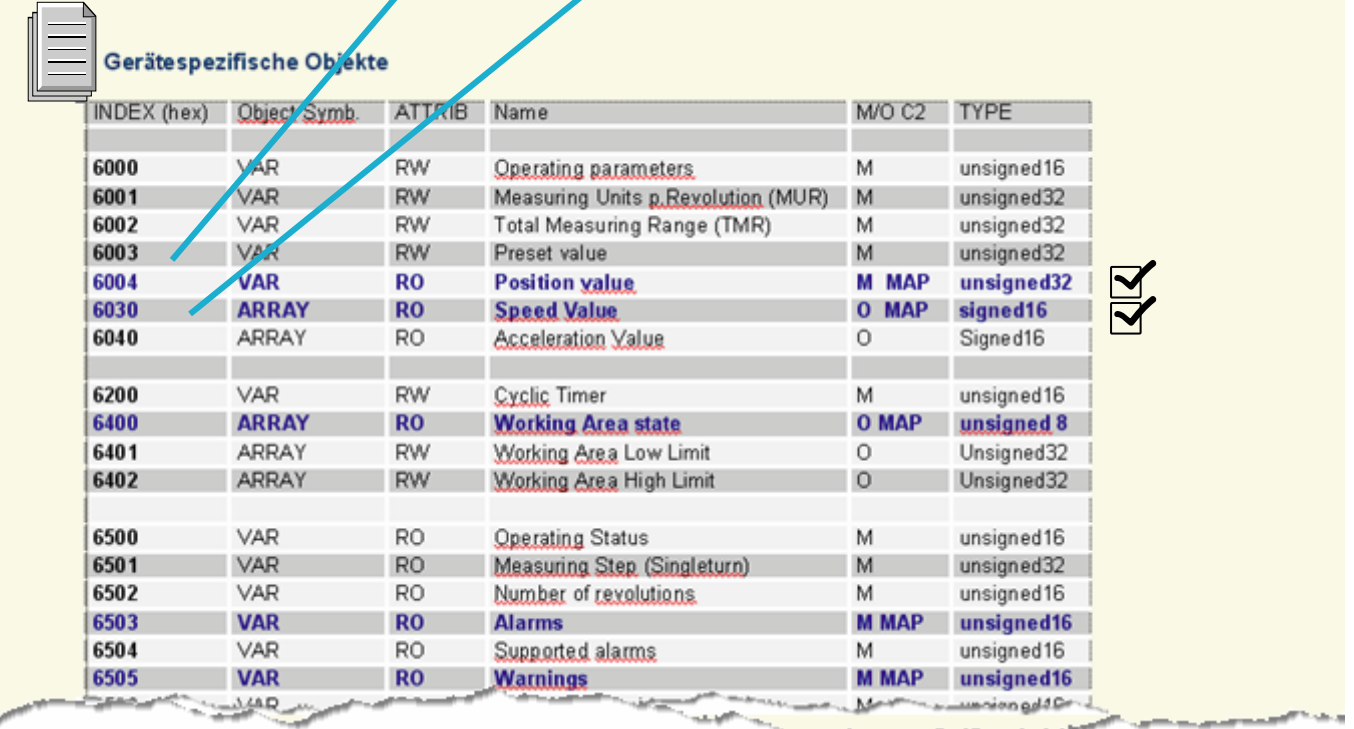

In diesem Beispiel sind 2 Prozessdatenobjekte, Objekt 6004h unnd 6030h gemappt.

Absoluter Single/Multiturn Drehgeber **F36X8 CANopen®**

## *Beispiel einer Applikations-Programmierung: Objekte einrichten*

- **Total Measuring Range** auf 36000 begrenzen
- **Measuring Units per Revolution** soll auf 3600 Schritte pro Umdrehung gesetzt werden
- **Positionswert** soll auf 0 gesetzt werden
- TPDO1 (Position) soll mit 10 ms Event senden
- TPDO2 (Speed) soll mit 20 ms Event senden
- **Producer Heartbeat** soll auf 500 ms gesenkt werden
- Work area Limit beträgt 1000 und 35000
- Die neuen Parameter sollen i**m FLASH-SPEICHER** gespeichert werden

### **Total Measuring Range auf 36000 begrenzen**

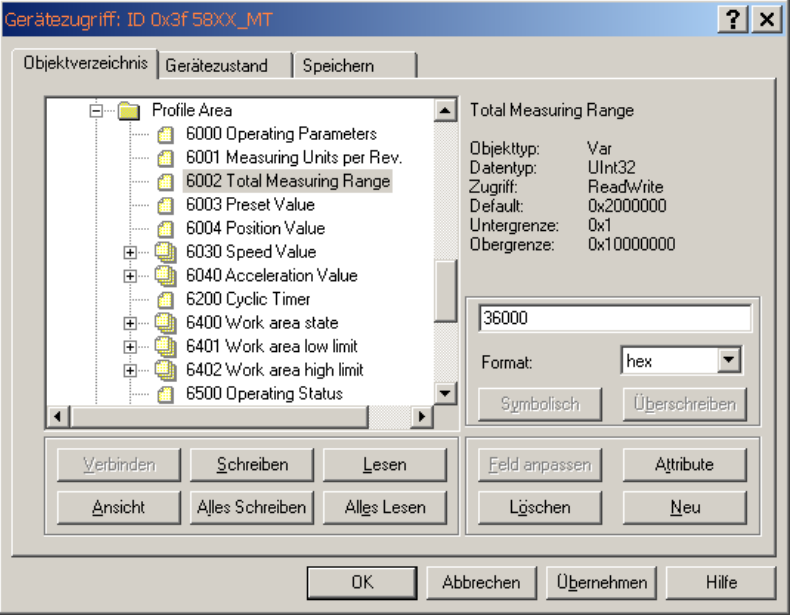

## **Measuring Units per Revolution auf 3600 begrenzen**

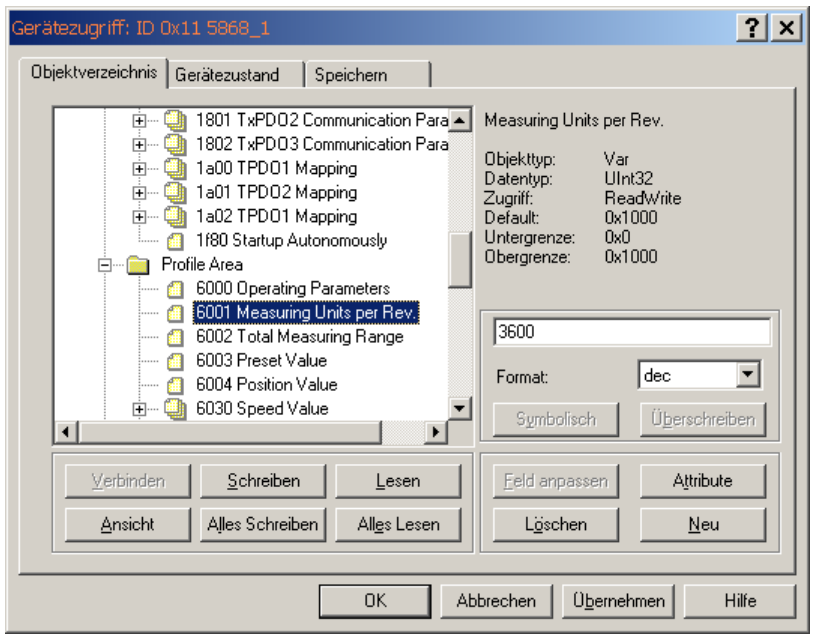

Absoluter Single/Multiturn Drehgeber **F36X8 CANopen®**

## **Preset value auf 0**

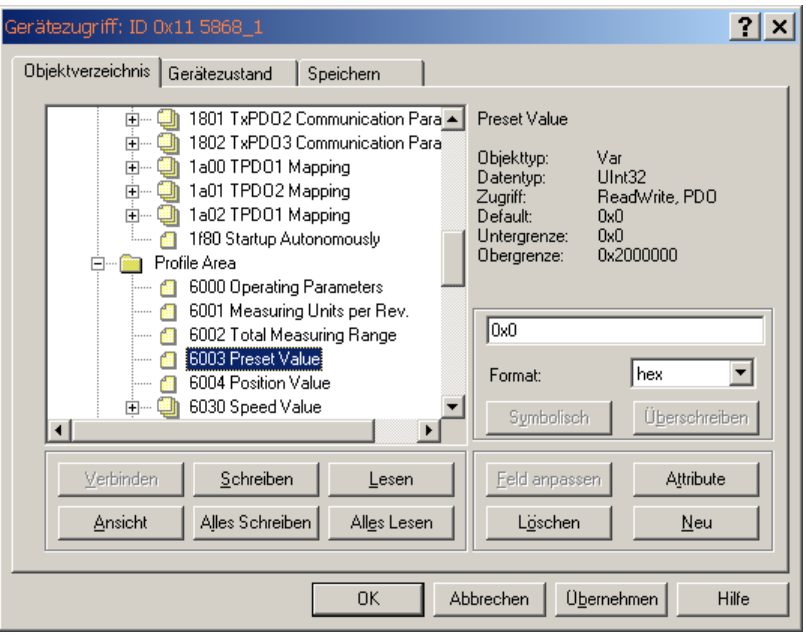

### **Transmit Parameter TPDO1 und TPDO2 Werte setzen**

Der Typ 254 bedeutet, dass das Ereignis applikationsabhängig getriggert wird, während die Nummer 255 **Geräteprofil abhängig** ist. Zusätzlich kann für die Nummer 254/255 eine zeitgesteuerter **EventTimer** eingesetzt werden. Der Wertebereich für den Timer erstreckt sich von **1ms ... 65535 ms**.

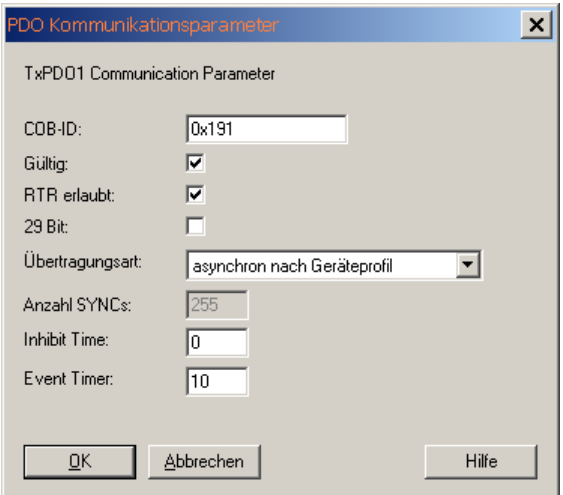

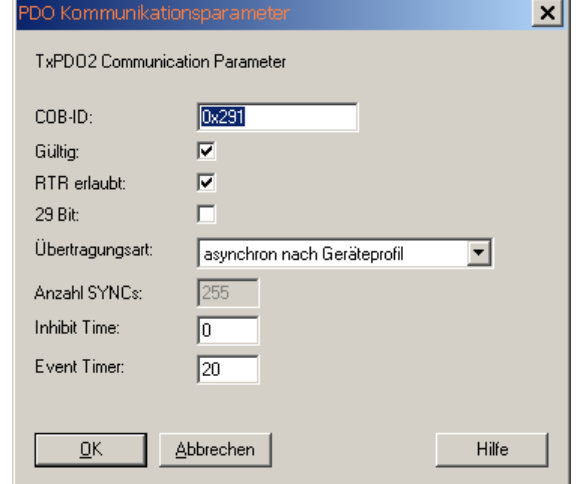

Absoluter Single/Multiturn Drehgeber **F36X8 CANopen®**

## **Producer Heartbeat auf 500 ms setzen**

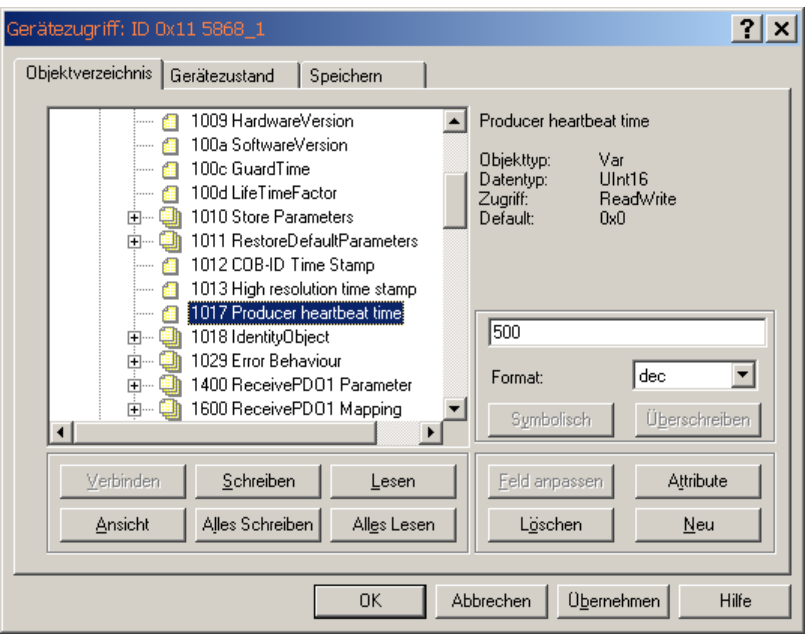

## **Work area Low- und High-Limit Werte setzen**

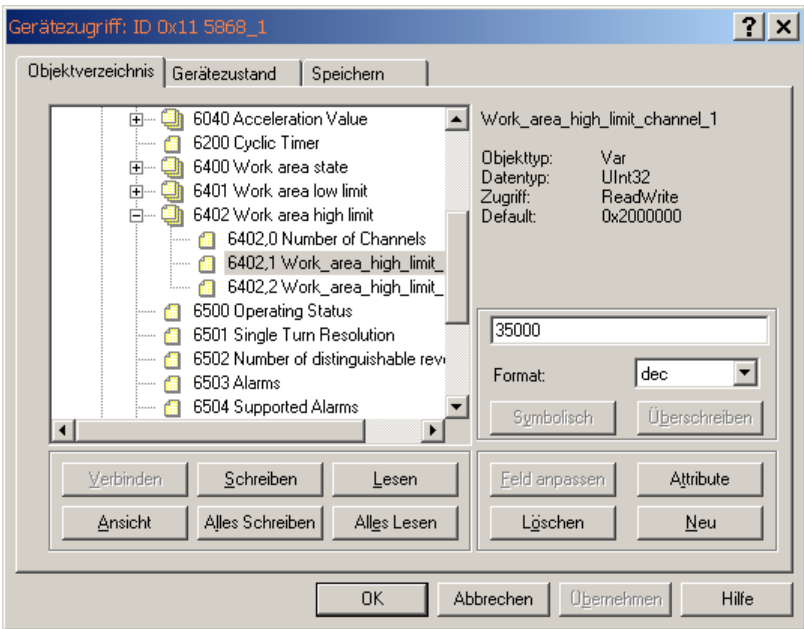

Absoluter Single/Multiturn Drehgeber **F36X8 CANopen®**

### **Alle geänderten Parameter im Flash-Speicher speichern Store Parameters 1010h**

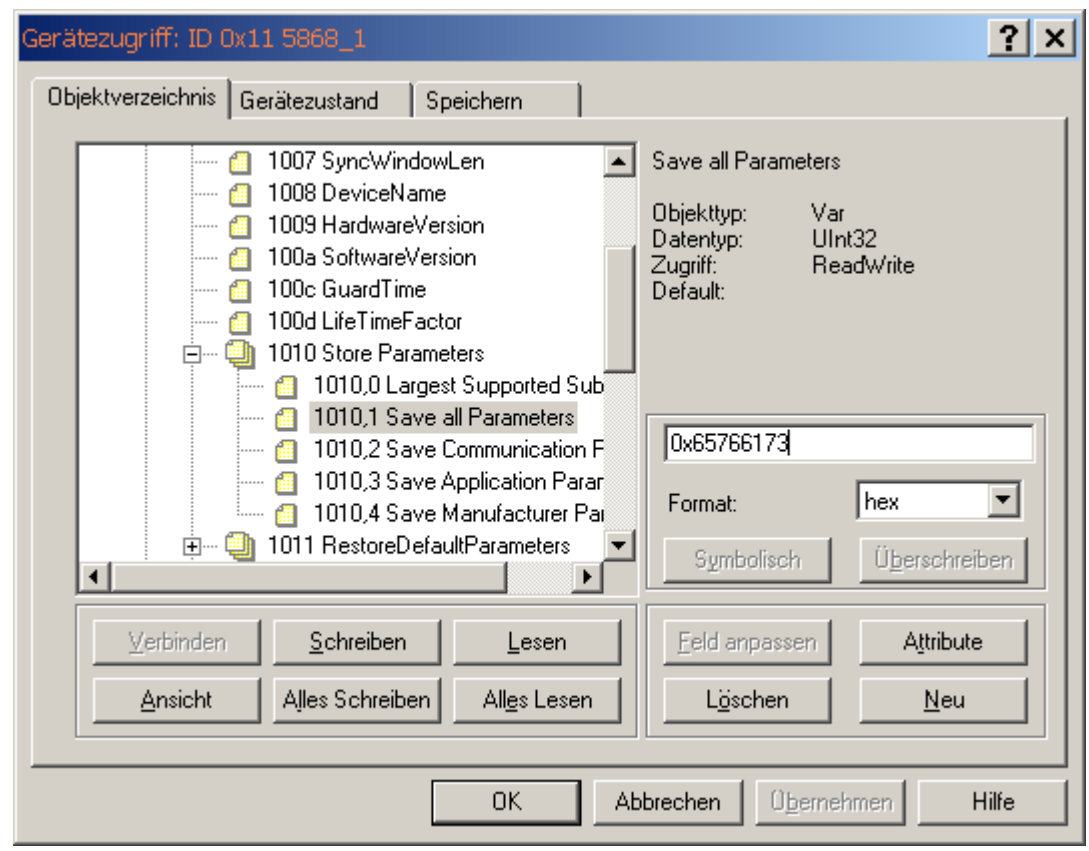

### **Objekt 1010h Parameter abspeichern**

Mit Hilfe des Kommandos "save" unter Sub-Index 1h (save all Parameters) wird das Abspeichern der Parameter in den nichtflüchtigen Speicher (FLASH-SPEICHER) veranlasst.

Unter diesem Unterpunkt werden alle Kommunikationsobjekte, Applikationsobjekte und herstellerspezifische Objekte abgespeichert. *Dieser Vorgang benötigt ca. 14 ms*.

Um ein versehentliches Abspeichern zu verhindern, wird der Befehl nur ausgeführt, wenn als Codewort der String "save" in diesen Sub-Index eingetragen wird. Ein Lesezugriff auf den Sub-Index 1h liefert Informationen über die Speicherfunktionalität.

Byte 0: 73h (ASCII-Code für "s") Byte 1: 61h (ASCII-Code für "a") Byte 2: 76h (ASCII-Code für "v") Byte 3: 65h (ASCII-Code für "e")

#### **Objekt 1011h: Standard-Werte laden**

Mit Hilfe des Kommandos "load" unter Sub-Index 1h werden alle Parameter auf ihre Standard-Werte zurückgesetzt. Um ein versehentliches Laden der Standard-Werte zu verhindern, wird der Befehl nur ausgeführt, wenn als Codewort der String "load" in diesen Sub-Index eingetragen wird.

Byte 0: 6Ch (ASCII-Code für "l") Byte 1: 6Fh (ASCII-Code für "o") Byte 2: 61h (ASCII-Code für "a") Byte 3: 64h (ASCII-Code für "d")

Absoluter Single/Multiturn Drehgeber **F36X8 CANopen®**

## *Kommunikationsprofil – weitere Objekte Objekt 1018h: Identity Object*

## Informationen über den Hersteller und das Gerät:

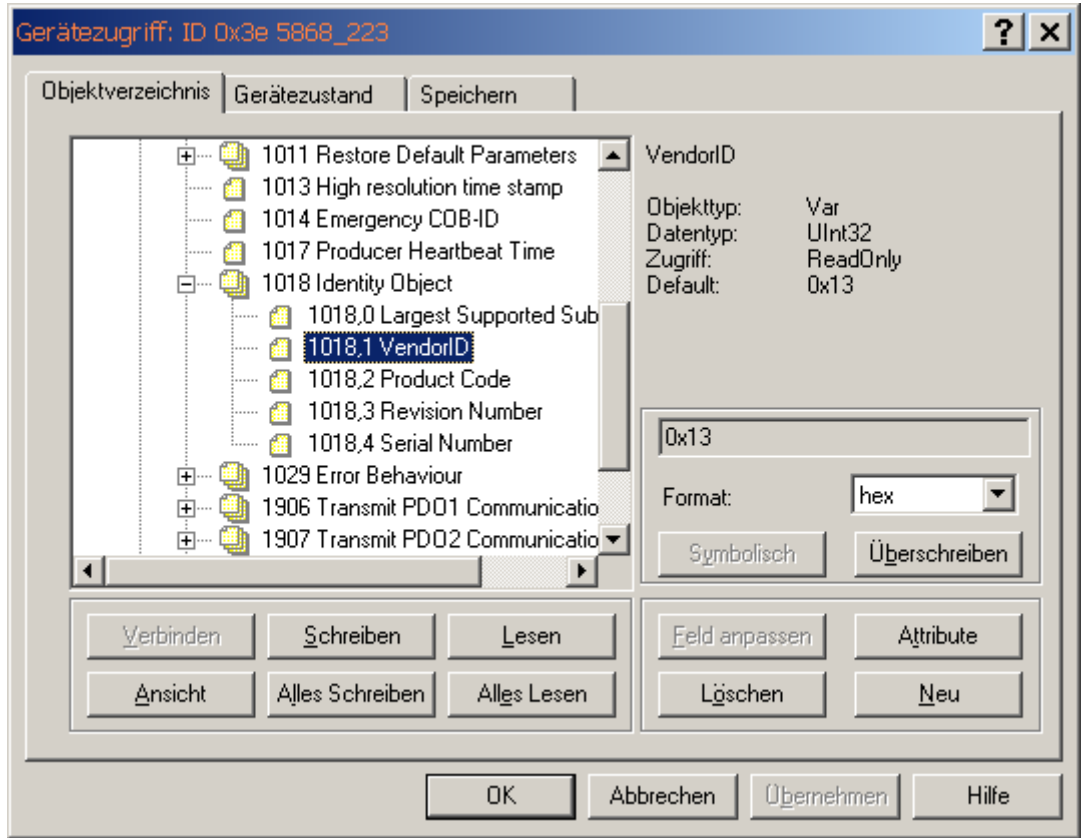

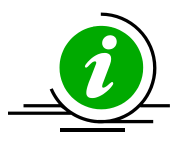

**1018 RECORD Device – Identifikation read only** 

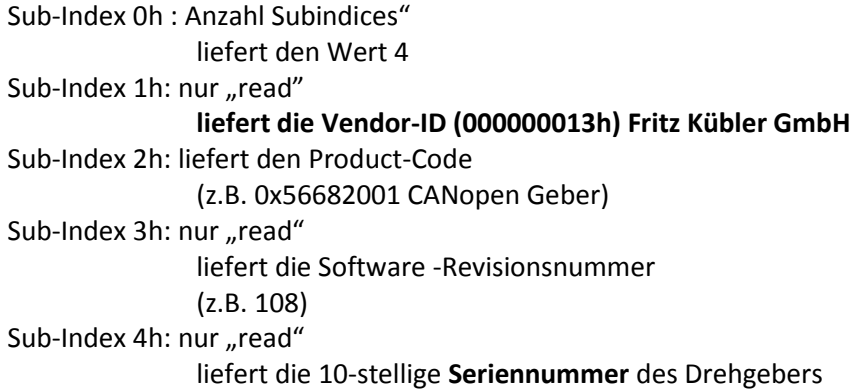

Absoluter Single/Multiturn Drehgeber **F36X8 CANopen®**

## 13 Konfiguration der Geschwindigkeitsausgabe

Die Drehgeschwindigkeit der Geberwelle wird als Wertedifferenz zweier physikalischer (unskalierter) Positionswerte mit einem dynamischen Zeitabstand von 1ms, 10 ms bzw. 100ms oder 200ms ermittelt *(Object 6031h).*

Zur Anpassung der Geschwindigkeitsermittlung an die jeweilige Applikation stehen dem Anwender 3 parametrierbare Objekte im herstellerspezifischen Bereich zur Verfügung. Bei hohen Drehzahlen kann die Integrationsdauer der jeweiligen Messung reduziert werden, um eine entsprechend hohe Dynamik abzubilden. Insbesondere auf die Dynamik der Messung hat die Anzahl der Mittelwerte einen Einfluss und muss applikationsspezifisch ermittelt werden.

### **Genauigkeit der Geschwindigkeitsmessung**

Die Genauigkeit der Messung hängt im Wesentlichen von den folgenden Parametern ab:

- tatsächliche Geschwindigkeit
- zeitliche Änderung der Geschwindigkeit (Eigendynamik)

*Objekt 6031h: Speed gating Time (Werte für die Geschwindigkeitsermittlung)*  Mit folgender Formel wird die Geschwindigkeit berechnet:

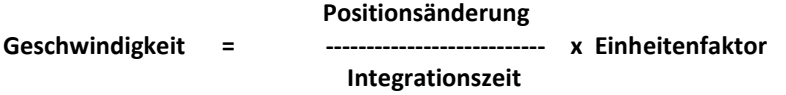

Als Multiplikator für einen Einheitenfaktor steht ein Parameter unter dem **Objekt 6031,sub3** Speed Calculation Multiplier zur Verfügung oder unter dem **Objekt 6031,sub4 steht ein Divisor** . Die Ausgabe der Geschwindigkeit erfolgt entweder als **U/min** oder Anzahl **Schritte pro Sekunde** in **Objekt 6000h Bit 13**.

Über den Parameter **Objekt 6031,sub3** Speed Measuring Multiplier kann z.B. der Umfang eines Messrades angegeben werden, um die Geschwindigkeit zu beeinflussen.

**Wichtig:** Über das Objekt **Objekt 6031,sub3 /4** lässt sich nur die Geschwindigkeitsausgabe mit der **Einheit [unit/sec]** beeinflussen, die Ausgabe in **U/min ist nicht** parametrierbar.

Absoluter Single/Multiturn Drehgeber **F36X8 CANopen®**

## 14 Emergency Nachricht

Emergency Objekte treten bei fehlerhaften Situationen innerhalb eines CAN-Netzwerkes auf und werden je nach Ereignis ausgelöst und über den Bus mit einer **hohen Priorität** gesendet.

**Wichtig:** Ein Emergency Objekt wird nur **einmal pro "Event"** ausgelöst. Solange der Fehler besteht, wird kein neues Objekt generiert. Ist der Fehler behoben, wird ein erneutes Emergency–Objekt mit dem Inhalt 0 (Error Reset oder No Error) generiert und auf den Bus gesendet.

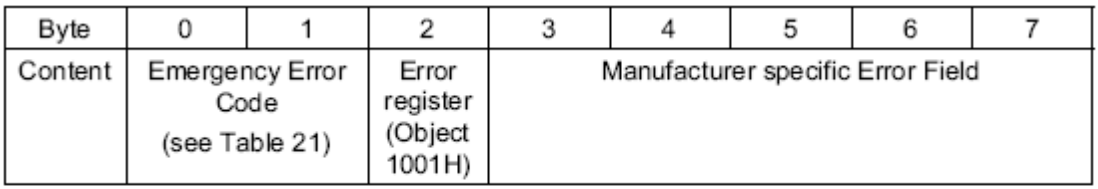

Figure 34: Emergency Object Data

### Das Verhalten im Fehlerfall wird im **Objekt 1029h Error Behavior** beschrieben

*Beispiel einer Nachricht bei Übertemperatur:* 

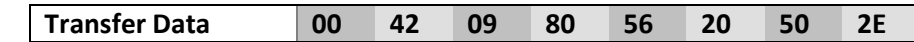

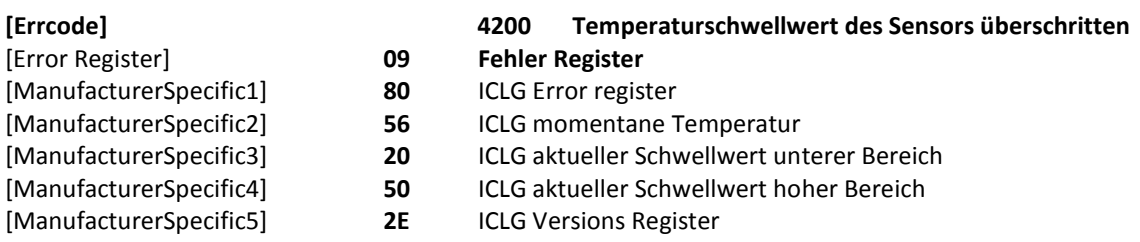

## 15 Implementierte Error Codes

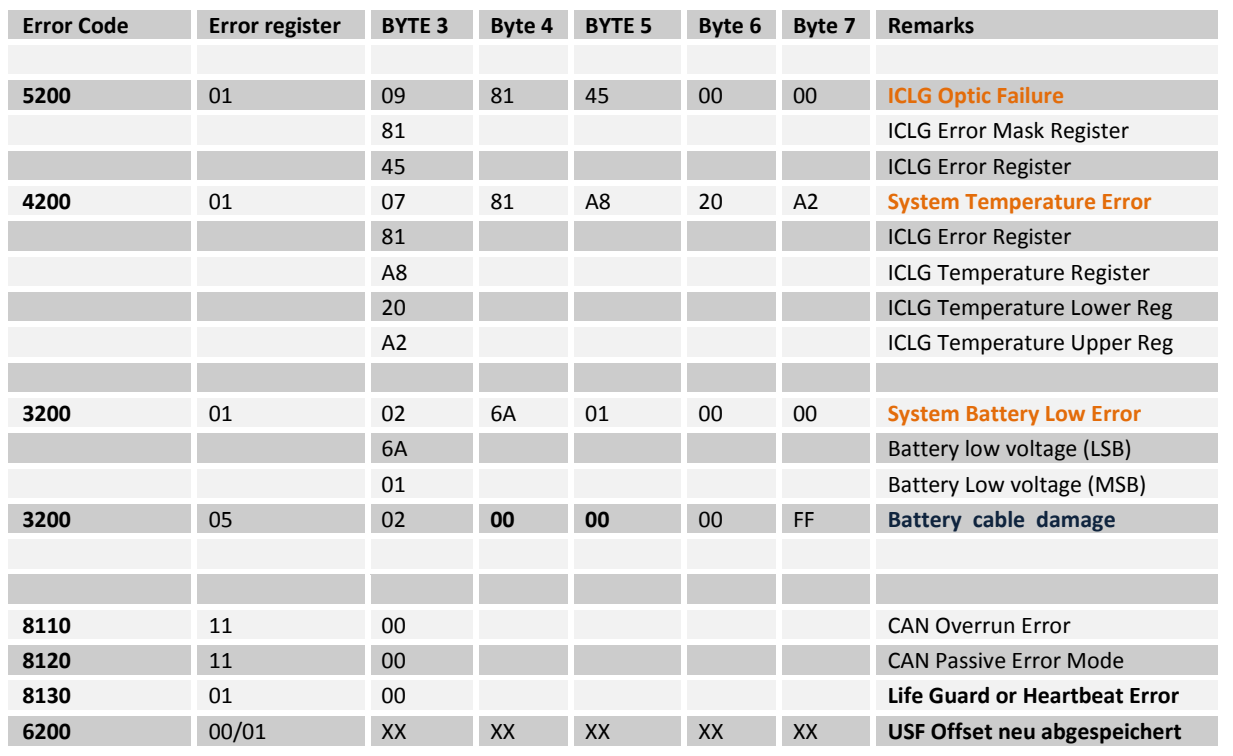

Absoluter Single/Multiturn Drehgeber **F36X8 CANopen®**

## 16 Heartbeat Consumer Protocol

### **Object 1016h: Consumer Heartbeat Time**

Soll diese Funktion aktiviert werden, so muss eine gültige, zu **überwachende Node-ID** mit einer entsprechenden Zeit im **Object 1016h**,Subindex 1 und/oder 1016h,Subindex 2 eingetragen werden.

Die **eingetragene Zeit sollte immer größer sein** als die zu überwachende Zeit des **Heartbeat Producers**. Die Funktion ist aktiv nach einem Bootup-Zyklus, sofern die eingetragenen Daten abgespeichert wurden . (Store parameters object 1010h).

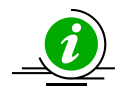

Das Monitoring **wird nach dem ersten Eintreffen eines Heartbeats** mit der entsprechenden Node-ID gestartet. Wird eine Zeit von **0** ms eingetragen, ist die Funktion **inaktiv**. Gültige Einstellungen sind : **1ms bis max.. 65535 ms**

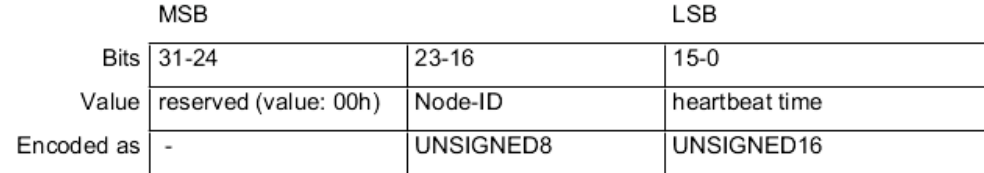

Figure 62: Structure of Consumer Heartbeat Time entry

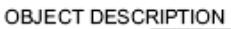

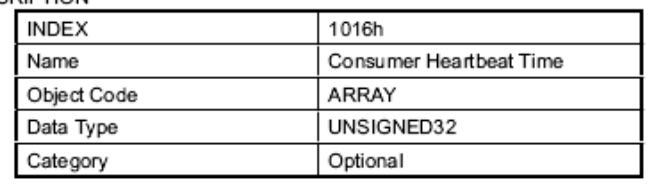

**ENTRY DESCRIPTION** 

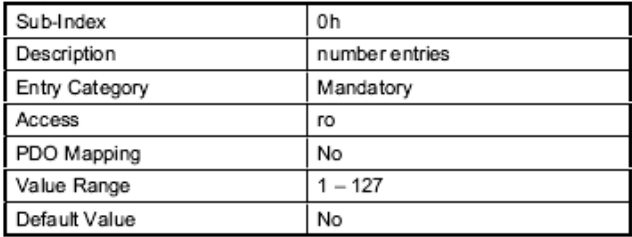

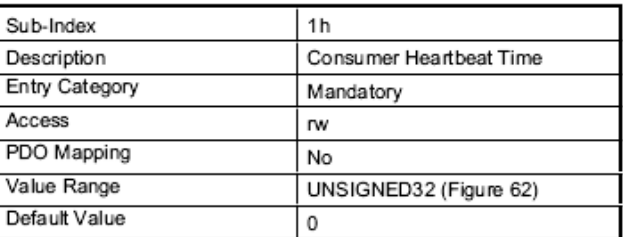

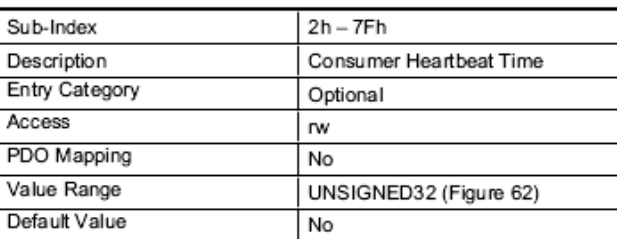

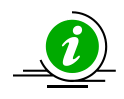

**Es werden 2 Knoten mit Node-Id und zugehöriger Zeiteinstellung unterstützt.** 

Einträge mit unterschiedlichen Zeiten **zu einer Node-ID** und Änderungen der Einträge ohne **vorhergehendes Löschen** der **Werte mit 0** werden mit einem Abort code **0604 0043h** (General parameter incompatibility reason) beantwortet.

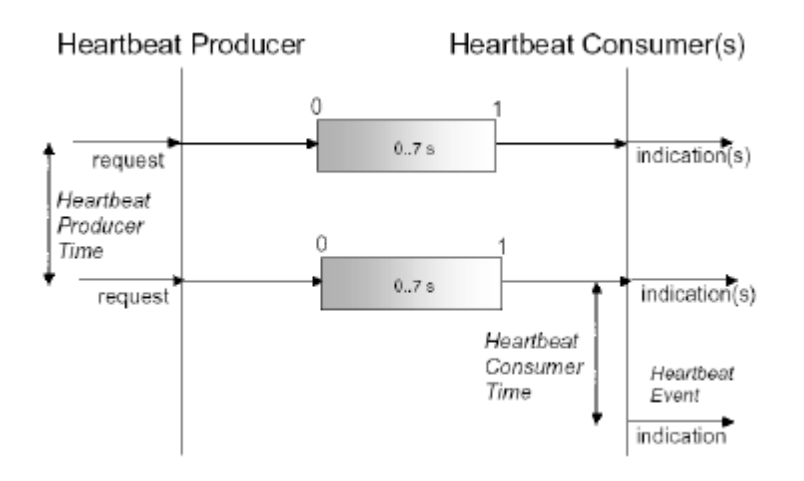

Ein oder mehrere **Heartbeat Consumer** empfangen die Producer Nachricht. Wird diese Meldung aus irgendeinem nach der abgelaufenen, eingestellten Zeit des Consumers vermisst, wird ein "**Heartbeat Event**" generiert.

Das Heartbeat Consumer Gerät aktiviert eine Emergency Message mit einem Error code "**8130 Lifeguard or heartbeat** "error. Je nach Einstellung des Error behaviour **Objects 1029h,Sub 1** schaltet der Consumer zurück in den **Preoperational state,** wenn dieser Fehler auftritt. **Das Verhalten bestimmt also das Object 1029h Subindex 1 "Communication Error".**  (0 = Umschalten in Preop, 1= no state change)

#### **Object 1016, 1 h: MSB LSB Consumer Heartbeat Time**  Bits 31-24  $23-16$  $15-0$ reserved (value: 00h) Node-ID heartbeat time Value Encoded as UNSIGNED8 UNSIGNED16 Figure 62: Structure of Consumer Heartbeat Time entry **Beispielstring: 00 07 1F4 = 0x000701F4 Überwachtes Gerät Node 07 Zeit = 500 ms Im Fehlerfall wird folgende Emergency Message generiert: Transfer Data 30 81 11 00 00 00 00 00 [Errcode] 8130 Life Guard or Heartbeat error** [Error Register] **11 Error Register**

[ManufacturerSpecific1] **00** ICLG error register

**Konfigurationsbeispiel:** 

**Ein NMT- "Reset-Node Kommando" \* des Consumer Gerätes oder ein erneutes Beschreiben von Object 1016h mit Daten aktiviert die Supervisor Funktion erneut.** (\*nur wenn zuvor mit dem Object 1010h gespeichert wurde)

Absoluter Single/Multiturn Drehgeber **F36X8 CANopen®**

## 17 Heartbeat Producer Protocol

## **Object 1017h: Producer Heartbeat Time**

Die Producer Heartbeat-Zeit definiert den Zyklus des Heartbeats. Wenn diese Funktion nicht benötigt wird, muss die Zeit mit **0 eingetragen** werden**.** Aktiviert wird diese Funktion mit einer Zeit ab **1 ms**. (max.65535ms)

OBJECT DESCRIPTION

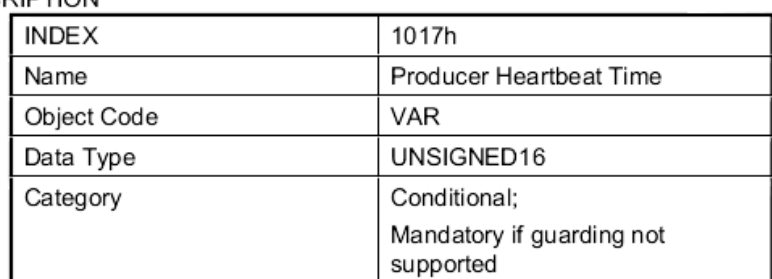

### **ENTRY DESCRIPTION**

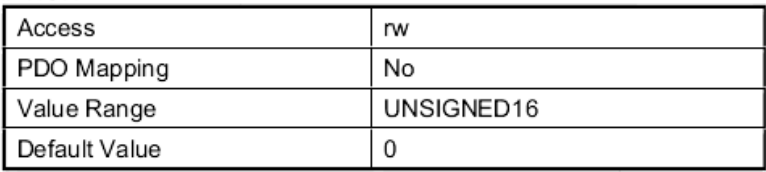

Ein "Heartbeat–Producer" **überträgt zyklisch mit der eingestellten Zeit die Nachricht.** Der Inhalt des Datenbytes entspricht dem Status des CAN-Knotens. (Pre-op,Operational,Stopped)

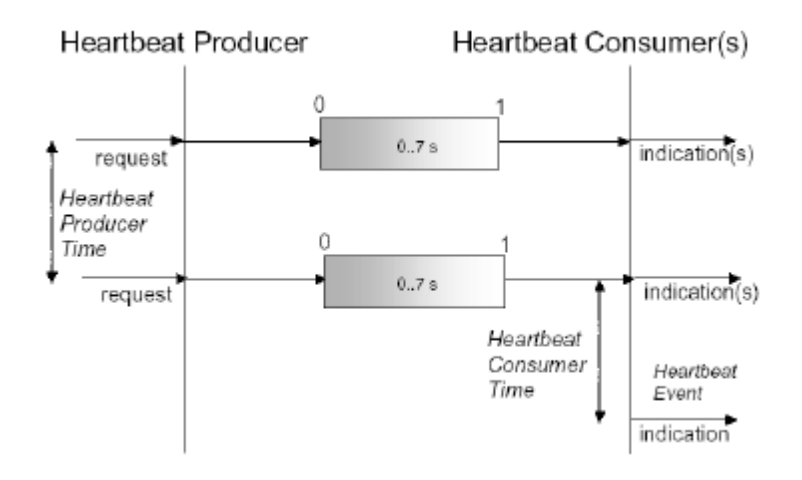

Absoluter Single/Multiturn Drehgeber **F36X8 CANopen®**

## 18 CANopen Objekt Verzeichnis

## Die Beschreibung der Objektverzeichnis-Einträge ist folgendermaßen aufgebaut:

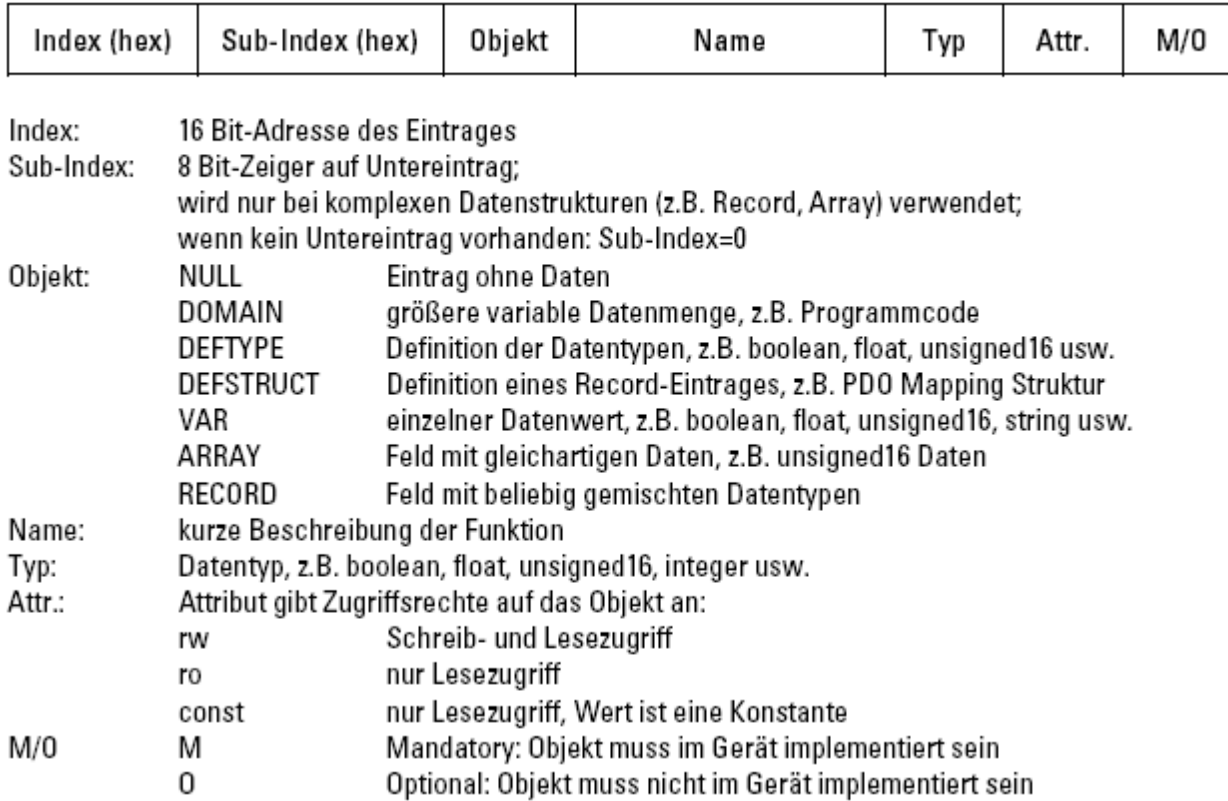

*Gliederung des gesamten Objektverzeichnisses:* 

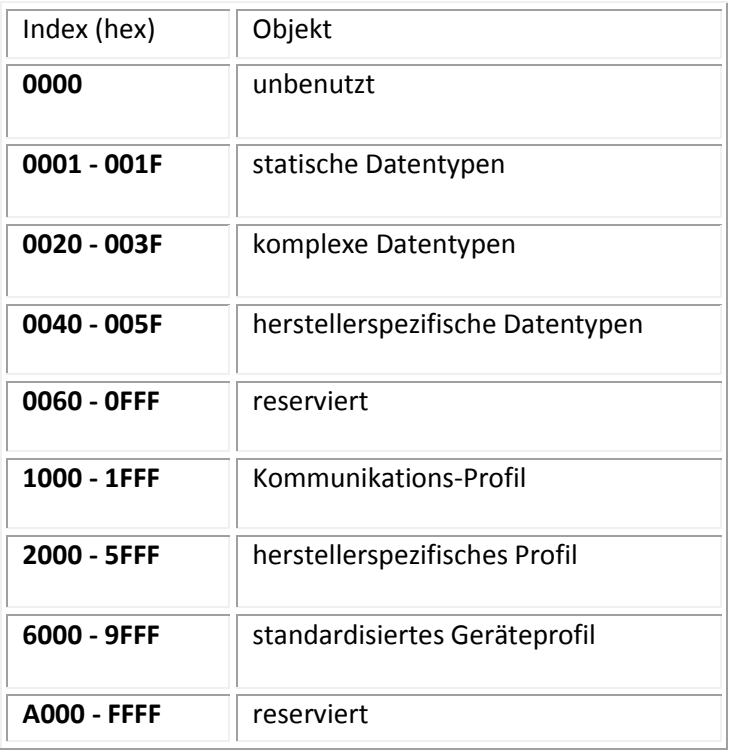

Absoluter Single/Multiturn Drehgeber **F36X8 CANopen®**

# 19 CANopen Kommunikationsprofil DS 301

## *Kommunikationsobjekte*

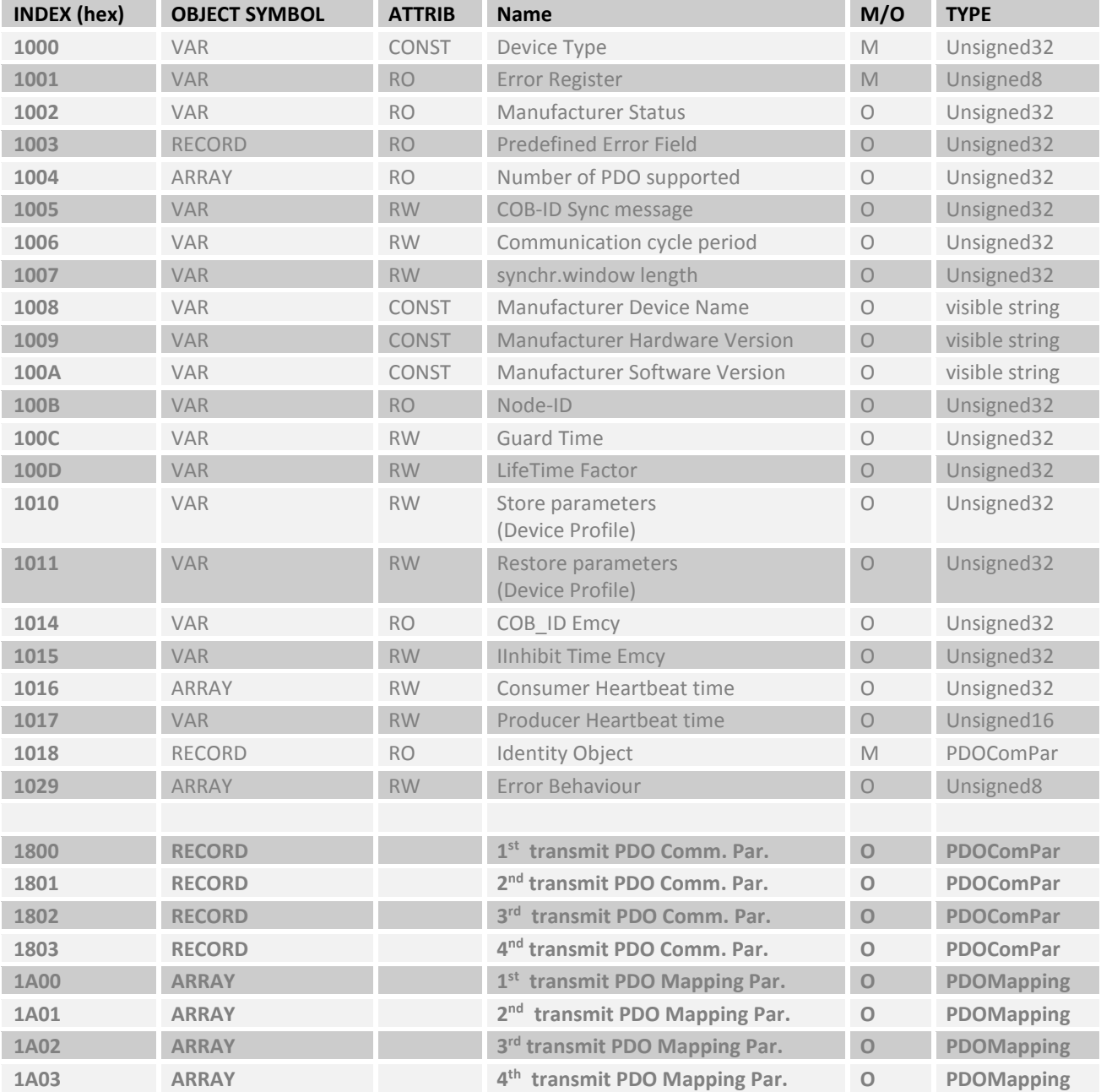

Absoluter Single/Multiturn Drehgeber **F36X8 CANopen®**

## *Herstellerspezifische Objekte*

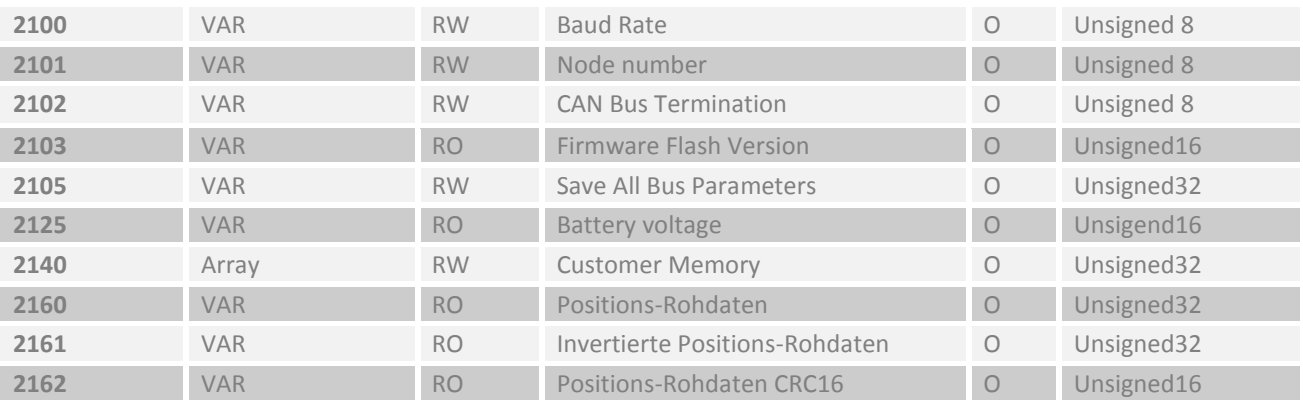

## *CANopen Encoder Geräteprofil DS 406 V3.1*

## *Gerätespezifische Objekte*

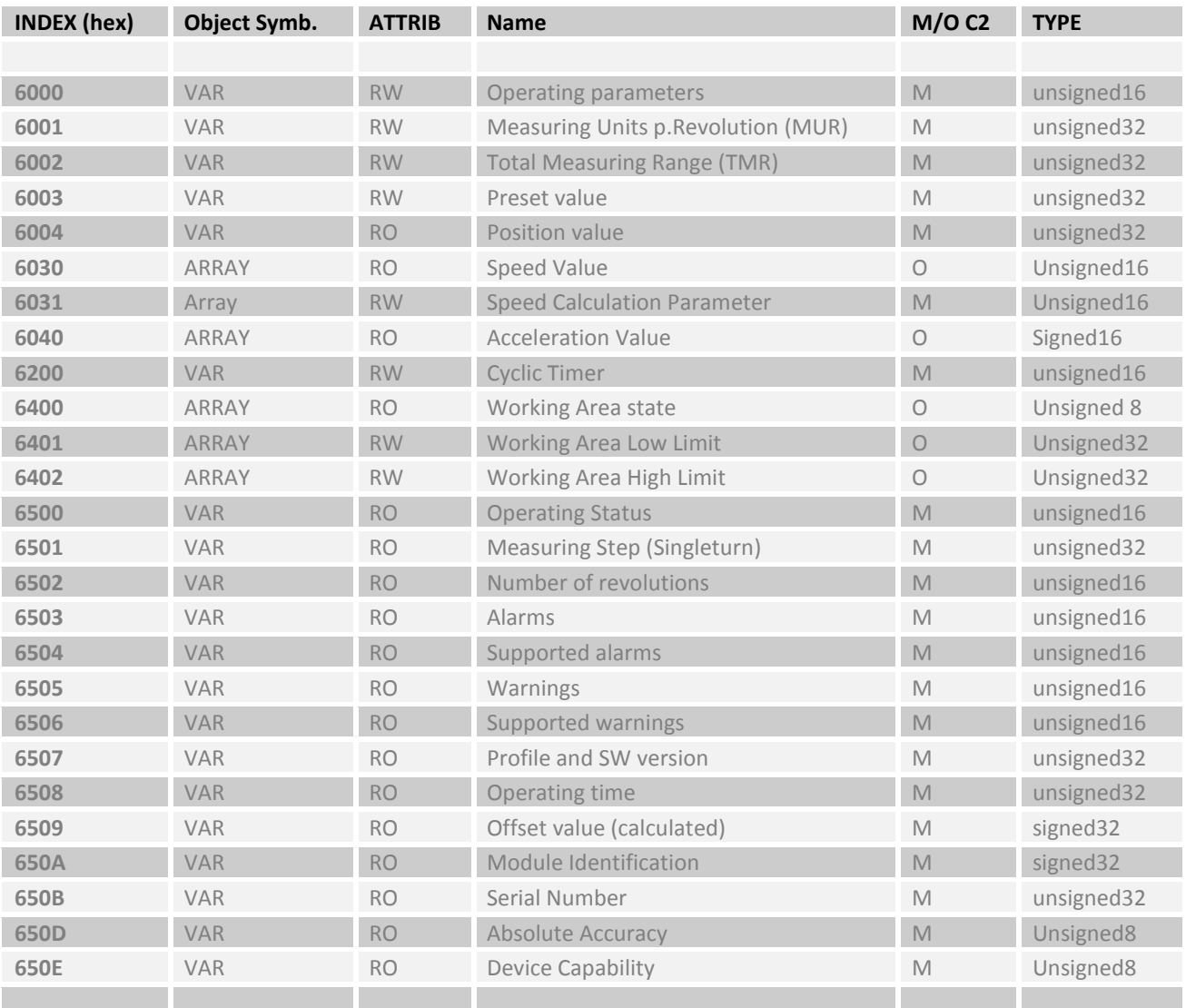

Absoluter Single/Multiturn Drehgeber **F36X8 CANopen®**

## 20 Universal Scaling Function (USF)

## Bereichsende- Problematik bei Encodern mit endlichem Multiturnwert

Am Ende der physikalischen Auflösung eines Encoders entsteht bei **aktiver Skalierung** ein Fehler, wenn die Teilung der **physikalischen Grenzen (GP\_U)** durch die programmierbare **Gesamtauflösung (TMR)** keine **ganze** Zahl ergibt.

## **k = GP\_U / TMR k <> ganze Zahl**

Der Encoder gibt am Ende des Multiturnbereichs in aufsteigender Drehrichtung wieder **Position Null** aus. Denselben Fehler gibt es **sofort**, wenn der Encoder mit einem Preset **auf Null** gesetzt wird und danach der Maximale Multiturnwert angefahren wird.

# Beispiel Multiturnwert 4096

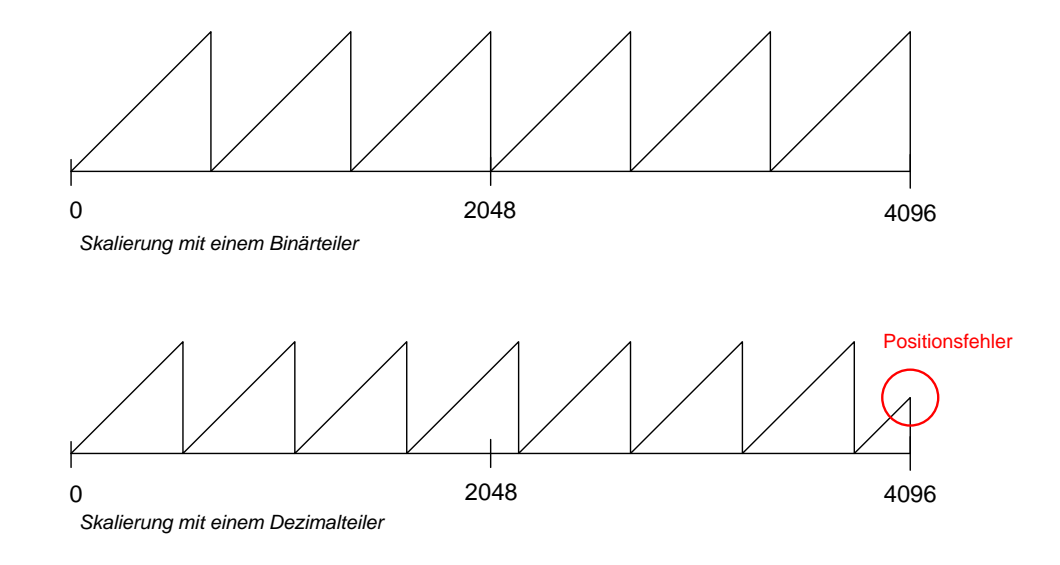

*Beispiel mit Binärteiler : Eingabe Objekt 6001h MUR = 16384* 

**Gesamtposition Skaliert = ((GP\_U / STA\_U) \* MUR)** 

**Gesamtposition Skaliert = ((GP\_U / STA\_U) \* 16384) Gesamtposition Skaliert = (4096 \* 16384) TMR = 67.108.864** 

**k = GP\_U/ TMR k= ganze Zahl k = 2<sup>28</sup>/67.108.864 = 4 -> keine Positionsfehler bei MT Übertrag** 

**\*Abkürzungen am Ende des Dokuments**

Absoluter Single/Multiturn Drehgeber **F36X8 CANopen®**

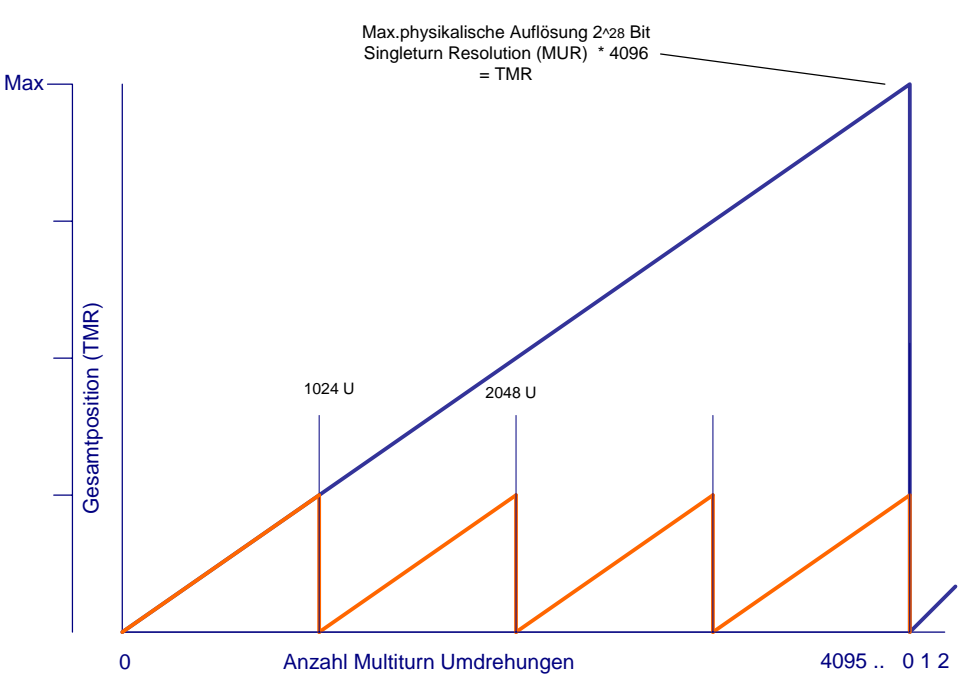

**Beispiel mit Dezimalteiler:** 

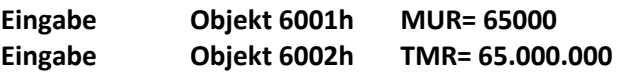

 **Errechnete Anzahl MT Umdrehungen = 1000** 

 **k = GP\_U/ TMR k= ganze Zahl** 

**Fehlerfall k = 2<sup>28</sup>/65.000.000 = 4,1297** 

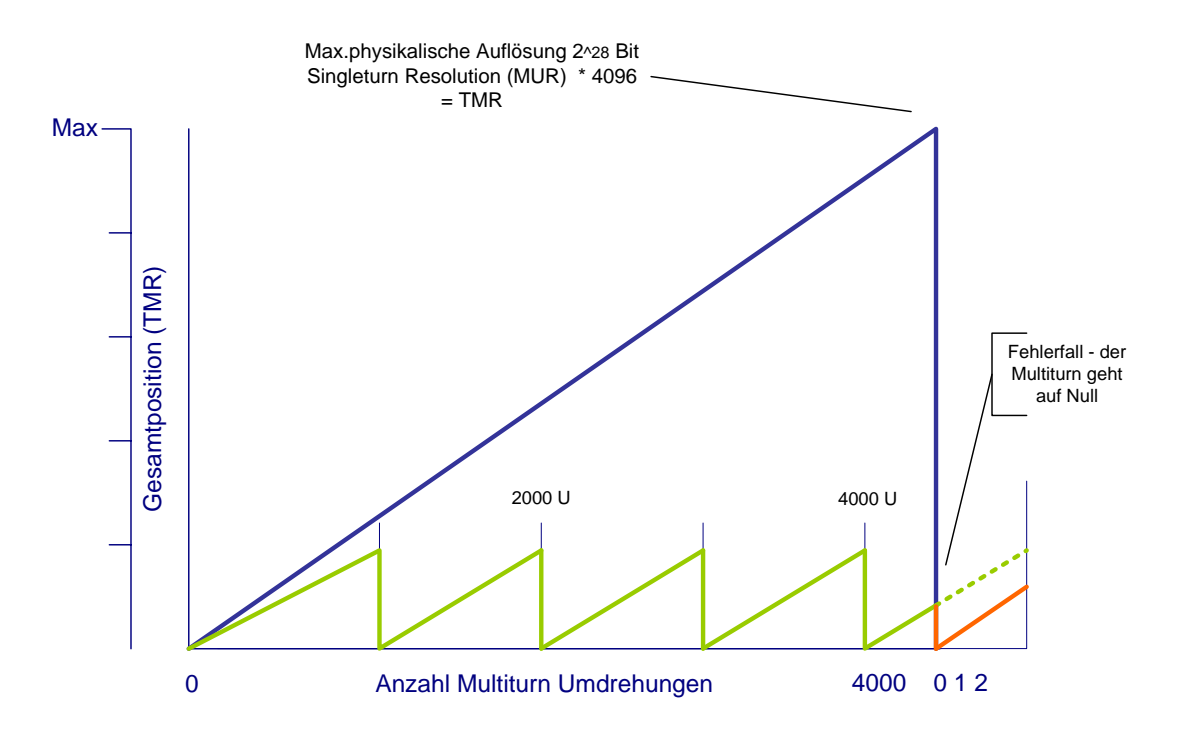

Absoluter Single/Multiturn Drehgeber **F36X8 CANopen®**

## 21 Lösung mit USF

Um sowohl in positiver als auch in negativer Drehrichtung des absoluten Positionsbereichs eines Encoders einen "**sicheren**" Bereich mit genügend Reserve zu haben, muss der *Nullpunkt* des Sensors verschoben werden. Zunächst wird die physikalische Position des Sensors von der Position ,die über den CANbus gesendet wird , getrennt. Dabei entstehen zwei Ebenen, die als *physikalische* und *virtuelle* Ebene bezeichnet werden.

## **Physikalische Ebene**

Auf dieser Ebene werden die absoluten Roh-Positionsdaten des verbauten Sensors abgefragt und intern als Grundlage zur Berechnung der virtuellen Position verwendet.

## **Virtuelle Ebene**

Die *virtuelle* Ebene beinhaltet die *korrigierten* Positionsdaten des Gebers. Diese Positionsdaten werden mit den aktuellen Einstellungen von MUR/TMR *über den Bus* weitergegeben. Bei der Korrektur wird der *Nullpunkt* des Gebers in die *Mitte* des tatsächlichen Messbereichs gelegt und somit werden die kritischen Bereiche an den Enden vermieden. Dadurch ist es möglich, den Positionsfehler bei negativer Drehrichtung der Welle zu korrigieren. Anschließend an die *Nullpunktverschiebung* müssen Grenzen für die kritischen Bereiche definiert werden, damit festgestellt werden kann, ob sich die Position bereits in der Nähe eines fehlerhaften Positionsüberlaufs befindet.

Um einen guten Kompromiss zwischen Sicherheit und Flexibilität zu gewährleisten, wurde die Grenze für den positiven kritischen Bereich auf **1/4** der gesamten *unskalierten Multiturnauflösung (MTA\_U)* gesetzt. Damit gleichzeitig ein Fehler bei negativer Drehrichtung vermieden wird, muss eine sogenannte Schrittweite definiert werden. Diese Schrittweite stellt den Abstand dar, in welchem sich die Positionsrampen der skalierten Geberposition wiederholen. Diese Schrittweite muss *kleiner* als die positive Grenze sein.

Durch die errechnete Schrittweite ergibt sich, dass die negative Grenze näher am Nullpunkt sein muss als die positive Grenze. Damit sichergestellt werden kann, dass bis zum Erreichen des Endes des negativen kritischen Bereiches die Grenze erkannt wird, muss die Grenze auf **1/8 MTA\_U** gelegt werden.

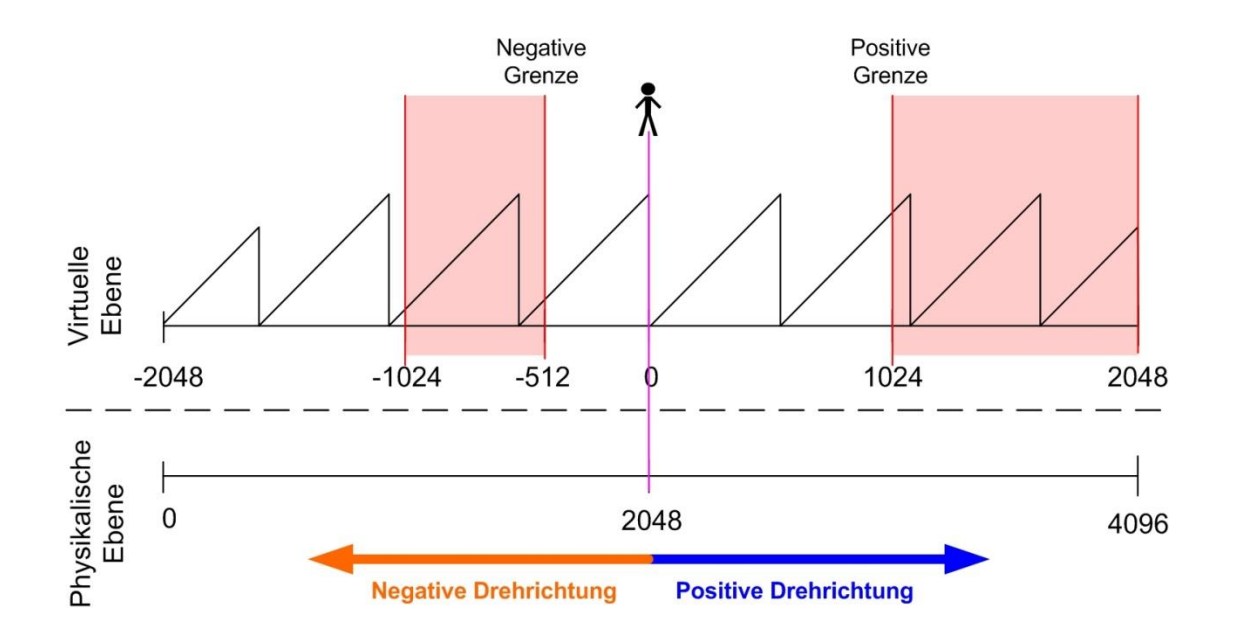

Abbildung 2 - Anwenderposition, Drehrichtungen und Bereiche

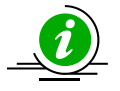

Wird zur Laufzeit des Systems nun einer dieser kritischen Bereiche erreicht, so muss eine Korrektur erfolgen, welche die aktuelle Position auf der virtuellen Ebene so verschiebt, so dass sich die **physikalische Position** wieder außerhalb des kritischen Bereiches befindet. Dadurch wird eine virtuelle Position auf der Anwenderschicht hergestellt und der Geber befindet sich immer im sicheren Bereich.

## 22 Grundaktivierung der USF

Um die **USF** im Geber zu aktivieren , ist folgende Vorgehensweise erforderlich:

*1.Eingabe des Getriebefaktors*

**Objekt 6001h: Mess-Schritte pro Umdrehung (MUR) (Auflösung) Objekt 6002h: Gesamtanzahl der Mess-Schritte (TMR)** 

Wird das Verhältnis TMR/MUR< MTA/4 nicht eingehalten , kann dies zu ebenfalls zu einer Fehlberechnung führen und die **Funktionalität** des USF kann nicht garantiert werden. Fehleingaben und Bereichsüberschreitungen werden in den beiden Objekten 6001h und 6002h abgewiesen.

*2. Aktivieren der Funktion mit Bit 12 Objekt 6000h Operating Parameters*

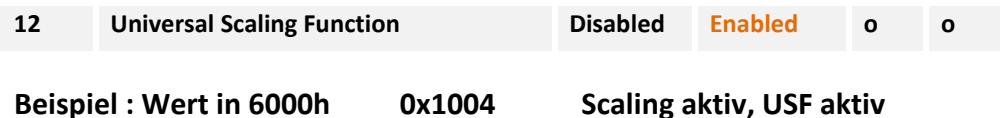

*3. Geber neu referenzieren über die Preset Funktion*

## *Objekt 6003h: Preset-Wert Eingabe*

Wertebereich: 1....maximaler physikalischer Auflösung (268435456) 28 Bit **Defaulteinstellung: 0** 

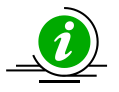

Bei der Eingabe des Preset-Wertes wird automatisch geprüft , ob der Punkt innerhalb der aktivierten Skalierung oder dem Gesamtmessbereich liegt, ansonsten wird die Eingabe abgewiesen.

 *USF ist aktiv und kann angewendet werden* 

## 23 Meldungen während des Betriebs von USF

Emergency Objekte treten bei fehlerhaften Situationen innerhalb eines CAN-Netzwerkes auf und werden je nach Ereignis ausgelöst und über den Bus mit einer **hohen Priorität** gesendet.

### **Wichtig:**

Ein Emergency Objekt wird nur *einmal pro "Event"* ausgelöst. Solange der Fehler besteht, wird kein neues Objekt generiert. Ist der Fehler behoben, wird ein erneutes Emergency–Objekt mit dem Inhalt 0 (Error Reset oder No Error) generiert und auf den Bus gesendet.

Wird ein Korrektur innerhalb der Berechnung von USF erkannt , so gibt der Encoder eine Message mit der Kennung *6200h User Software* aus und die *gelbe/rote DIAG-LED* blinkt.

## 24 Aktivieren von USF mit Ezturn-Software

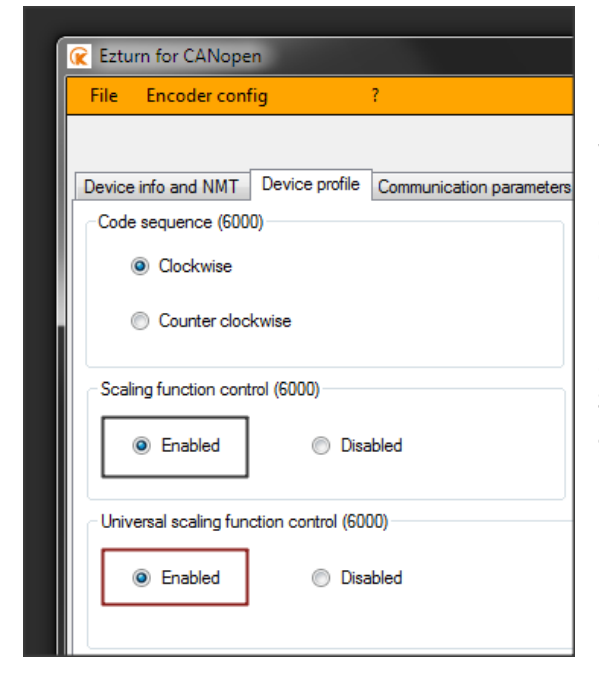

Innerhalb der Ezturn-Software kann die USF-Funktionalität über ein Radio-Button selektiert werden.

Dabei wird geprüft , ob die Randbedingungen eingehalten werden (**e**s kann der Fall eintreten, dass die Werte für TMR und MUR mit deaktiviertem **USF** so eingestellt werden, dass das Verhältnis von TMR/MUR nicht unter der vorgegebenen Grenze von MTA\_U/4 liegt. Wird nun versucht, USF zu aktivieren, so wird das falsche Verhältnis erkannt, eine Fehlermeldung zurückgegeben und die Option wird nicht aktiviert.)

**Sind alle Werte im zulässigen Bereich, wird die Funktion aktiviert, ansonsten wird eine Warnmeldung ausgegeben.** 

## 25 Fehlermeldungen während des Betriebs von USF

## **1. Nach einem Power-on blinkt die** *gelbe/rote LED zyklisch.*

Der gespeicherte OFFset-Wert ist nicht mehr verifizierbar und das Gerät benötigt einen *Preset* Vorgang. Eine *Emergency Message 6200 User Software* wird ausgelöst. Nach einem *Preset* Vorgang blinkt die *gelbe/rote LED zyklisch –* ein neuer Offsetwert wurde gespeichert

## **2. Nach einem Power-on oder während des Betriebes blinken die** *grüne und gelbe LED* **abwechselnd**

Die Datensicherung des *Offset-Wertes* kann nicht garantiert werden. Das FRAM hat den Speichertest nicht bestanden.

Eine *Emergency Message 5100 Hardware Fehler* wird ausgelöst. Das Gerät sollte zum Service eingeschickt werden.

Absoluter Single/Multiturn Drehgeber **F36X8 CANopen®**

## 26 Encoder Profile DS 406

*Objekt 6000h Operating Parameters* 

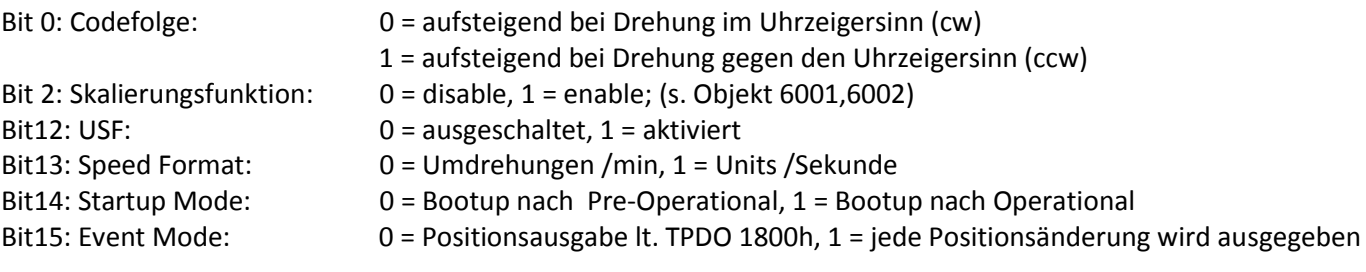

## **Defaulteinstellung: 0x00 (CW,Skalierung aus,USF abgeschaltet,rpm,normal bootup)**

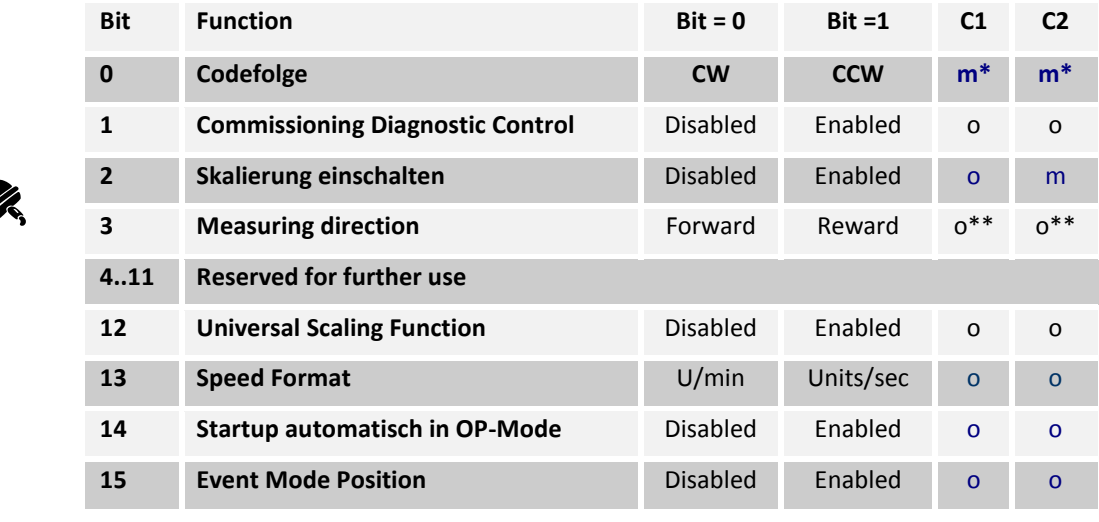

 $*$ m = Funktion muss unterstützt werden  $o =$  optional

## *Objekt 6001h: Mess-Schritte pro Umdrehung (MUR) (Auflösung)*

Dieser Parameter stellt die gewünschte Auflösung pro Umdrehung ein. Der Geber berechnet sich intern den entsprechenden Skalierungsfaktor. Der errechnete Skalierungsfaktor MURF (mit dem der physikalische Positionswert multipliziert wird) berechnet sich nach folgender Formel:

## **MURF = Messschritte pro Umdrehung (6001h)** / **phys. Auflösung Singleturn (6501h)**

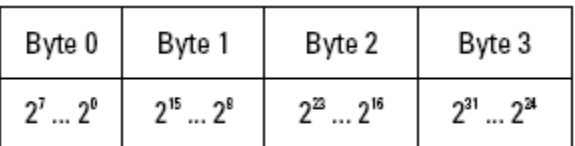

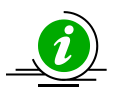

## **Wertebereich: 1....maximaler physikalischer Auflösung (65536) 16 Bit**

Es kann der Fall eintreten, dass die Werte für TMR und MUR mit deaktiviertem **USF** so eingestellt werden, dass das Verhältnis von TMR/MUR nicht unter der vorgegebenen Grenze von MTA\_U/4 liegt. Wird nun versucht, USF zu aktivieren, so wird das falsche Verhältnis erkannt, eine Fehlermeldung zurückgegeben und die Option wird nicht aktiviert.

## *Objekt 6002h: Gesamtanzahl der Mess-Schritte (TMR)*

Dieser Parameter stellt die Gesamtanzahl der Messschritte von **Singleturn und Multiturn** ein. Die maximale physikalische Auflösung wird mit einem Faktor beaufschlagt. Der Faktor ist immer < 1 .Nach der skalierten Gesamtposition der Messschritte stellt sich der Drehgeber wieder **auf Null (mit Einschränkungen)\***

Dateninhalt:

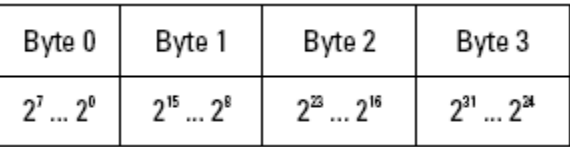

**Wertebereich: 1....maximaler physikalischer Auflösung (268435456) 2<sup>28</sup> Bit**

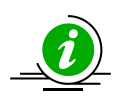

Bei der **Änderung von TMR /MUR** wird ebenfalls das Verhältnis TMR/MUR geprüft. Wird versucht ein Wert für TMR zu setzen, der ein ungültiges Verhältnis erzeugt, wird eine Fehlermeldung ausgegeben und der neue Wert verworfen. Es steht weiterhin der alte Wert im Geber.

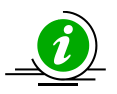

Wird versucht, **USF** ohne aktive Skalierung zu aktivieren, so wird dies erkannt und eine Fehlermeldung zurückgegeben. Die Option USF wird dann nicht aktiviert.

*Objekt 6003h: Preset-Wert* 

Der Positionswert des Gebers wird auf den eingegebenen Preset-Wert eingestellt. Dadurch kann z.B. die Nullposition des Gebers mit dem Maschinen-Nullpunkt abgeglichen werden.

Dateninhalt:

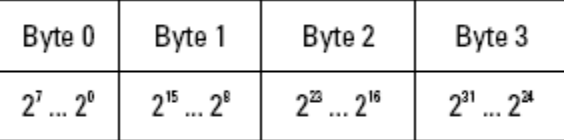

Wertebereich: 1....maximaler physikalischer Auflösung (268435456) 28 Bit **Defaulteinstellung: 0** 

**Bei der Eingabe des Preset-Wertes wird automatisch geprüft , ob der Punkt innerhalb der aktivierten Skalierung oder dem Gesamtmessbereich liegt, ansonsten wird die Eingabe abgewiesen.** 

Absoluter Single/Multiturn Drehgeber **F36X8 CANopen®**

## *Objekt 6004h: Positionswert*

## Der Geber gibt den aktuellen (eventuell mit Skalierungsfaktor verrechneten) Positionswert aus

### Dateninhalt:

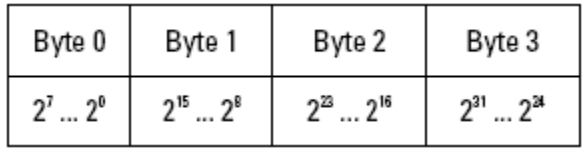

**Wertebereich: 1....maximaler physikalischer Auflösung (268435456) 28 Bit Defaulteinstellung: aktuelle Position** 

**Ausgabe der aktuellen Position = ((GP\_U / STA\_U) \* MUR) % TMR (Modulo Division)**

### *Objekt 6030h: Speed Value*

Der Geber gibt die aktuelle errechnete Geschwindigkeit (eventuell mit Skalierungsfaktor) als 16 Bit Wert aus. Die Geschwindigkeit ist von den **Einstellungen des Objektes 6031h** abhängig. Diese Werte beeinflussen die Berechnung und das Ergebnis.

Dateninhalt:

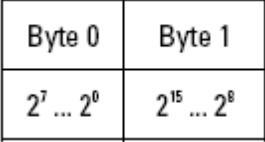

**Wertebereich: 0....+/- maximale Geschwindigkeit 15000 U/min (signed value)** 

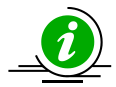

**Bei Werten größer 12000 U/min wird beim Multiturn eine Warnmeldung ausgegeben und das Warning-**Bit "Drehzahlüberschreitung Bit 0" im Objekt Warnings 6505h gesetzt.

**Bei Werten größer 4000 U/min wird beim Singleturn eine Warnmeldung ausgegeben und das Warning-Bit "Drehzahlüberschreitung Bit 0" im Objekt Warnings 6505h gesetzt. Weiterhin ist der Ausgabewert auf 4000 U/min begrenzt.** 

**Parameter, die auch einen Einfluss auf dieses Objekt haben, sind in Objekt 6031h erwähnt.** 

### *Objekt 6040h: Acceleration Value*

Der Geber gibt die aktuelle errechnete Beschleunigung (vorzeichenrichtig) als signed-16 Bit Wert aus. Die Beschleunigung wird aus den Geschwindigkeitsänderungen errechnet und ist deshalb auch indirekt von den **Einstellungen des Objektes 6031h** abhängig. Diese Werte beeinflussen die Berechnung und das Ergebnis.

Dateninhalt:

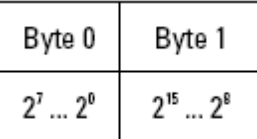

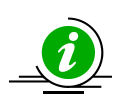

**Wertebereich: 0.... +/- maximale Beschleunigung** 

**Negative Werte bedeuten eine negative Beschleunigung (Drehzahl sinkt)** 

Eine mittlere Beschleunigung **a** ist die zeitliche Änderung der Geschwindigkeit **v** und lässt sich somit formal aus der Ableitung Geschwindigkeit nach der Zeit **t** beschreiben, hier wird eine

**mittlere Beschleunigung** aus der Differenz der Geschwindigkeiten Δv zu 2 verschiedenen Zeitpunkten Δt (t2-t1) errechnet.

## **a = Δv /Δt oder a = v2- v1 / t2-t1**

#### *Objekt 6200h: Cycle-Timer*

Definiert die Zykluszeit, mit der die aktuelle Position mittels PDO 1 (siehe Objekt 1800h) ausgegeben wird. Die Timer gesteuerte Ausgabe wird aktiv, sobald eine Zykluszeit >0 eingetragen wird.

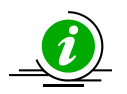

**Dieses Objekt ist nur noch aus Kompatibilitätsgründen zu älteren Profilversionen vorhanden. Anstelle dieses Objekts sollte der Event Timer Subindex (05h) im aktuellen Transmit PDO verwendet werden.** 

Dateninhalt:

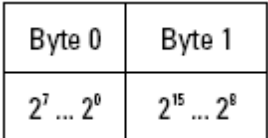

## **Wertebereich: 0 ... FFFFh (65535) ergibt Zykluszeit in Millisekunden Standard-Wert = 0h**

### *Objekt 6500h: Operating Status anzeigen*

Dieses Objekt zeigt den Status der programmierten Einstellungen von Objekt 6000h an.

Dateninhalt:

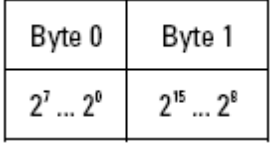

Dateninhalt: siehe Objekt 6000h

### *Objekt 6502h: Anzahl Multiturn-Umdrehungen*

Über dieses Objekt ist die aktuelle Anzahl der Umdrehungen auslesbar. Der Wert ist abhängig vom Gebertyp und kann von 4096 (12Bit) bis 65535 (16 Bit) jeden beliebigen Wert aufnehmen. Dieser Wert beeinflusst nur die Anzahl der Umdrehungen. Die Auflösung bleibt unbeeinflusst.

Dateninhalt:

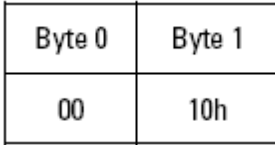

**Wertebereich: 1 …65535 Defaulteinstellung entspricht 65536 bei MT 1 bei ST**

Absoluter Single/Multiturn Drehgeber **F36X8 CANopen®**

## *Objekt 6503h: Alarms*

Zusätzlich zu den Fehlern die über Notfall-Nachrichten (emergency messages) gemeldet werden,

bietet das Objekt 6503h weitere Fehlermeldungen. Das zugehörige Fehlerbit wird auf 1 gesetzt, solange der Fehler anliegt.

Dateninhalt:

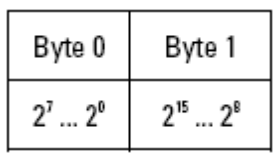

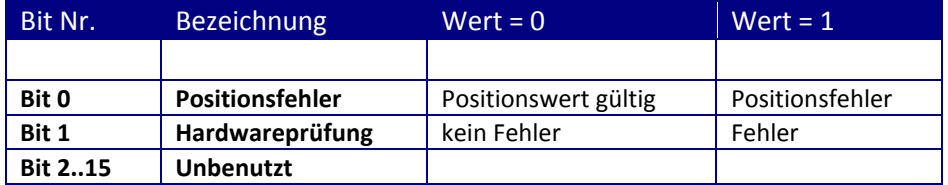

In den beiden Fällen wird beim Auftreten eines Alarmes gleichzeitig eine Notfall-Nachricht **(ID=80h+Knotennummer)** mit dem Fehlercode **1000h (Generic error**) gesendet.

## *Objekt 6504h: Supported Alarms*

Über dieses Objekt wird angezeigt, welche Alarmmeldungen vom Geber unterstützt werden (siehe Objekt 6503h).

Dateninhalt:

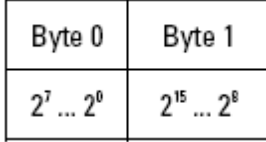

Wertebereich s. Objekt 6503h Bit gesetzt auf 1 bedeutet , dass die Alarmmeldung unterstützt wird Bespiel: Bit 0 = 1 Positionsfehleranzeige wird unterstützt

## *Objekt 6505h: Warnings*

Warnmeldungen zeigen an, dass Toleranzen interner Geberparameter überschritten sind. Bei einer Warnmeldung kann der Messwert, anders als bei Alarmmeldung oder Notfallnachricht, trotzdem gültig sein. Das zugehörige Warnbit wird auf 1 gesetzt, solange die Toleranzüberschreitung oder Warnung anliegt.

Dateninhalt:

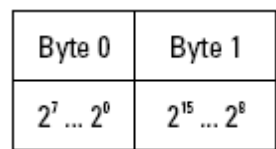

Absoluter Single/Multiturn Drehgeber **F36X8 CANopen®**

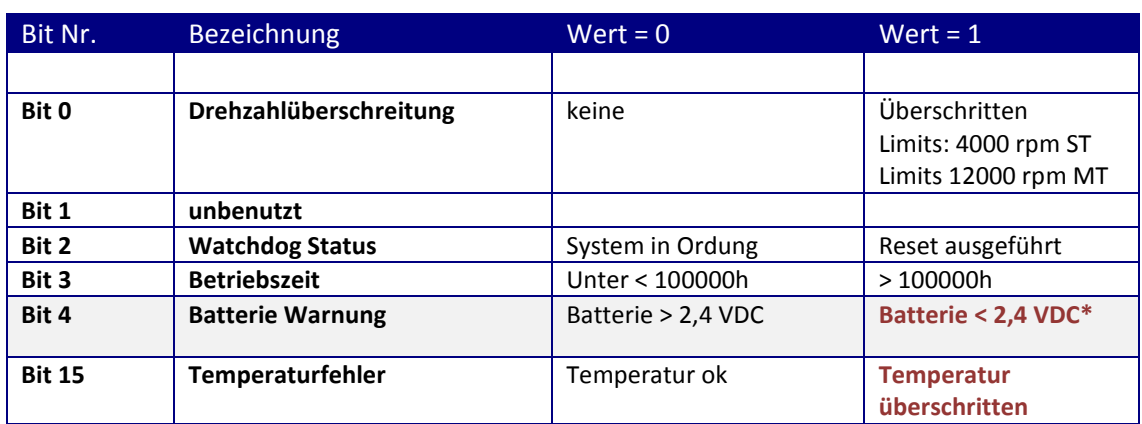

Bei aktivem Bit 0 wird gleichzeitig eine Emergency-Nachricht (ID=80h+Knotennummer) mit dem **Fehlercode 4200h (**Device specific) gesendet.

\*Bei aktivem Bit 4,15 wird gleichzeitig eine Notfall-Nachricht (ID=80h+Knotennummer) mit dem **Fehlercode 5200h** (Device Hardware) gesendet.

## *Objekt 6506h: Supported Warnings*

Über dieses Objekt wird angezeigt, welche Warnmeldungen vom Geber unterstützt werden (siehe Objekt 6505h).

Dateninhalt:

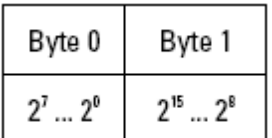

Wertebereich s. Objekt 6505h Bit gesetzt auf 1 bedeutet , dass die Warnung unterstützt wird

*Objekt 6400h: Working Area State Register 2 Werte* 

Diese Objekt beinhaltet den aktuellen Status der Encoder-Position in Abhängigkeit zu den programmierten Limits. Je nach Position der beiden Endwerte werden die Flags gesetzt oder rückgesetzt. Der Vergleich mit beiden Endwerten findet in "Echtzeit" statt und kann zur Echtzeit-Positionierung oder zur Endabschaltung verwendet werden.

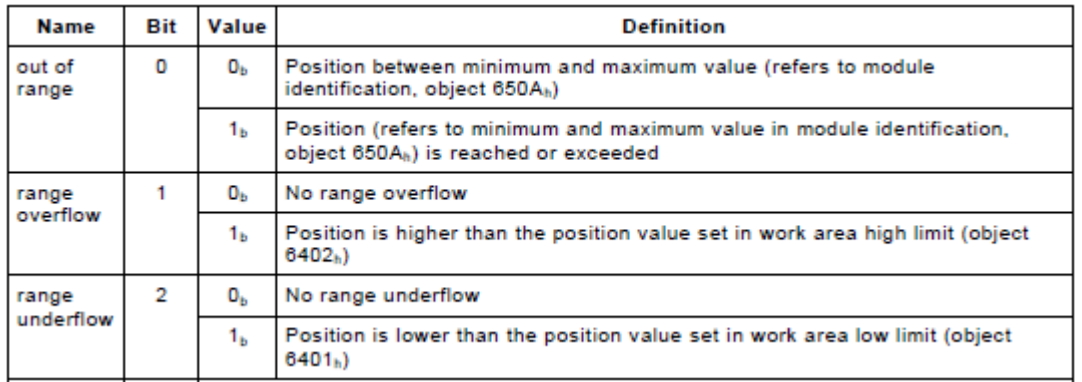

Wertebereich 8-Bit Dateninhalt s. Bit 0...7

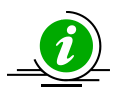

**Die Bits für das zweiten Werte (6401h,6402h) wiederholen sich auf Bitposition 3,4 und 5.**

Absoluter Single/Multiturn Drehgeber **F36X8 CANopen®**

## *Objekt 6401h: Working Area Low Limit 2 Werte Objekt 6402h: Working Area High Limit 2 Werte*

Diese beiden Parameter stellen den Arbeitsbereich ein. Innerhalb und außerhalb dieses Bereiches kann der Status über Flagbytes (**Objekt 6400h Working Area State**) gemeldet werden. Diese Bereichsmarker können auch als Software-Endschalter verwendet werden.

Dateninhalt:

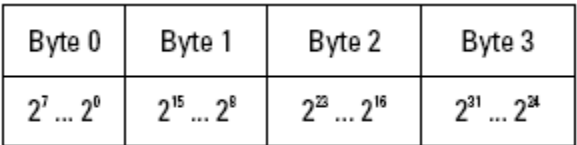

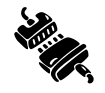

Wertebereich: 1....maximaler physikalischer Auflösung (2<sup>^32</sup>) 32 Bit **Defaulteinstellung: 33554432 (25 Bit) Working Area High Limit bei MT 65565 bei ST 0 Working Area Low Limit**

## *Objekt 2100h: Baudrate*

Über dieses Objekt kann die Baudrate softwaremäßig verändert werden. Standardmäßig ist der Wert auf FFh eingestellt, d.h. die hardwaremäßige Einstellung der Baudrate hat Priorität. Wird der Wert zwischen 1..9 eingestellt und der Parameter über das **Object 2105h Save All Bus Parameters** gespeichert, so bootet das Gerät beim erneuten Einschalten oder Reset Node mit der geänderten Baudrate.

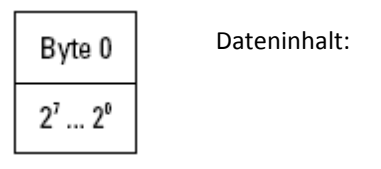

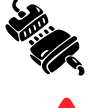

Wertebereich **1 ...8 ( s. Tabelle Baudrate) Defaulteinstellung: 0x05h 250 Kbit/s** 

Die Übernahme einer neuen Knotennummer erfolgt erst beim nächsten Hochlaufen (Reset/Power-on) des Gebers oder über einen **NMT-Reset Node** Befehl. Alle anderen Einstellungen innerhalb der Objekttabelle bleiben aber erhalten

## *Objekt 2101h: Knotenadresse*

Über dieses Objekt kann die Knotenadresse softwaremäßig verändert werden. Standardmäßig ist der Wert auf 0xFFh eingestellt, d.h. die hardwaremäßige Einstellung der Knotenadresse über die Schalter hat Vorrang. Wird der Wert zwischen 1..127 eingestellt und der Parameter über das **Object 2105h Save All Bus Parameters** gespeichert, so bootet das Gerät beim erneuten Einschalten oder Reset Node mit der geänderten Knotenadresse.

Dateninhalt:

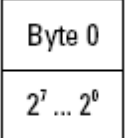

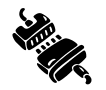

Wertebereich 1 ...127 oder 1..7Fh **Defaulteinstellung: 0x3Fh Adresse 63** 

Die **Knotennummer 0** ist reserviert und darf von keinem Knoten verwendet werden. Die resultierenden Knotennummern liegen im Bereich **1...7Fh** hexadezimal oder (1...127)

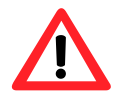

Die Übernahme einer neuen Knotennummer erfolgt erst beim nächsten Hochlaufen (Reset/Power-on) des Gebers oder über einen **NMT-Reset Node** Befehl. Alle anderen Einstellungen innerhalb der Objekttabelle bleiben aber erhalten

## *Objekt 2102h: CAN-Busterminierung aus/ein*

Über dieses Objekt kann die Busterminierung softwaremäßig eingeschaltet werden. Standardmäßig ist der Wert auf 1 eingestellt.

Dateninhalt:

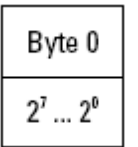

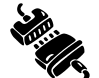

Wertebereich 0..1 **Defaulteinstellung: 1 \*bei Geräten mit Kabelabgang und einem CAN-Anschluß = 1**

### *Objekt 2103h: Firmware Flashversion*

Über dieses Objekt wird die aktuelle Firmwareversion als 16-Bit Hexadezimalwert angezeigt. Dieser Wert dient zur Verifizierung auf den aktuellen Stand des Gerätes.

Dateninhalt:

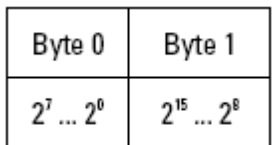

Wertebereich bis FFFFh Beispiel: **4FA6h aktuelle Firmware**

### *Objekt 2105h: Save All Bus Parameters*

Dieser Parameter speichert die gewünschten Busparameter (Objekt 2100h ,2101h,2102h) permanent im Flash-Speicher. Dieses Objekt dient als zusätzliche Absicherung vor ungewolltem Ändern der Baudrate und Knotenadresse. Erst durch gezieltes Abspeichern mit dem Parameter **"save" (hexadezimal 0x65766173)** werden die Busparameter **Baudrate, Knotenadresse und Terminierung** permanent abgespeichert.

Dateninhalt:

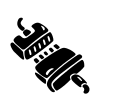

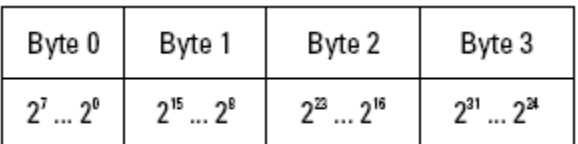

Wertebereich: **"save" in hexadezimal 0x65766173**

Absoluter Single/Multiturn Drehgeber **F36X8 CANopen®**

## *Objekt 2110h: Sensor Configuration Data*

Über dieses Objekt wird die aktuelle Konfiguration des Positionssensors angefragt. das Array wird als Byte-Hexadezimalwert angezeigt.

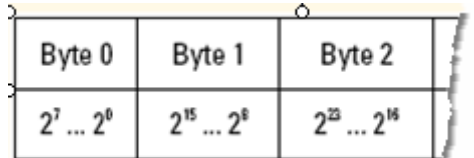

Wertebereich bis FF, FFh……. Nur für Service-Zwecke einsetzbar

*Objekt 2120,4h: Actual temperature Position-Sensor \** 

Über dieses Objekt wird die aktuelle Temperatur Im Innern des Sensors als 16-Bit Hexadezimalwert angezeigt. Dieser Wert dient zur Feststellung der momentanen Temperatur des Gerätes.

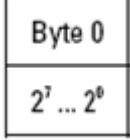

Wertebereich bis 00…FFh Beispiel: **0x59 entspricht ca. 25°C**

Folgende Temperatur Eckwerte können als Referenz genommen werden:

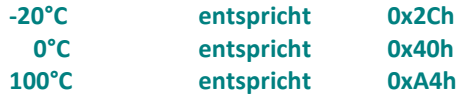

Beispiel: Ausgelesener Wert 0x71h **von Objekt 2120,4h** 0x71h – 0x40h = 0x31h entspricht 49°C dezimal

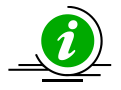

**\* Der Temperaturwert kann als 8-Bit Wert zu den Prozessdaten gemappt werden und wird dort alle 60 sec aktualisiert. Die Genauigkeit beträgt ± 6°C, die Messung erfolgt innerhalb der Geber-Elektronik.**

*Objekt 2120,2h: Actual temperature lower limit Position-Sensor Objekt 2120,3h: Actual temperature upper limit Position-Sensor* 

Über dieses Objekte wird das untere/obere Temperaturlimit des Sensors als 8-Bit Hexadezimalwert eingestellt. **Dieser Wert dient zur Festlegung der Auslöseschwelle der Emergency Nachricht**.

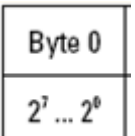

Wertebereich bis 00…FFh Beispiel: **0x20 entspricht ca. -32°C**

Folgende Temperatur Eckwerte können als Referenz genommen werden:

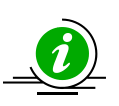

**-20°C entspricht 0x2Ch 0°C entspricht 0x40h 100°C entspricht 0xA4h** 

Wird diese Temperaturschwelle unter/überschritten, so wird ein **Emergency Message** ausgelöst (s.u) und demzufolge eine entspreche Reaktion ausgelöst.

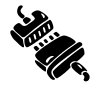

Wertebereich: 0x20h .. 0xACh **Defaulteinstellung: 0xA2h Temperature High Limit 0x20h Temperature Low Limit**

Absoluter Single/Multiturn Drehgeber **F36X8 CANopen®**

## *Objekt 2125h: Battery Voltage (nur Multiturn)*

Über dieses Objekt wird die aktuelle Batteriespannung als 16-Bit Hexadezimalwert angezeigt. Dieser Wert dient zur Kontrolle der eingebauten Batterie und zeigt direkt die genaue Spannung in VDC an.

Dateninhalt:

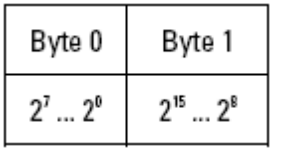

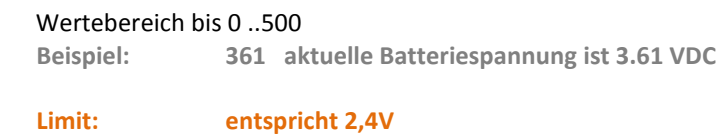

**Fehler: 0x3FF keine Batterie oder Batterie leer** 

Die aktuelle Batteriespannung beträgt 3,62 V

*Objekt 2140h: Customer Memory (16 Bytes)* 

Diese 4 Parameter stellen einen Speicherbereich für den Anwender dar. Es sind **4 Datenwörter mit maximal 4 Bytes speicherbar**. Dieses bereich wird nicht auf Inhalt geprüft,d.h. jegliches Format kann abgelegt werden.

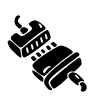

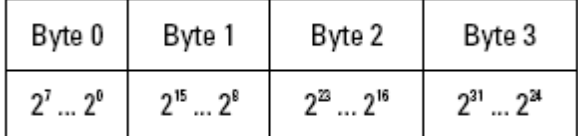

Wertebereich: Ziffern, Alphanumerisch **Defaulteinstellung: 0** 

## *Objekt 2160h: Positionswert RAW-Data*

Zusätzlich können die Positionsdaten als Rohdaten ausgegeben werden. Die Daten werden als 32-Bit Wert logisch richtig und invertiert übertragen, *auch eine CRC über die Positionsdaten kann dazu gemappt werden*\* . Das Objekt **1803h** kann dazu verwendet werden.

Der Geber gibt den aktuellen **Original-Positionswert** direkt vom Sensor aus

Dateninhalt:

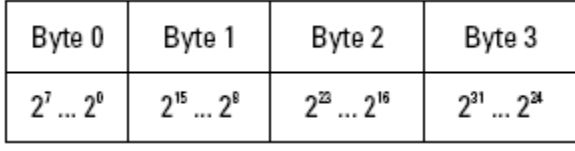

**Wertebereich: 1....maximaler physikalischer Auflösung (2^32) 32-Bit bei MT (2^16) ST**

Absoluter Single/Multiturn Drehgeber **F36X8 CANopen®**

# *Objekt 2161h: Invertierter Positionswert RAW-Data*

### Der Geber gibt den aktuellen **Original-Positionswert invertiert** aus

### Dateninhalt:

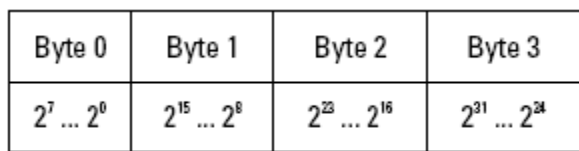

**Wertebereich: 1....maximaler physikalischer Auflösung (2^32) 32-Bit bei MT (2^16) ST**

### **Beispiel für die Übertragung der Positionsrohdaten als RAW und Invertiert**:

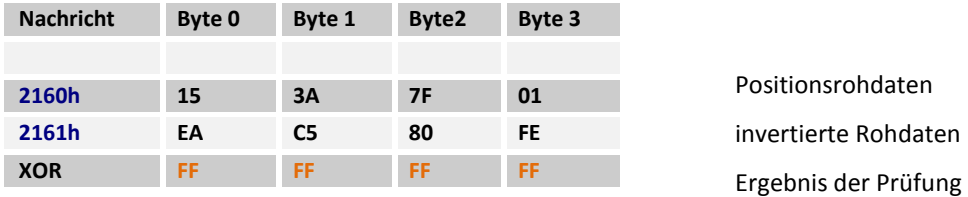

Werden die beiden Positionsrohdaten "Exklusiv-verodert", so muss das Ergebnis immer eine logische "1" sein. Treten aus irgendwelchen Gründen Übertragungsfehler auf, so kann dies unmittelbar durch Erkennen einer logischen "0" nach der Prüfung bestimmt werden.

## *Objekt 2162h: Positionsrohdaten CRC16*

# Über das aktuelle Objekt 2160h Positionsrohdaten wird eine Standard CRC16 gebildet.

## **CRC-CCITT (CRC-16)** *x* **<sup>16</sup> +** *x* **<sup>12</sup> +** *x* **<sup>5</sup> + 1 (Polynomial 0x1021)**

Die Implementierung führt eine Polynomdivision aus, wenn als Startwert *0000...* verwendet wird. Dies entspricht einer Polynomdivision, wenn die ersten *n* Bits des Datenstroms invertiert werden. Ein Startwert ungleich *0000...* ist vorzuziehen, da fehlende Bits innerhalb führender Nullen im Datenstrom sonst nicht erkannt werden (ebenso wie bei einer gewöhnlichen Division zählen bei einer Polynomdivision führende Nullen nicht).

### **Hier verwendeter Startwert (Seed value) = 0xFFFF**

Das Polynom wird als **16-Bit Hexadezimalwert** angezeigt. Dieser Wert dient zur Verifizierung der aktuellen Positionsrohdaten des Gerätes. Dateninhalt:

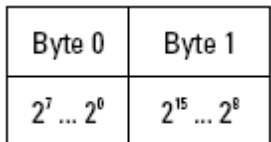

Wertebereich bis FFFFh Beispiel: **4FA6h aktuelle CRC16 über die Positionsdaten**

Absoluter Single/Multiturn Drehgeber **F36X8 CANopen®**

## *Objekt 1029h Error Behavior*

Wird ein ernsthafter Fehler erkannt, sollte das Gerät automatisch in den **Pre-Operational** Modus wechseln. Innerhalb dieses Objektes kann eingestellt werden, wie sich das Gerät beim Auftreten eines Fehlerfalles verhalten soll. Folgende Fehlerklassen werden abgedeckt:

### **1029h,Subindex 1 Kommunikationsfehler**

- Bus-off Zustand des CAN Interfaces
- Life guarding Ereignis ist aufgetreten
- Heartbeat Überwachung ist fehlgeschlagen

### **1029h,Subindex 2 Device Profile Specific**

- Sensorfehler und Controllerfehler
- Temperaturfehler

### **1029h,Subindex 3 Manufacturer Specific**

**•** interner Fehler

Der Wert der Objektklassen setzt sich folgendermaßen zusammen:

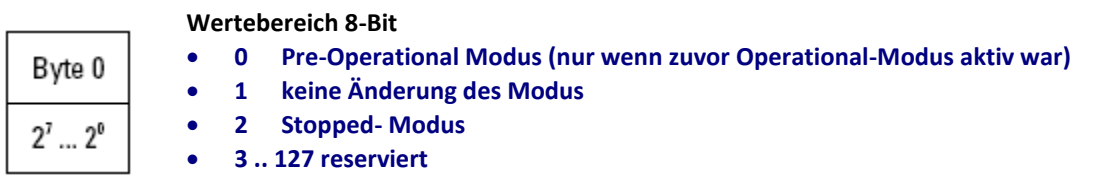

## *Nicht genannte Objekte*

Alle hier nicht genannten Objekte dienen der zusätzlichen Information und können dem **Encoderprofil DS 406 V3.2**  entnommen werden.

Absoluter Single/Multiturn Drehgeber **F36X8 CANopen®**

## 27 Netzwerkmanagement

Der Geber unterstützt das im Profil für "minimum capability devices" definierte, vereinfachte Netzwerkmanagement (minimum boot up).

Folgendes Zustandsdiagramm nach DS 301 zeigt die unterschiedlichen Knoten-Zustände und die entsprechenden Netzwerk-Kommandos (gesteuert vom Netzwerk-Master über NMT-Dienste):

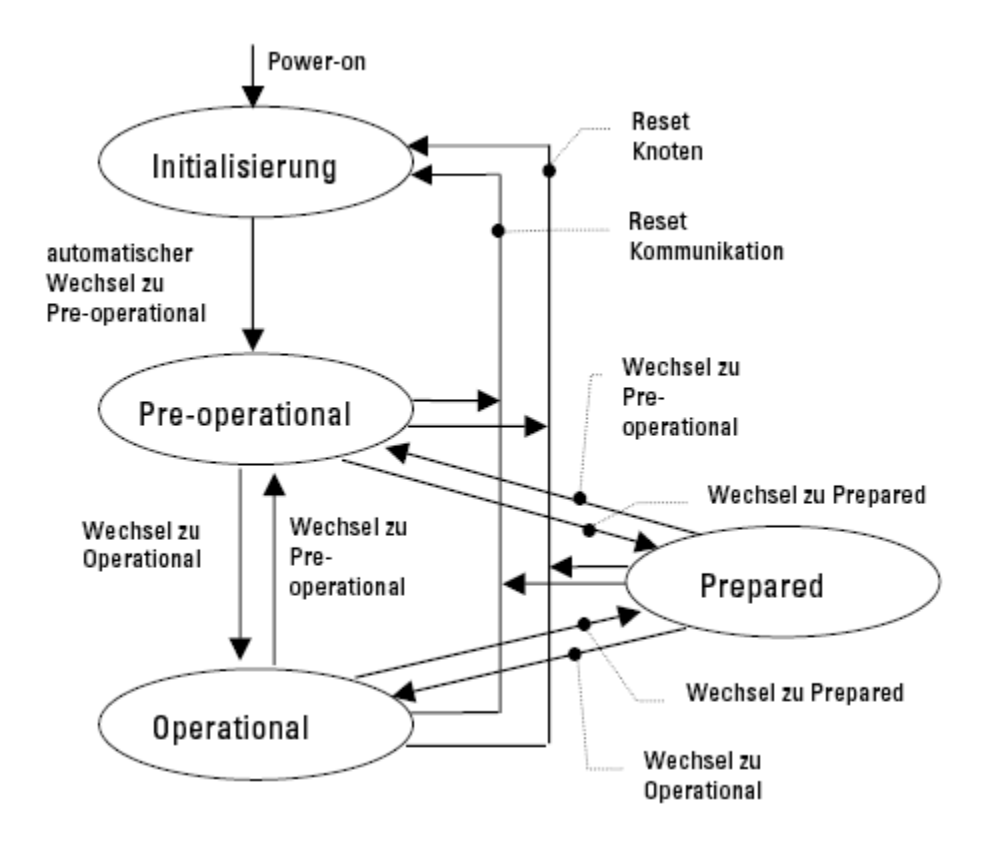

**Initialisierung:** Nach einem Reset des Gerätes oder nach dem Einschalten ist dies der Ausgangszustand nach Anlegen der Versorgungsspannung. Der Knoten wechselt nach Durchlauf der Reset-/Initialisierungsroutinen automatisch in den Zustand Pre-operational. Die LED's zeigen den momentanen Status an.

**Pre-operational**: Der CAN-Knoten kann nun über SDO-Nachrichten oder mit NMT-Befehle unter dem Standard-Identifier angesprochen werden. Es erfolgt die Programmierung der Geber- oder Kommunikations-Parameter.

**Operational:** Der Knoten ist aktiv. Prozesswerte werden über die PDO´s ausgegeben. Alle NMT-Kommandos können ausgewertet werden.

**Prepared** oder **Stopped:** In diesem Zustand ist der Knoten nicht mehr aktiv, d.h. sowohl eine SDO- als auch eine PDO-Kommunikation ist nicht möglich. Der Knoten kann über NMT-Kommandos entweder in den Zustand Operational oder Pre-operational gesetzt werden.

Absoluter Single/Multiturn Drehgeber **F36X8 CANopen®**

## 28 NMT-Kommandos

Sämtliche NMT-Kommandos werden als unbestätigtes NMT-Objekt übertragen. Durch das Broadcast (netzwerkweite) Kommunikationsmodell werden die NMT-Kommandos von jedem Teilnehmer erkannt. Ein NMT-Objekt ist folgendermaßen aufgebaut:

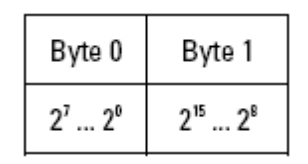

**COB-ID = 0** 

**Byte 0 = Kommandobyte Byte 1 = Knoten-Nummer** 

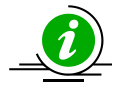

#### **Der COB-ID des NMT-Objektes ist immer 0**

Über die Knoten-Nummer wird der Knoten adressiert. Bei Knoten-Nummer 0 werden alle Knoten angesprochen.

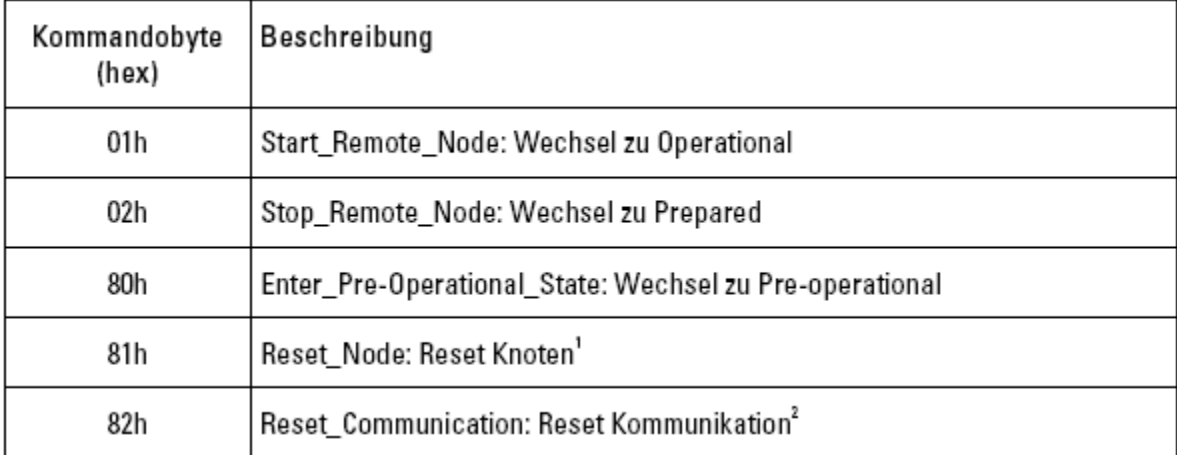

1 Alle Parameter des gesamten Objektverzeichnisses werden auf Power-On Werte gesetzt.

2 Nur die Parameter im Abschnitt Kommunikationsprofil des Objektverzeichnisses werden auf Power-On Werte gesetzt.

Absoluter Single/Multiturn Drehgeber **F36X8 CANopen®**

## 29 LED-Anzeigen während des Betriebes

*grüne LED = BUS Status* 

*rote LED = ERR Anzeige* 

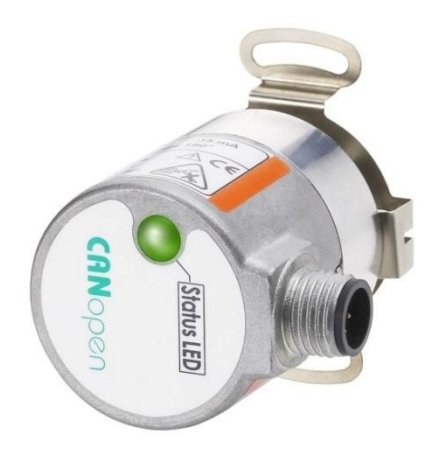

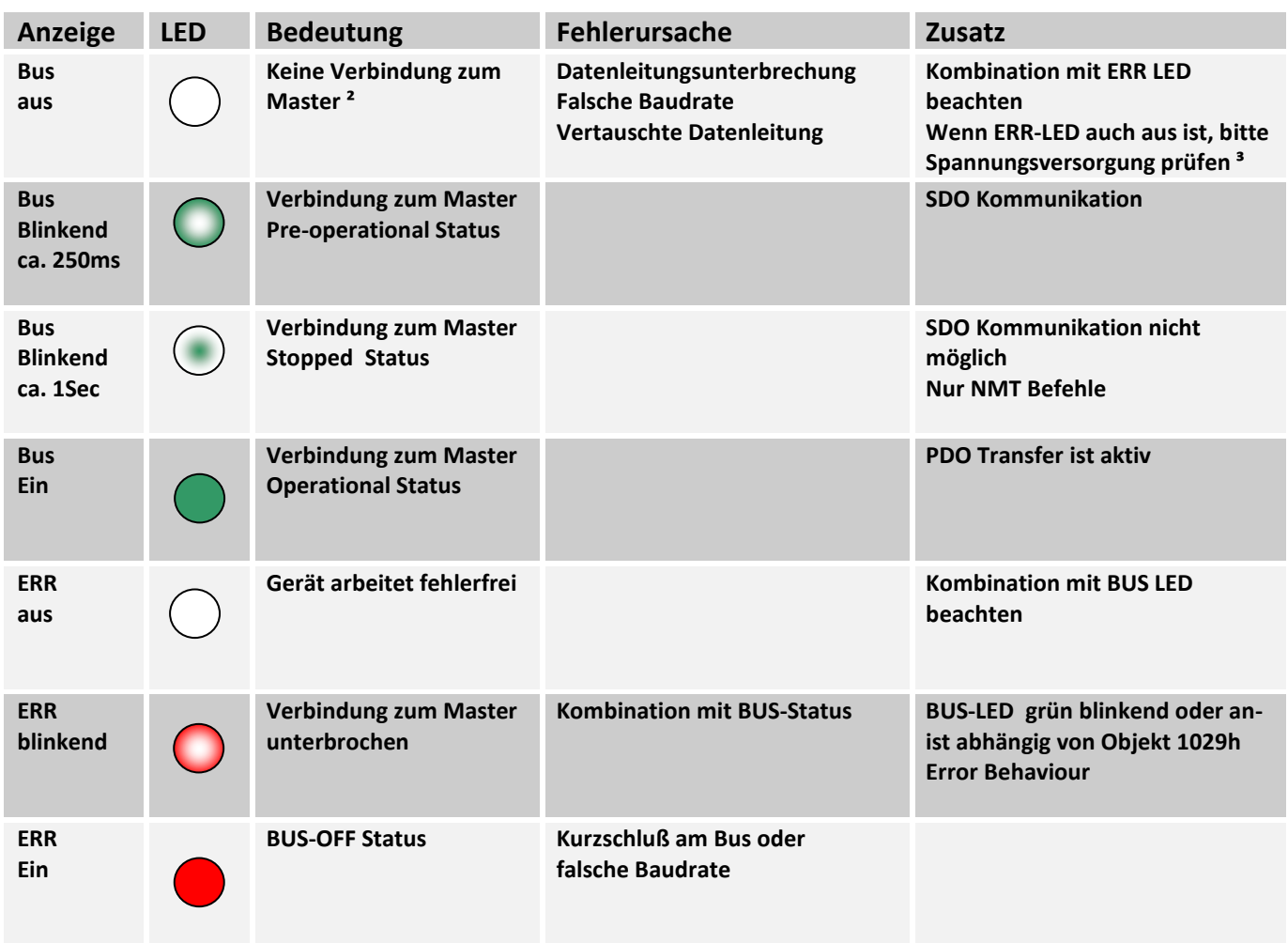

**Die einzelnen LED-Anzeigen können natürlich auch in Kombinationen auftreten.** 

² Master kann SPS oder 2-ter Kommunikationspartner sein

³ Betriebsspannung

**.** 

Absoluter Single/Multiturn Drehgeber **F36X8 CANopen®**

## *LED-Kombinationen während des Betriebes*

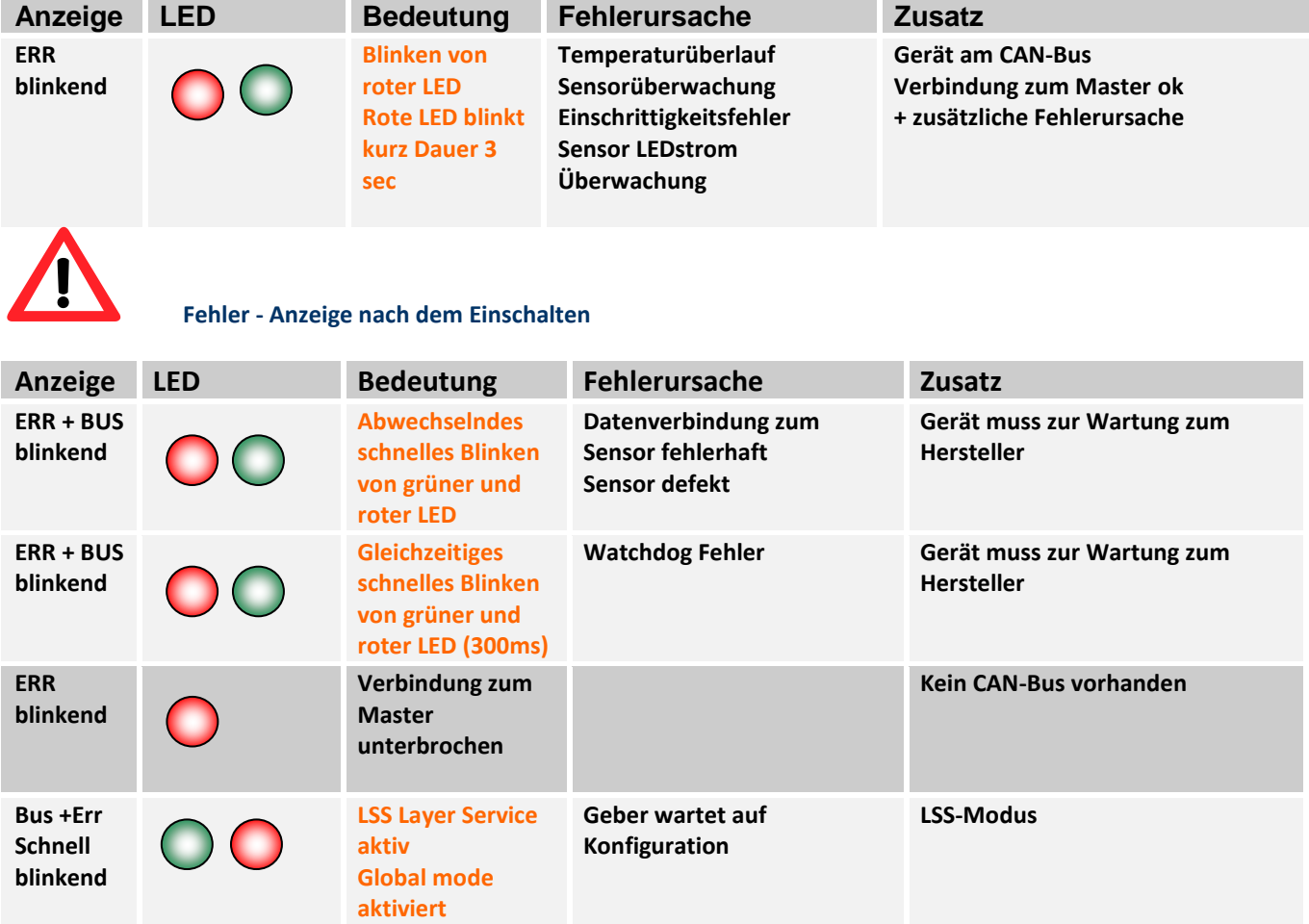

Absoluter Single/Multiturn Drehgeber **F36X8 CANopen®**

## 30 Definitionen

## Symbolerklärung:

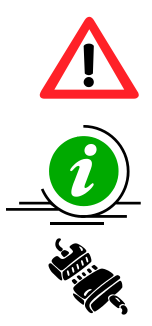

Dieses Symbol steht bei Textstellen, die besonders zu beachten sind, damit der ordnungsgemäße Einsatz gewährleistet ist und Gefahren ausgeschlossen werden. Dieses Symbol gibt wichtige Hinweise für den sachgerechten Umgang mit dem Drehgeber. Das Nichtbeachten dieser Hinweise kann zu Störungen an dem Drehgeber oder in der Umgebung führen.

Dieses Symbol weißt auf eine Besonderheit hin

Defaulteinstellung der Parameter ab Werk

## 31 Verwendete Abkürzungen

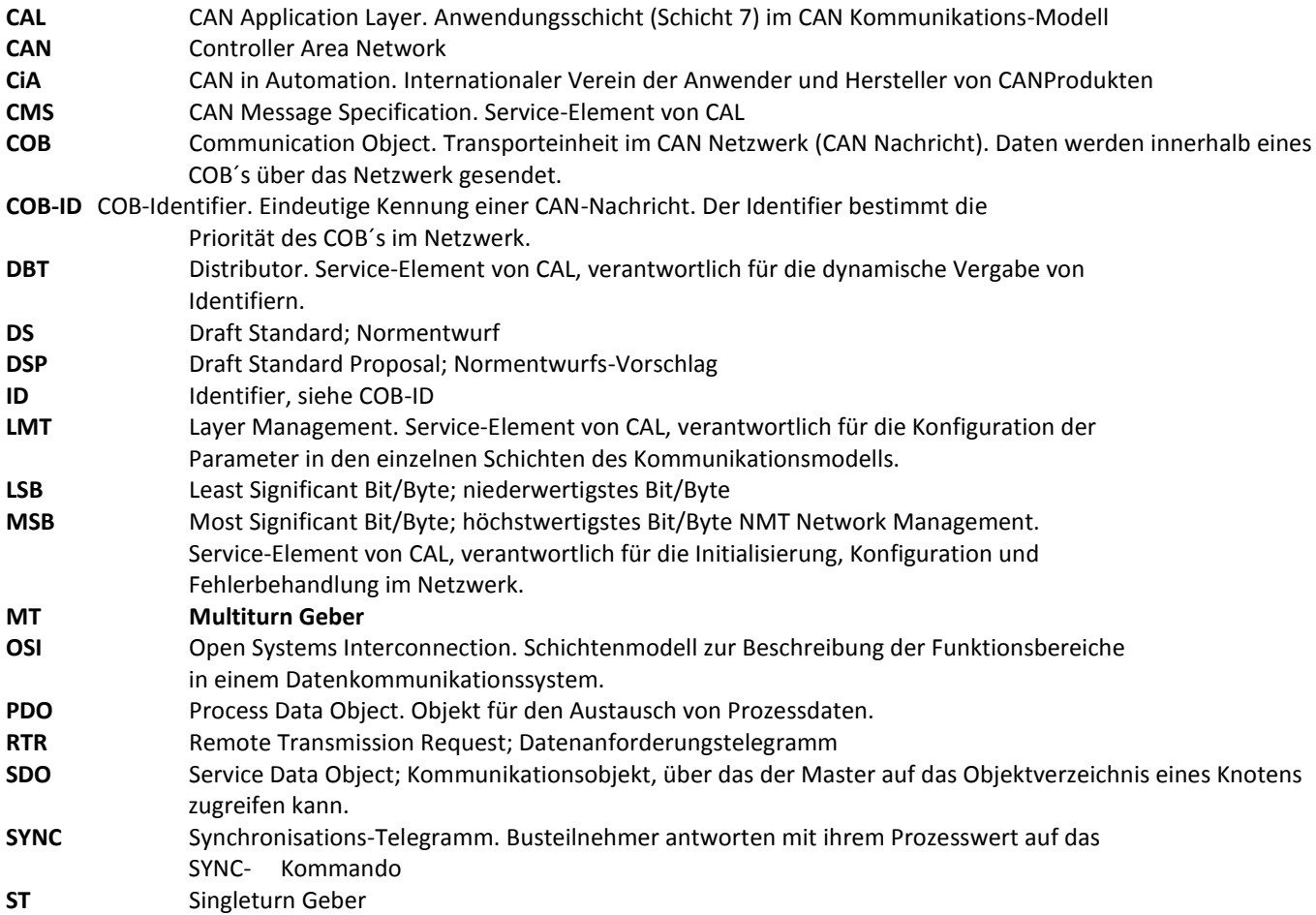

Absoluter Single/Multiturn Drehgeber **F36X8 CANopen®**

## 32 Dezimal-Hexadezimal Umrechnungstabelle

Bei Zahlenangaben werden dezimale Werte als Ziffern ohne Zusatz angegeben (z.B. 1408), binäre Werte werden mit b (z.B.1101b) und hexadezimale Werte mit h (z.B. 680h) hinter den Ziffern gekennzeichnet.

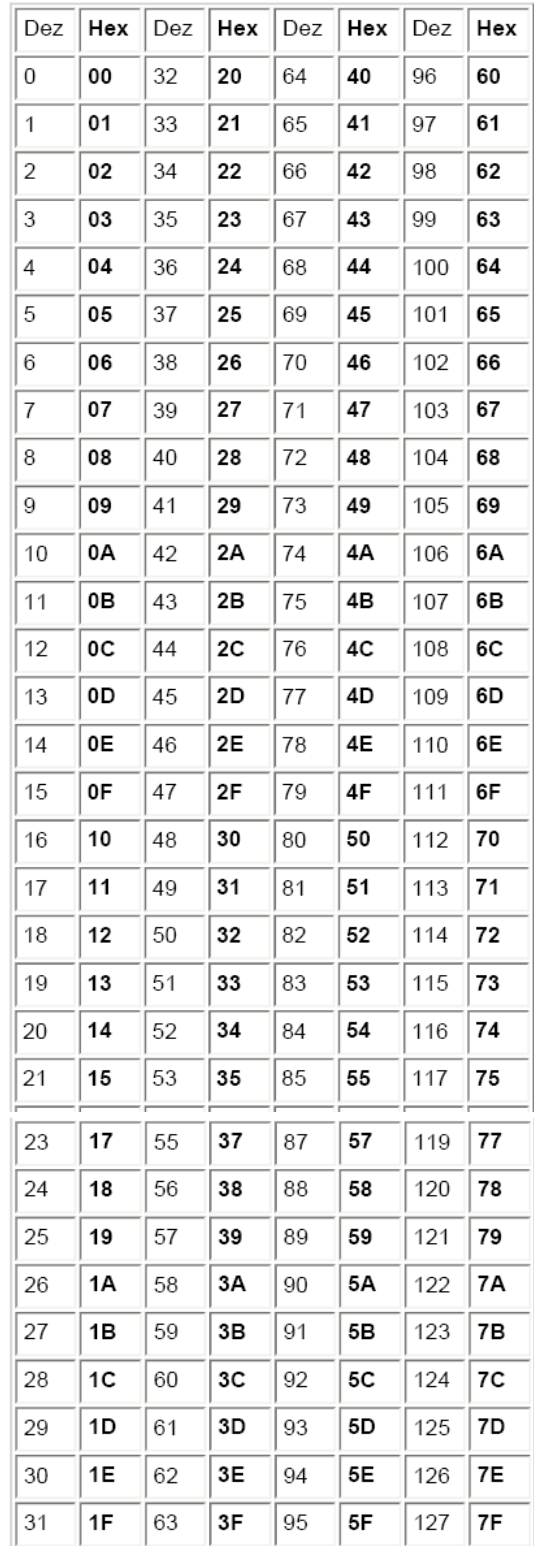

Absoluter Single/Multiturn Drehgeber **F36X8 CANopen®**

## 33 Glossar

### **Baudrate**

Die Baudrate ist die Übertragungsgeschwindigkeit. Sie steht in Zusammenhang mit dem nominellen Bit-Timing. Die maximal mögliche Baudrate ist von vielen Faktoren, welche die Laufzeit der Signale auf dem Bus beeinflussen, abhängig. Ein wesentlicher Zusammenhang besteht zwischen der maximalen Baudrate und der Buslänge und dem Kabeltyp. In CANopen sind verschiedene Baudraten zwischen 10 kbit/s und 1 Mbit/s definiert.

### **CANopen**

CANopen ist ein auf CAN basierendes Protokoll, welches ursprünglich für industrielle Steuerungssysteme entwickelt wurde. Die Spezifikationen beinhalten sowohl verschiedene Geräteprofile, als auch den Rahmen für spezifische Anwendungen. CANopen Netzwerke werden auch in Off-Road Fahrzeugen, Schiffselektronik, medizinischen Geräten und Zügen verwendet. Der sehr flexible Application Layer und die vielen optionalen Features sind ideal für zugeschnittene Lösungen. Weiterhin gibt es eine Vielzahl von Konfigurationstools. Auf dieser Basis kann der Anwender anwendungsspezifische Geräteprofile definieren. Weitere Informationen zu CANopen finden Sie im Internet unter **[www.can-cia.org](http://www.can-cia.org/)**.

### **EDS-Datei**

Die EDS-Datei (Electronic Data Sheet) wird vom Hersteller eines CANopen-Gerätes bereitgestellt. Sie hat ein standardisiertes Format für die Beschreibung von Geräten. Die EDS-Datei beinhaltet Informationen über:

- Beschreibung der Datei (Name, Version, Erstellungsdatum,u.a.)
- Allgemeine Geräteinformationen (Herstellername und –code)
- Gerätename und -typ, Version, LMT-Adresse
- unterstützte Baudraten sowie Boot-Up-Fähigkeit
- Beschreibung der unterstützten Objekte über deren Attribute.

#### **Knotennummer**

Innerhalb eines CANopen-Netzwerkes wird jedes Gerät über seine Knotennummer (Node-ID) identifiziert. Die erlaubten Knotennummern liegen im Bereich von 1-127 und dürfen nur einmal innerhalb eines Netzwerkes vorkommen.

### **Netzwerkmanagement**

In einem verteilten System fallen verschiede Aufgaben im Zusammenhang mit der Konfiguration, Initialisierung und Überwachung der Netzwerkteilnehmer an. Das in CANopen definierte Dienstelement »Netzwerkmanagement (NMT)« stellt diese Funktionalität zur Verfügung.

### **PDO**

Die Prozessdatenobjekte (PDO) stellen die eigentlichen Transportmittel für die Übertragung von Prozessdaten (Anwendungsobjekten) dar. Ein PDO wird von einem Producer gesendet und kann von einem oder mehreren Consumern empfangen werden.

### **PDO-Mapping**

Die Größe eines PDOs kann bis zu 8 Byte betragen. Es kann benutzt werden, um mehrere Anwendungsobjekte zu transportieren. Das PDO-Mapping beschreibt die Festlegung über die Anordnung der Anwendungsobjekte innerhalb des Datenfeldes des PDOs.

### **SDO**

Über Dienstdatenobjekte (Service Data Objects, SDO) erfolgt der bestätigte Transfer von Daten beliebiger Länge zwischen zwei Netzteilnehmern. Der Datentransfer findet im Client-Server-Mode statt.

Absoluter Single/Multiturn Drehgeber **F36X8 CANopen®**

# 34 Release- Information

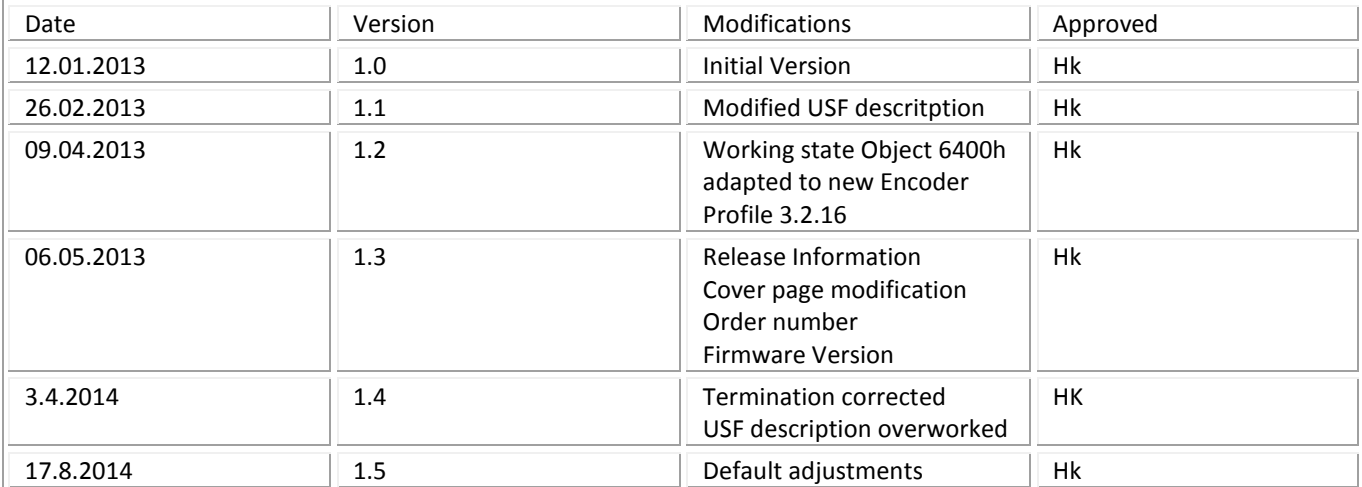